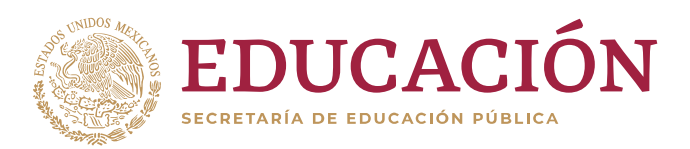

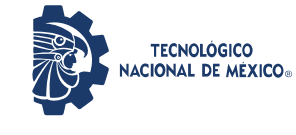

**Instituto Tecnológico de Nogales**

# **DESARROLLO DE UNA TÉCNICA PARA LA GERMINACIÓN DEL ÁRBOL QUERCUS ARIZONICA, ENCINO BLANCO O BELLOTA, EN EL INSTITUTO TECNOLÓGICO DE NOGALES**

**TESIS**

# PARA OBTENER EL GRADO DE

# **MAESTRA EN URBANISMO**

# PRESENTA

# **LIZBETH CASTRO BENÍTEZ**

DIRECTOR

# **M.C. GABRIEL BONILLA GARCÍA**

**H. NOGALES, SONORA, MÉXICO. DICIEMBRE, 2019.**

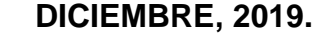

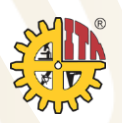

#### <span id="page-1-0"></span>**RESUMEN**

En la ciudad de Nogales, Sonora, donde se ha dado un fuerte crecimiento en áreas urbanas que han generado un desarrollo de fraccionamientos y de viviendas particulares dentro del municipio y fuera de la mancha urbana, según censo de INEGI (2015). Esto ha ocasionado un impacto ambiental negativo por la reducción de áreas verdes que son muy importantes para la conservación de los ecosistemas. Debido a su abrupta topografía y falta de terreno para la construcción, se ha generado una tala indiscriminada de árboles que ahí habitan, en especial Quercus arizonica (la bellota), la cual es una de las especies más afectadas por este desarrollo urbano descontrolado.

Este estudio se enfocó en las características y cualidades de Quercus, arizonica (la bellota), y la actividad primordial de este proyecto fue desarrollar una técnica para la germinación de esta especie nativa de la región semiárida del estado de Sonora, con el fin de implementarla posteriormente.

Se pudo comprobar que la técnica de germinación convencional que implica exponer a la semilla al sol por 24 h produjo vástagos débiles, por lo que se optó por una técnica alternativa cuyos plántagos fueron más fuertes y mayor crecimiento en un menor periodo de tiempo.

## **ABSTRACT**

<span id="page-2-0"></span>In the city of Nogales, Sonora, where there has been strong growth in urban areas that have generated a development of fractions and private homes within the municipality and outside the urban spot, as reported by INEGI (2015). This has had a negative environmental impact on the area causing reduced green areas which are very important for the conservation of the ecosystems. Due to its abrupt topography and lack of land for construction development there has been indiscriminate logging of endemic trees, particularly Quercus arizonica (the acorn) which is one of the most affected species by this uncontrolled urban development.

In this thesis document we will know the characteristics and qualities of Quercus, arizonica (the acorn), and the primary activity of this project was to develop a technique for the germination of this native species of the semiarid region of the state of Sonora, and its implementation afterwards.

The study proved that a conventional technique for germination, which implied to expose the seeds to sun for 24 h, produced poor sprouts, therefore an alternative technique was tested which sprouts were stronger and grew in a lower period of time.

## **AGRADECIMIENTOS**

<span id="page-3-0"></span>Primeramente, doy gracias a Dios por permitirme tener tan buena experiencia dentro de mi Instituto, gracias una vez más al Instituto Tecnológico de Nogales, por permitirme convertirme en ser una profesional.

A mi esposo e hijos, Alejandro Jr. y Kevin por ser los principales promotores de mis sueños, gracias a ellos por cada día confiar y creer en mí, gracias a mi esposo Alejandro Osuna por acompañarme cada larga y agotada noche de estudio, y apoyarme en cada proyecto o meta que me propongo.

A mis padres y mis hermanos, por siempre desear y anhelar lo mejor para mi vida, gracias por cada consejo y por cada una de sus palabras que me guiaron durante mi vida. Por su cariño y respaldo incondicional. Muchas gracias.

A mis profesores, quiero exaltar la labor de cada uno de ellos que estuvieron presentes durante toda o la mayoría parte del desarrollo y que con respeto y decoro realizaron aportes a esta, gracias por ser parte de este proceso integral de formación, que deja como producto terminado esta tesis, que perdurará dentro de los conocimientos y desarrollo de las nuevas generaciones que están por llegar.

Quiero agradecer a todas las personas que me ayudaron a plasmar mis ideas y que de alguna manera se vieron involucradas compartiendo su conocimiento y su tiempo para la culminación de mi posgrado, cada momento vivido en estos años fueron únicos.

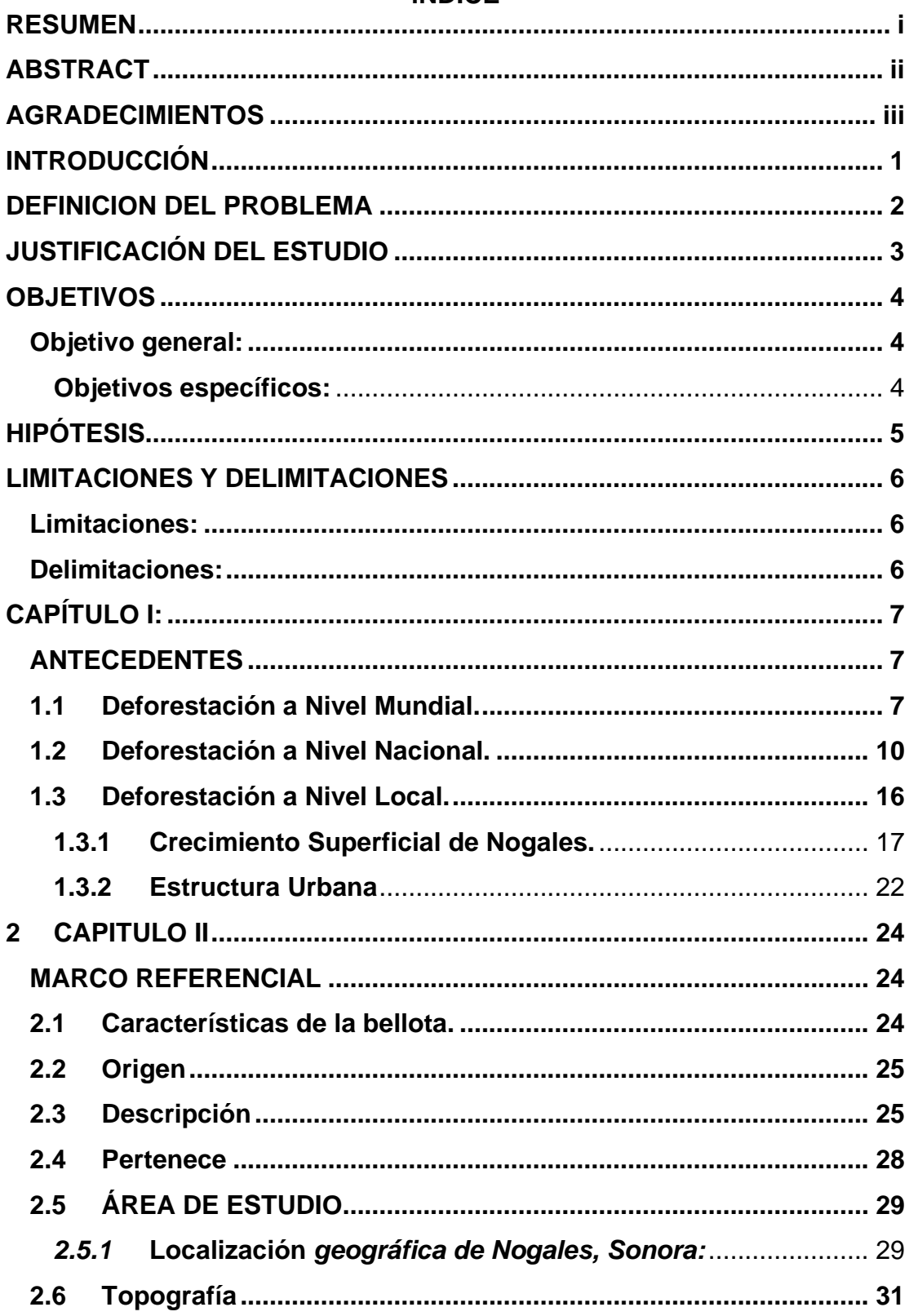

# ÍNDICE

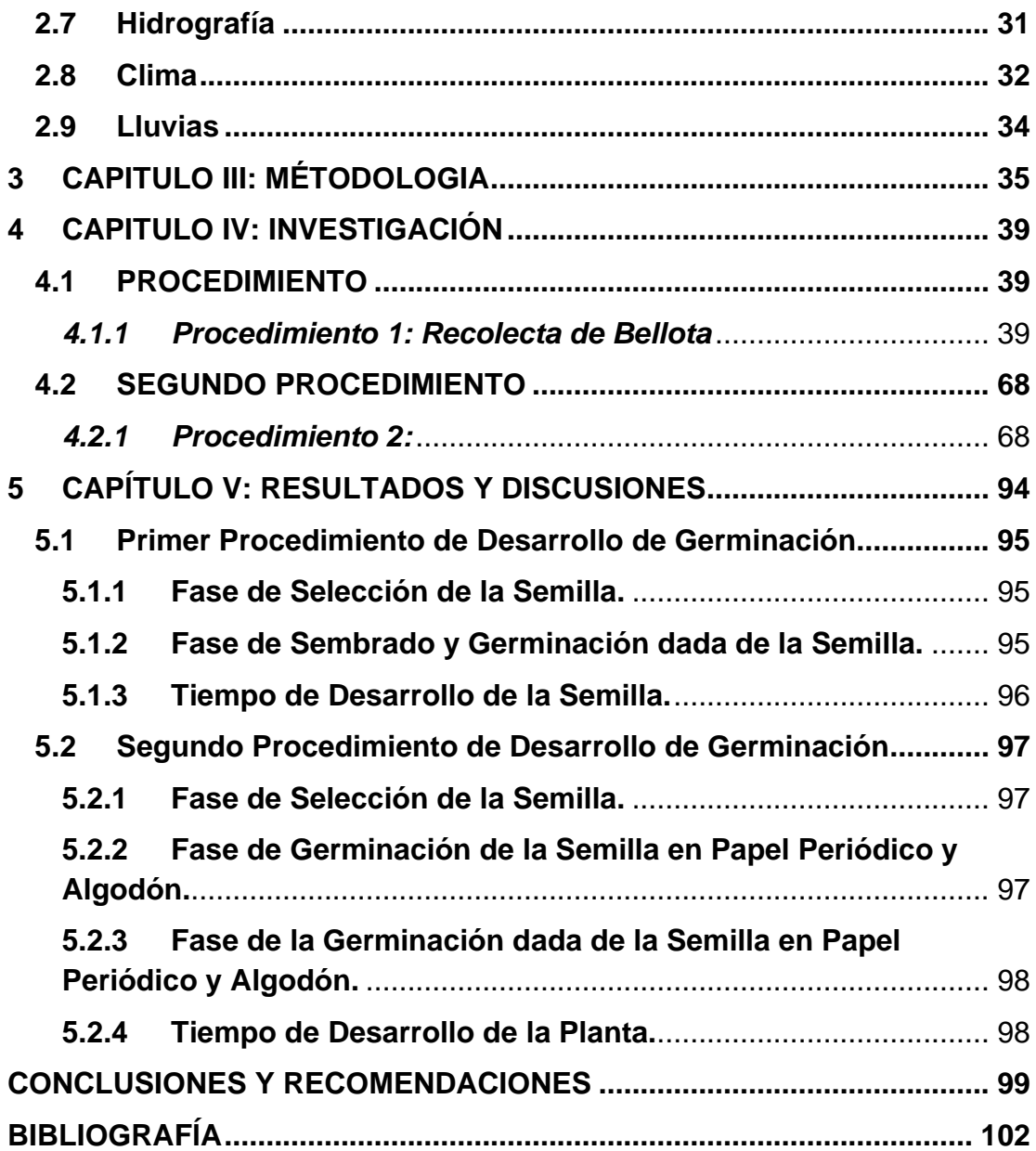

# **ÍNDICE DE ILUSTRACIONES**

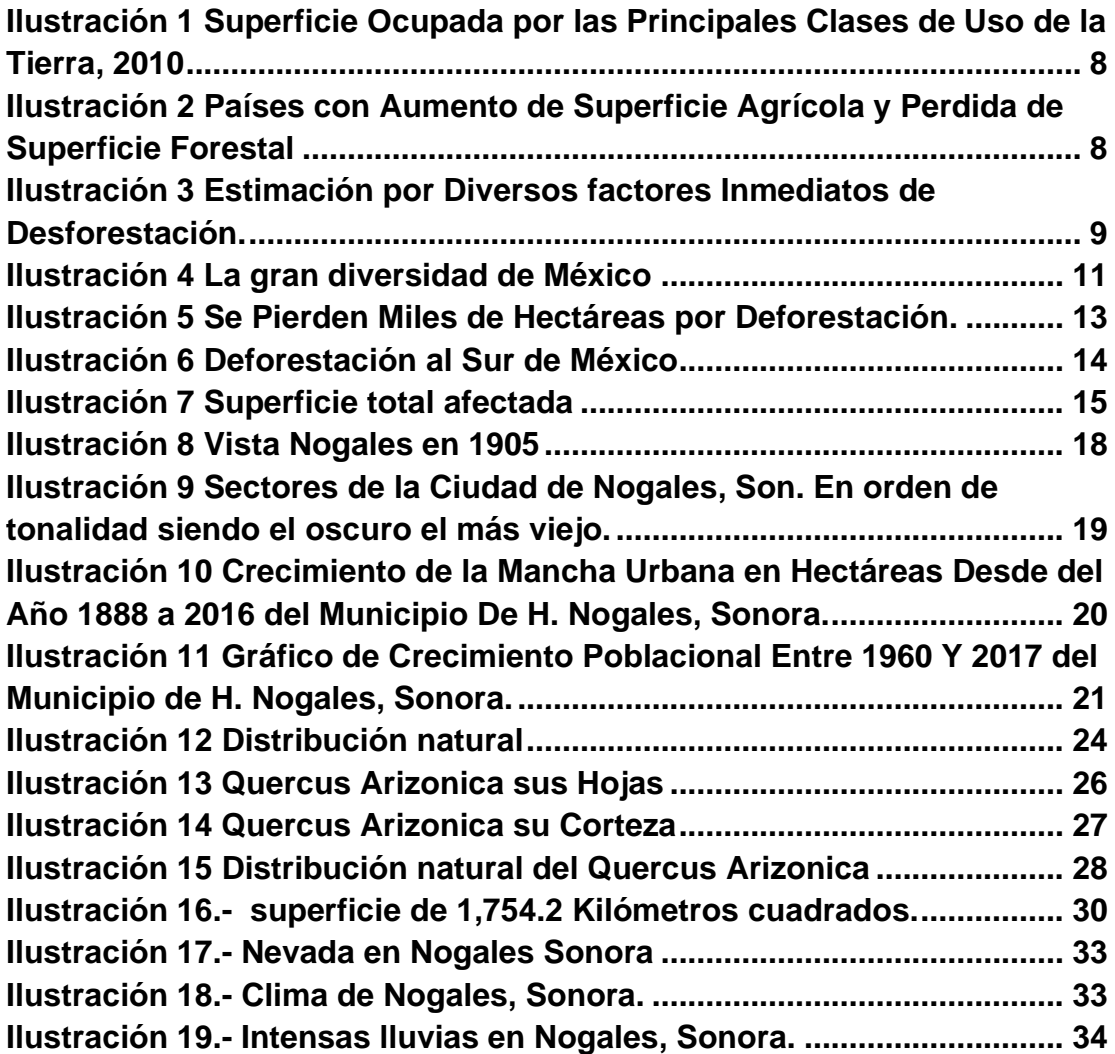

# **ÍNDICE DE TABLAS**

**Tabla 1.- [Historia del promedio anual del clima de Nogales, Sonora.](#page-44-1) ... 32**

# **ÍNDICE DE FIGURAS**

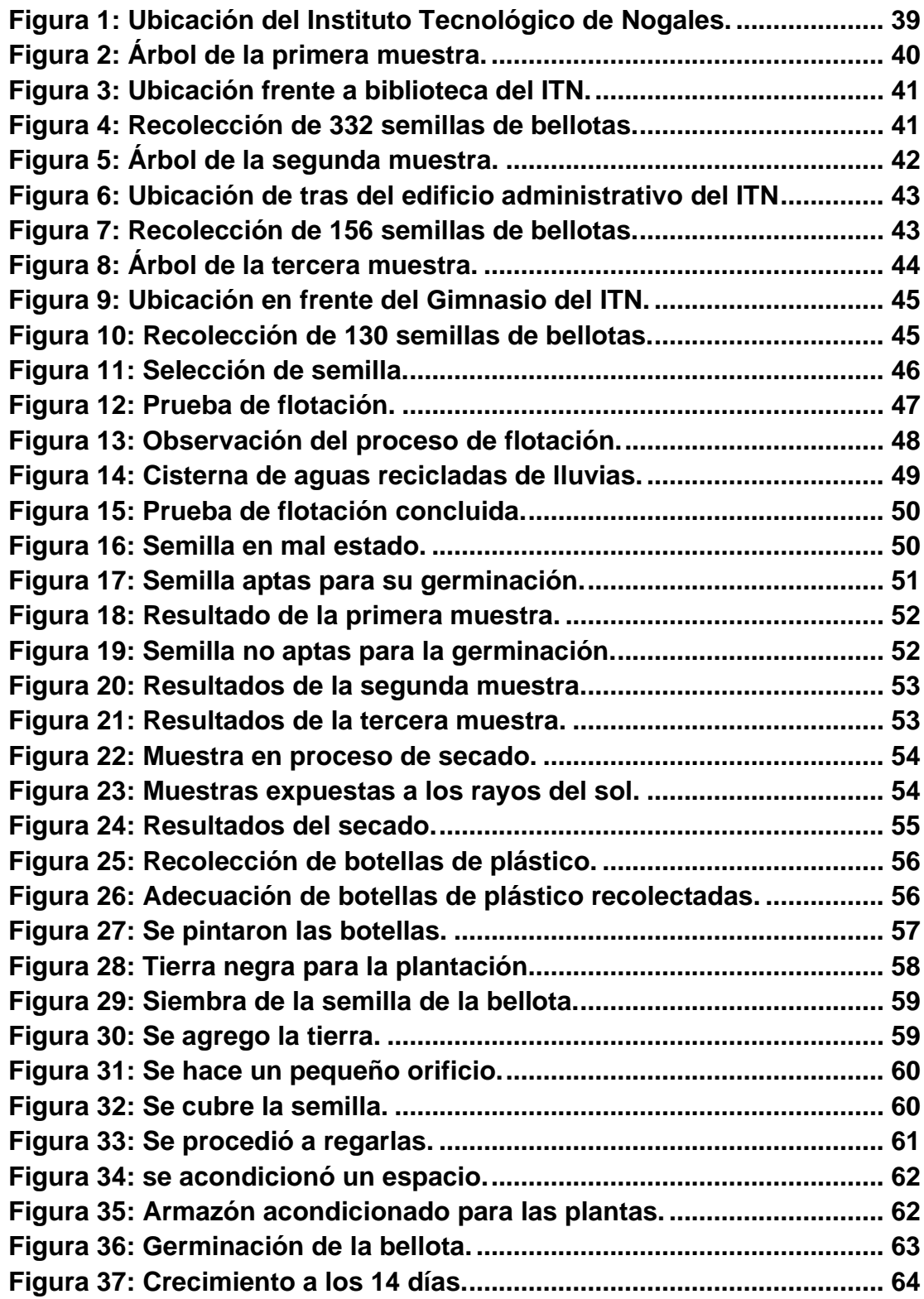

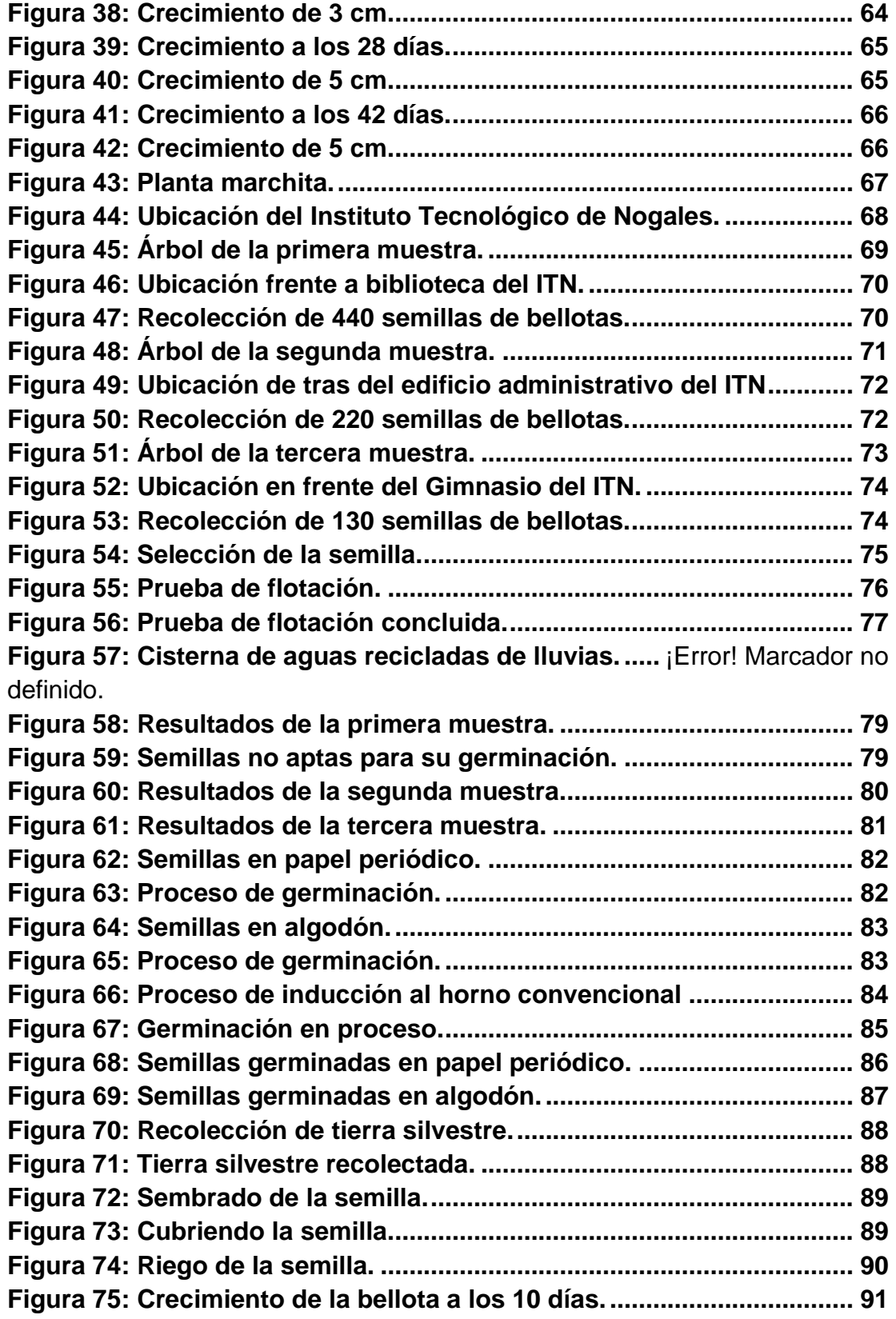

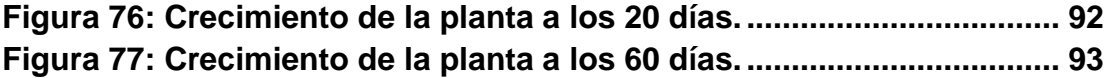

## **GLOSARIO**

- ➢ **COESPO** El Consejo Nacional de Población (COESPO) es una instancia Gubernamental Mexicana que tiene por objetivo el diseño, operación y evaluación de las iniciativas públicas destinadas a regular el crecimiento de la población, los movimientos demográficos, así como la distribución de los habitantes de México en el territorio.
- ➢ **CONAPO** El Consejo Nacional de Población (CONAPO) es una instancia gubernamental mexicana que tiene por objeto el diseño, operación y evaluación de las iniciativas públicas destinadas a regular el crecimiento de la población, los movimientos demográficos, así como la distribución de los habitantes de México en el territorio. El propósito de esta misión es favorecer las condiciones de igualdad de los mexicanos y la planificación de la dinámica demográfica en el país.
- ➢ **FAO** La Organización de las Naciones Unidas para la Alimentación y la Agricultura, ONUAA o más conocida como FAO (por sus siglas en inglés: Food and Agriculture Organization), es un organismo especializado de la ONU que dirige las actividades internacionales encaminadas a erradicar el hambre.
- ➢ **Greenpeace** (del inglés green: verde y peace: paz) es una ONG ambientalista fundada en 1971 en Vancouver, Canadá.
- ➢ **INAFED** El Instituto Nacional para el Federalismo y el Desarrollo Municipal. Es un órgano desconcentrado del gobierno federal de México. Tiene como responsabilidad de promover las ideas del federalismo entre los niveles del Gobierno mexicano, por acción de coordinar e implementar políticas, programas y servicios ante las elaciones gubernamentales entre el federal y subsidiario, niveles de gobernación estatal y municipal.
- ➢ **INEGI** El Instituto Nacional de Estadística y Geografía (INEGI) es un organismo público con autonomía técnica y de gestión, personalidad jurídica y patrimonio propios, responsable de normar y coordinar el Sistema Nacional de Información Estadística y Geográfica.

# **INTRODUCCIÓN**

<span id="page-13-0"></span>La investigación que se obtiene de este documento de tesis que tuvo como objetivo principal la reproducción de la bellota, donde se optó por analizaron dos procedimientos de germinación para poder conocer cuál sería el más adecuado y con mejores resultados para poder utilizarlo como desarrollo de la misma.

El tema de esta investigación nace a partir de la falta de información y de desconocimiento de cómo poder reproducir en un determinado tiempo la bellota, buscando un proceso adecuado y eficaz.

La investigación buscó de igual forma elaborar un técnica enfocado en como germinar la bellota en una forma rápida y por medio de métodos naturales concretos para dar autenticidad al procedimiento con los datos obtenidos con la investigación.

## **DEFINICIÓN DEL PROBLEMA**

<span id="page-14-0"></span>A partir de la globalización y la industrialización el ser humano ha influido enormemente en el impacto ambiental, y por consecuencia en el cambio climático, provocando el deterioro de los ecosistemas y la degradación de los recursos naturales. A medida que los bosques y otros recursos no renovables se reducen, todos los ecosistemas se vuelven más vulnerables a la destrucción, contaminación y erosión.

Estos factores de manera combinada o aislada provocan la declinación y la pérdida de muchas especies, los problemas ambientales prácticamente afectan a la totalidad de los elementos de la naturaleza: agua, suelo, cobertura vegetal, animales y clima.

La ciudad de Nogales, lamentablemente no es ajena a esta problemática, a lo largo de los años se han talado cantidades de árboles dentro y fuera de la mancha urbana para dar paso a espacios que puedan ser de aprovechamiento para construir vivienda principalmente, ya sea de forma regular o por medio de invasiones territoriales.

El problema no es indiferente para las autoridades de la ciudad, pero él no implementar programas de reforestación de forma efectiva que contrarreste o por lo menos disminuya la problemática, ha agravado la situación del municipio de modo que las consecuencias ya son tangibles para los ciudadanos. (Erunes, 2018)

Por ende, se sabe que hay un problema evidente de deforestación y, por lo tanto, se busca reducir el daño causado beneficiando las zonas más afectadas con árboles nativos como el encino y con características que lo hacen atractivo por los diferentes beneficios que se le atribuyen.

### **JUSTIFICACIÓN DEL ESTUDIO**

<span id="page-15-0"></span>La deforestación en la ciudad para aprovechamiento humano tales como vivienda y vialidades, se ha vuelto una actividad común, la cual es practicada de forma general, desde las personas que se asientan en un espacio que no es de su propiedad para construir vivienda, hasta las empresas que se encargan de construir viviendas regularizadas. El no tener una base de datos en la cual se incluya la cantidad de árboles que ya se han deforestado a lo largo del tiempo, y que así mismo indique los que se van a talar para aprovechamiento urbano, conlleva a la deforestación descontrolada en las inmediaciones de la mancha urbana, alterando gravemente el ecosistema natural de la región. (Erunes, 2018).

La tala o conservación de los bosques puede ser regulada tomando en cuenta la cantidad de árboles, y la cantidad de área silvestre disponible. Pero el corte indiscriminado de árboles no toma en cuenta su longevidad, especie, el ciclo de renovación vegetal. Se ignora que se está modificando el entorno a tal grado que tardarán décadas para recuperar árboles de las mismas características con los que se cuenta en la reserva actualmente.

De ser aplicado los criterios de conservación en la tala de árboles se podrían generar varios beneficios de los cuales podríamos disfrutar. Si la mancha urbana creciera en armonía con el medio ambiente se estaría contribuyendo a minimizar el cambio climático, y con el cuidado de la biosfera de la región, esto significa que se disminuiría el impacto negativo a las otras especies vegetales y animales.

# **OBJETIVOS**

## <span id="page-16-1"></span><span id="page-16-0"></span>**Objetivo general:**

El propósito principal de esta investigación fue preservar árboles nativos de Quercus arizonica (bellota), elaborando un procedimiento de reproducción del mismo en condiciones controladas, para reforestar áreas verdes en el ITN y contribuir a mitigar el cambio climático.

## <span id="page-16-2"></span>**Objetivos específicos:**

- Mantener los árboles nativos.
- Conocer cuándo y cómo se puede reproducir.
- Elaborar programas de reproducción.
- Reforestar espacios para que sean confortables y sustentables.
- Contribuir a la mitigación en el cambio climático.

# **HIPÓTESIS**

<span id="page-17-0"></span>El encino blanco (Quercus arizonica) es un árbol difícil de reproducir y trasplantar; si se controlan las condiciones de irrigación, selección de semillas y exposición al sol, es factible reducir el tiempo de reproducción y aumentar la eficiencia en la germinación.

## **LIMITACIONES Y DELIMITACIONES**

#### <span id="page-18-1"></span><span id="page-18-0"></span>**Limitaciones:**

Aunque existen muchas especies de encino, se eligió el encino blanco para estudiar su reproducción por ser el más representativo de la zona, y es en el Instituto Tecnológico de Nogales donde se pretende desarrollar y aplicar los estudios de reproducción y crecimiento de la misma para su reforestación.

#### <span id="page-18-2"></span>**Delimitaciones:**

Una de las delimitaciones que se puede tener es que la fase de germinación no se dé, o bien la reproducción de la misma, al hacer la plantación en áreas descubierta y estas no sean adecuadas para su crecimiento.

# **CAPÍTULO I:**

#### **ANTECEDENTES**

#### <span id="page-19-2"></span><span id="page-19-1"></span><span id="page-19-0"></span>**1.1 Deforestación a Nivel Mundial.**

El problema de la deforestación a nivel mundial es un tema delicado que se ha venido abordando por diferentes organizaciones a nivel global. Es alarmante que muchos países han estado reduciendo sus reservas forestales a ritmos alarmantes, lo cual está afectando a todos los ciclos biológicos y sistemas naturales que en los bosques se desarrollan. Existen estratos de diferentes tipos de vegetación que sirven como hábitat para numerosas especies de animales que son en muchos casos endémicas del lugar o región específica, de modo que día con día se extinguen especies del reino vegetal y animal.

Los bosques tienen muchas funciones esenciales para la vida como lo es la conservación de suelo, el ciclo del agua, captación del carbono y protección de los hábitats por mencionar algunos. Pero las necesidades del hombre tales como suelo para agricultura, minería, expansión urbana, y la explotación de maderas, son las principales actividades que disminuyen el área y la población de los bosques en todo el mundo (Erunes, 2018).

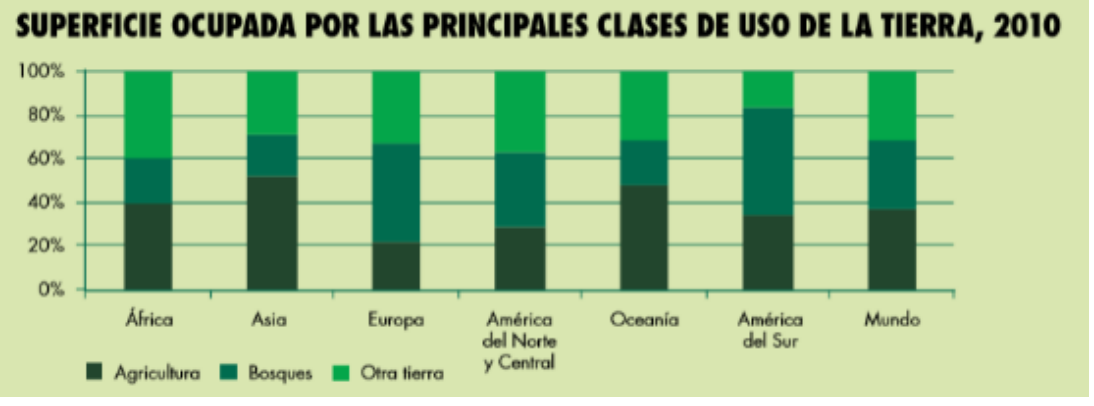

<span id="page-20-0"></span>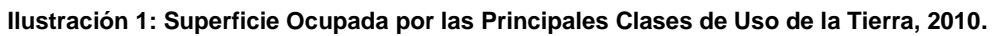

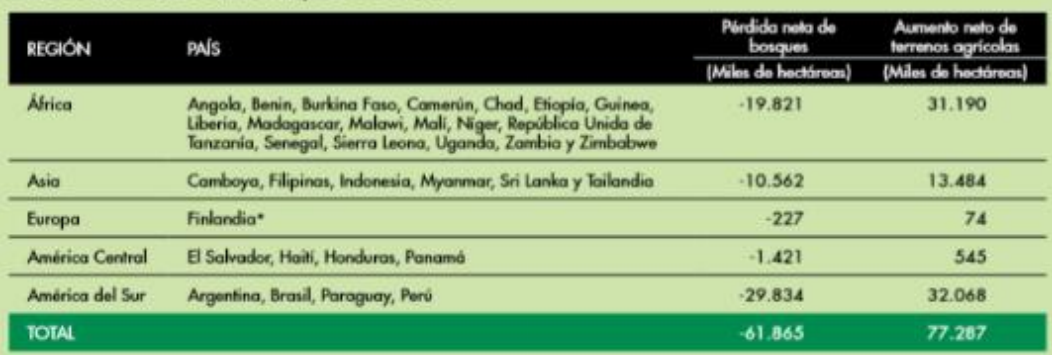

#### PAÍSES CON AUMENTOS NETOS DE LA SUPERFICIE AGRÍCOLA Y PÉRDIDAS NETAS DE SUPERFICIE FORESTAL, 2000-2010

<span id="page-20-1"></span>**Ilustración 2: Países con Aumento de Superficie Agrícola y Pérdida de Superficie Forestal.**

*.* 

## ESTIMACIÓN DE (A) LA PROPORCIÓN DE SUPERFICIE TOTAL DE CAMBIO DE USO DE LA TIERRA ASOCIADA A DIVERSOS FACTORES INMEDIATOS DE LA DEFORESTACIÓN, Y (B) LA VARIACIÓN DE LA SUPERFICIE FORESTAL NETA ABSOLUTA ASOCIADA A FACTORES INMEDIATOS DE LA **DEFORESTACION POR REGION, 2000-2010**

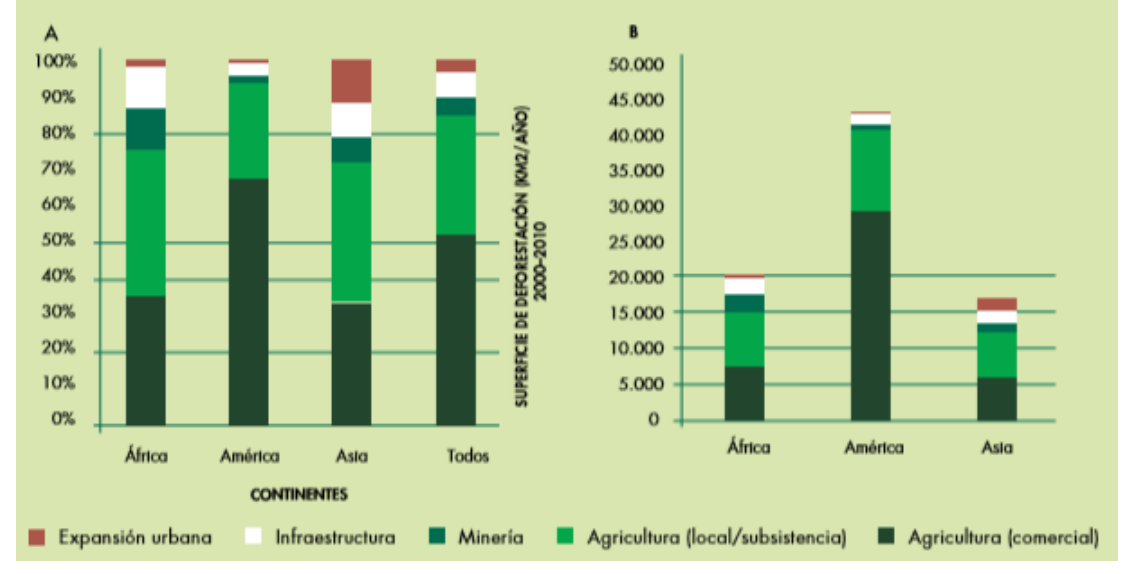

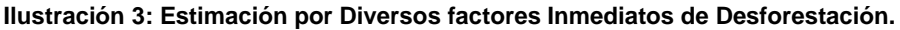

<span id="page-21-0"></span>Analizando la situación como se muestra en la ilustración 3, cómo varía la importancia relativa de los diversos factores inmediatos de la deforestación según la región. La agricultura comercial originó casi el 70 % de la deforestación en América Latina en el período 2000-2010. En la Amazonia en particular, la producción de agronegocios para los mercados internacionales como, por ejemplo, el pastoreo extensivo, el cultivo de soja y las plantaciones de palma aceitera se ha identificado como principal factor de la deforestación posterior a 1990 (Rudel et al., 2009; Boucher et al., 2011).

En Asia sudoriental, las plantaciones de palma aceitera establecidas para la industria alimentaria y, en cierta medida, la producción de biocombustibles ha reemplazado superficies considerables de bosque natural. Por ejemplo, la superficie de plantaciones de palma aceitera en Malasia aumentó de 2,4 millones a 4,2 millones de hectáreas de 1990 a 2005, reemplazando una cifra estimada de 1 millón de hectáreas de bosque (o más) durante este período.

La superficie de plantaciones de palma aceitera en Indonesia aumentó de 1,7 millones a 6,1 millones de hectáreas de 1990 a 2000, reemplazando una cifra estimada de entre 1,7 millones y 3,0 millones de hectáreas de bosque (Fitzherbert et al., 2008).

Los procesos agrícolas a pequeña escala son los factores predominantes de la deforestación en África, donde numerosos hogares pobres, especialmente en el África subsahariana, adoptan estrategias para generar ingresos agrícolas y de otra índole, de bajo riesgo y escaso beneficio (FAO, 2015b). En cambio, la agricultura comercial a gran escala representa solo un tercio de la deforestación en África (DeFries et al., 2010; Fisher, 2010). (Alimentación, 2016).

## **1.2 Deforestación a Nivel Nacional.**

<span id="page-22-0"></span>La ubicación geográfica de México, su variedad de climas, topografía e historia geológica dan como resultados que nuestro país cuente con una riqueza biológica extraordinaria en el mundo. Sumada a la enorme variedad de especies de plantas, animales y la gran diversidad de comunidades vegetales que se encuentran en el territorio, las cuales van desde las afines zonas alpinas, hasta las dunas costeras y humedales.

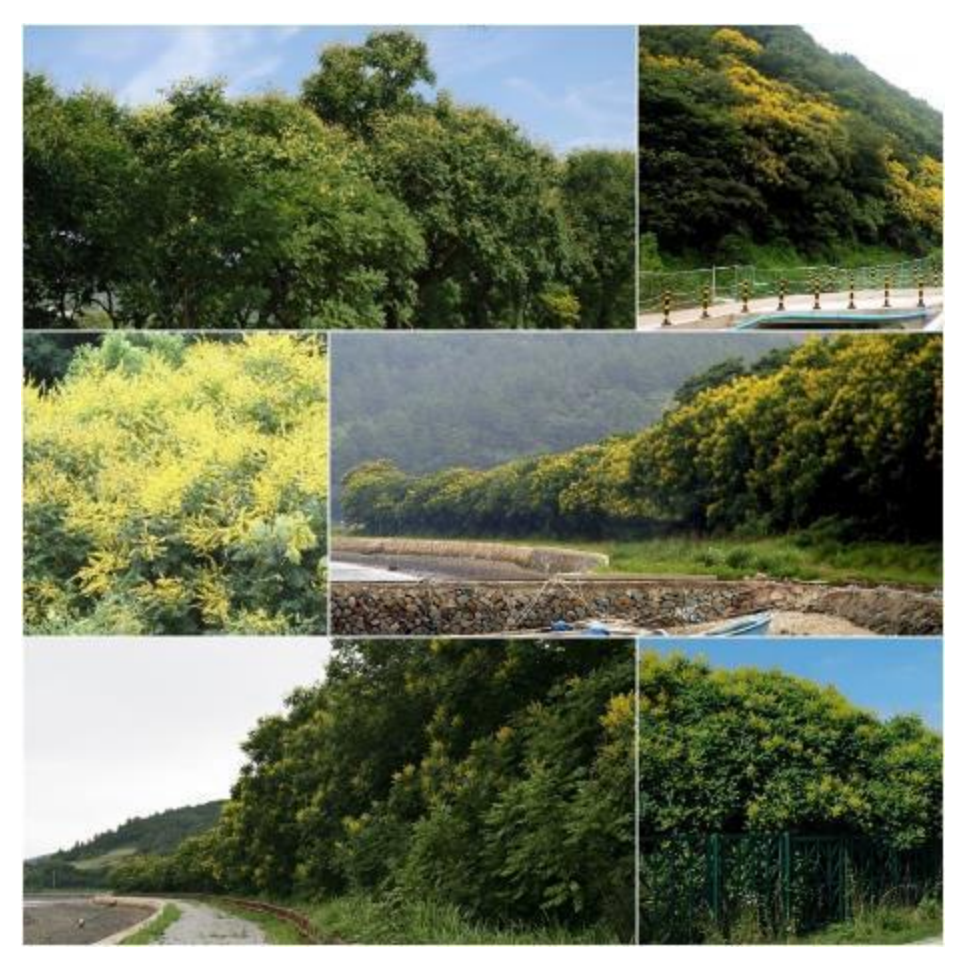

**Ilustración 4: La gran diversidad de México.**

<span id="page-23-0"></span>México cuenta con 138 millones de hectáreas de vegetación forestal, equivalente al 70% del territorio nacional. Los principales ecosistemas que componen esta superficie son: los matorrales xerófilos (41.2%); los bosques templados (24.24%); las selvas (21.7%); los manglares y otros tipos de asociaciones de vegetación forestal (1.06%), y otras áreas forestales (11.8%).

Los bosques mesófilos de montañas abarcan más de 1.7 millones de hectáreas; los manglares ocupan una superficie de 887,000 hectáreas: y la vegetación comprendida en la categoría de otras asociaciones (palmares, sabana, selva de galería, entre otras) es de 575,000 hectáreas de la superficie forestal del país. La extensión de estas formaciones vegetales constituye

ecosistemas sumamente importantes desde el punto de vista de su biodiversidad, las altas hidrometeorológicas, entre otros aspectos relevantes. (Rosas, 2016)

En México, estas últimas décadas la deforestación ha ido en aumento de forma alarmante, volviéndose uno de las más aceleradas de nuestro planeta. Cada año se pierden alrededor 600 mil hectáreas de bosques y selvas, poniendo en peligro de extinción a la flora y fauna que los habitan. Esto ha llevado a posicionar al país en el sexto lugar mundial de países deforestados.

Las labores del gobierno y de Organizaciones de la Sociedad Civil para incrementar la cantidad de árboles en el país es la de reforestar año con año zonas sin árboles. Actualmente se reforestan alrededor de 247 mil 600 hectáreas de bosques al año. Sin embargo, a pesar de la gran cantidad de hectáreas que posee el país y de los esfuerzos anuales de reforestación, la destrucción masiva de bosques supera todo esto.

De acuerdo con la organización Greenpeace, en México se destruyen alrededor de 500 mil hectáreas de bosques y selvas anualmente, posicionándonos en el quinto lugar en deforestación a nivel mundial. Algunos de los principales problemas que se genera por esta actividad es la disminución en el suministro de agua a escala local y nacional, rompe el equilibrio climático regional y global afectando lo que hoy se conoce como cambio climático.

Otras consecuencias importantes provocadas por la deforestación son:

- ➢ Cuando un bosque es destruido se libera el carbono almacenado en los árboles (300 mil millones de kilogramos de dióxido de carbono).
- ➢ Destruye la gran biodiversidad que existe en México.
- ➢ Contribuye al cambio climático.
- ➢ El 20% de las emisiones de carbono a nivel mundial provienen de la pérdida de ecosistemas forestales.

Estas repercusiones ambientales tienen una estrecha relación con la mala regulación del Estado. De acuerdo con Greenpeace, de los 5.8 millones de metros cúbicos de recursos forestales producidos en México, el 70% es de procedencia ilegal. Es decir, más de 30 mil hectáreas de bosques en el país son destruidas sin los permisos y consentimiento del Estado. Este mercado negro de madera ha afectado notoriamente la productividad de la industria maderera. Mientras que la demanda de madera en el país alcanza los 20 millones de metros cúbicos, en el país se producen menos de siete millones. Esto genera que tengamos que importar madera de países como Chile y Estados Unidos. (Erunes, 2018).

<span id="page-25-0"></span>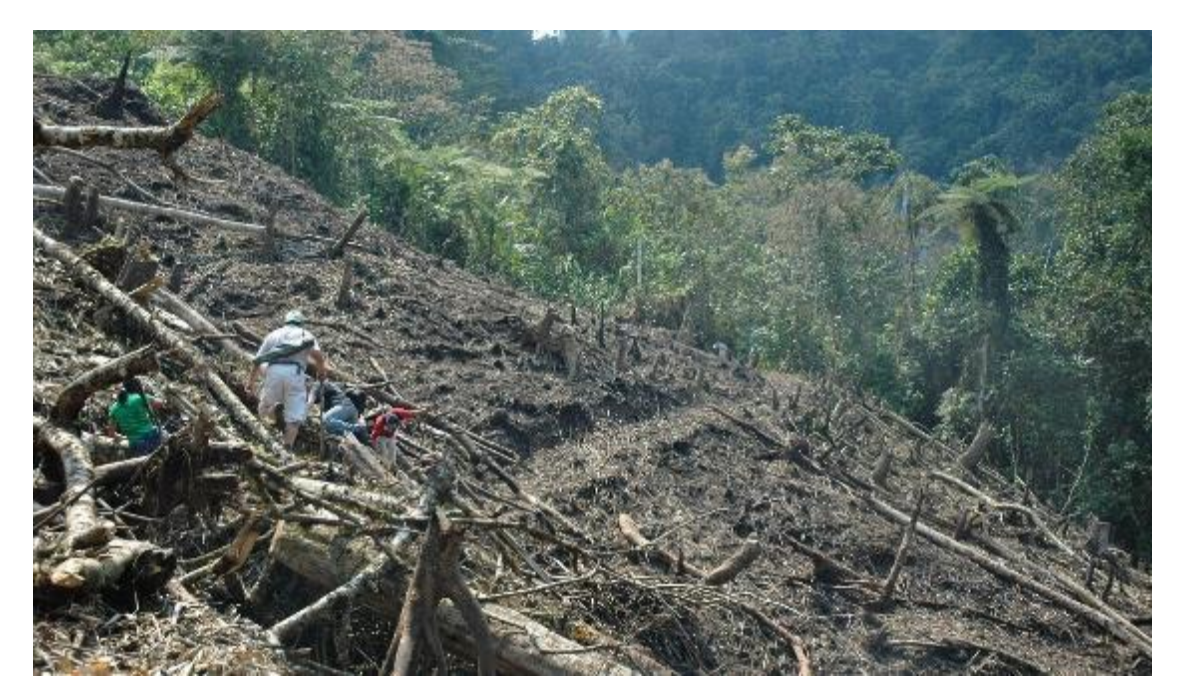

**Ilustración 5: Se Pierden Miles de Hectáreas por Deforestación.**

La problemática de la pérdida de bosques y selvas es especialmente significativa para México por ser uno de los países megadiversos del mundo. Se calcula que alrededor del 10 por ciento de la diversidad global de especies se concentra en el territorio mexicano, y México se ubica en el quinto lugar en número de especies de plantas, cuarto en anfibios, segundo en mamíferos y primero en reptiles. Por otro lado, los bosques mexicanos de pinos y encinos son los más ricos del planeta, compuestos por 55 especies de pinos (85% de las cuales son endémicas) y 138 especies de encinos.

Ante la riqueza natural que posee el país, como se ha mencionado en los párrafos anteriores, en México no podemos conocer con precisión las mediaciones de la deforestación que se ha dado a lo largo de décadas el cual se ha caracterizado por la gran disparidad en las estimaciones en los últimos 20 años se han generado cifras alarmantes. (Rosas, 2016)

<span id="page-26-0"></span>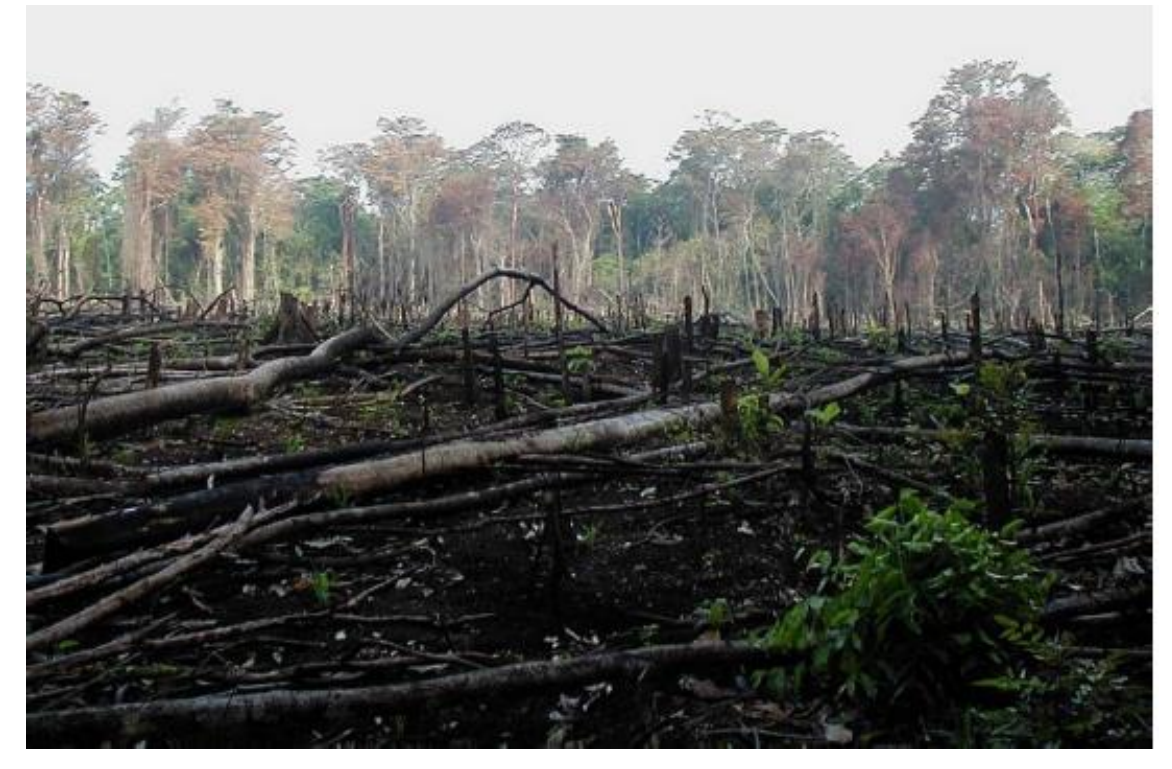

*Ilustración 6: Deforestación al Sur de México*

Este problema ha causado no solamente un impacto negativo en la industria maderera, sino que afecta a grandes partes del ecosistema nacional y fortalece a bandas del crimen organizado. Además, siendo uno de los países que más emisiones de carbono producen, la destrucción desmedida de árboles impide generar un balance entre el crecimiento económico y el desarrollo sustentable. (Erunes, 2018)

A pesar de ser uno de los países con más bosques en el planeta, México también es uno de los que más árboles destruyen. Gran parte de la deforestación en el país proviene de una falta de regulación por parte del Estado en la tala ilegal de árboles. Ha sido tal el abandono del gobierno en este sector que hasta las bandas del crimen organizado han optado por participar en este mercado para hacerse de más recursos. Esta falta de responsabilidad por parte del Estado no sólo generará un problema climático en el país sino de seguridad. Las bandas criminales al contar con más recursos tendrán también la fuerza necesaria para seguir desestabilizando diversas zonas del país afectando a grandes sectores de la población. Es necesario que se tomen cartas sobre el asunto para atender este problema que, al parecer, se salió de las manos (Suarez, 2015).

Estados más afectados por la deforestación:

Chihuahua, Durango, Oaxaca, Nuevo León, Jalisco, Guerrero, Veracruz, Chiapas, Guerrero, Tlaxcala, Baja California.

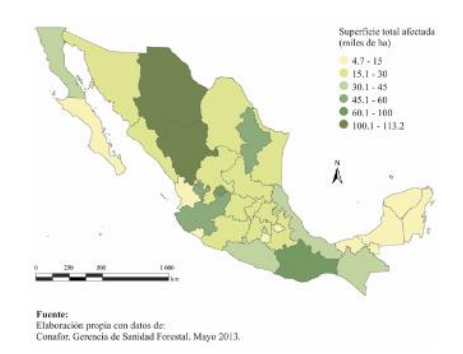

<span id="page-27-0"></span>**Ilustración 7: Superficie total afectada**

#### <span id="page-28-0"></span>**1.3 Deforestación a Nivel Local.**

La ciudad de Nogales, Sonora, desgraciadamente no es ajena a esta problemática, donde se ha dado un fuerte crecimiento en áreas urbanas que han generado un desarrollo de fraccionamientos, viviendas particulares de forma regular o por medio de invasiones territoriales ya sea dentro del municipio y fuera de la marcha urbana.

Está ha ocasionado un impacto ambiental negativo por la reducción de áreas verdes que son muy importantes para la conservación del ecosistema, debido a la abrupta topografía y falta de terreno para la construcción ha generado la tala indiscriminadamente de árboles que ahí habitan en especial el Quercus arizonica (la bellota) es una de las especies más afectadas por este desarrollo urbano descontrolado.

El problema no es indiferente para las autoridades de la ciudad, pero él no implementar programas de reforestación de forma efectiva que contrarreste o por lo menos disminuya la problemática, ha agravado la situación del municipio de modo que las consecuencias ya son tangibles para los ciudadanos.

En los registros de la ciudad no se dispone con suficiente información para saber cuántos árboles se han talado alrededor y dentro de la mancha urbana, ya que no se ha elaborado conteo ni registro alguno con el cual se verifiquen las cantidades cortadas. De igual modo no se cuenta con los datos actuales para estimar cuánto de la reserva vegetal aún existe dentro y los alrededores de la zona urbanizada, y mucho menos se cuenta con el pronóstico de la deforestación futura que según la serie de tiempo que se va presentar en los años venideros. De modo que la incertidumbre por parte del Ayuntamiento y los ciudadanos en general da hincapié a malas decisiones y mal manejo de recursos naturales, destruyendo arboledas que cumplen con muchas funciones benéficas para la comunidad y para el ecosistema. (Erunes, 2018).

## <span id="page-29-0"></span>*Crecimiento Superficial de Nogales.*

Las reseñas históricas de Nogales indican que ese sitio comenzó cuando se estableció un rancho el año de 1841. Cuatro décadas después se construye una aduana en esa área el 2 de agosto de 1880.

El gobierno federal de México acordó que el estado de Sonora se poblara, y luego de diversos logros con la edificación de algunos ferrocarriles, resolvió formar una ruta de ferrocarril que cruzara por Sonora, y de esta manera se erigió, próxima al arroyo de Nogales. La mencionada vía férrea fue inaugurada el 25 de octubre del año 1882.

Esta iniciativa no arrojo resultados positivos de manera inmediata, debido a que no se consiguió difundir a Sonora para que numerosas personas del país inmigraran a esa zona mexicana. No obstante, a través del tiempo, gradualmente se empezó a poblar.

De esta manera, el gobierno para la fecha decretó la elaboración del diseño de un plano, de lo que sería la nueva ciudad de Nogales. Al pasar dos años de la puesta en marcha de la vía de férrea, Nogales logró el título de "municipio" en fecha 11 de junio del año 1884, mediante la promulgación de la Ley No. 29, escrita por el gobernador del estado de Sonora para entonces, Luis Emeterio Torres, erigiera la municipalidad de Nogales. (Cignoni, 2019).

El mes siguiente, el día 28, los condueños de Los Nogales firmaban un contrato por el que cedían un rectángulo de 1,200 varas (100.437 hectáreas) de lado para el establecimiento del fundo legal de la población.

Este contrato estipulaba que, debido a que los condueños ya habían vendido cierta superficie dentro de este cuadrado al Ferrocarril de Sonora, la misma se repondría para el fundo legal en uno de los lados del cuadrado del fundo legal. Y así ocurrió después cuando, al medir sobre el terreno el fundo, se repuso la superficie que ocupaba el ferrocarril con una franja situada hacia el sur del cuadrado, que lo extendió hasta los 1,188.7 m desde la frontera (o sea hasta la acera norte del callejón Ramos).

El 13 de julio de 1889 el poblado ascendía en categoría a villa, y años después Nogales fue reconocida de manera oficial como "Cuidad" el día 1 de enero de 1920, al haber incrementado significativamente su población. Así como su infraestructura social de la cual se señala viviendas, servicios públicos, escuelas; de igual forma, también aumentó su infraestructura en comunicaciones y en varios campos de importancia como servicio, industrias, comercio y turismo. (Cignoni, 2019).

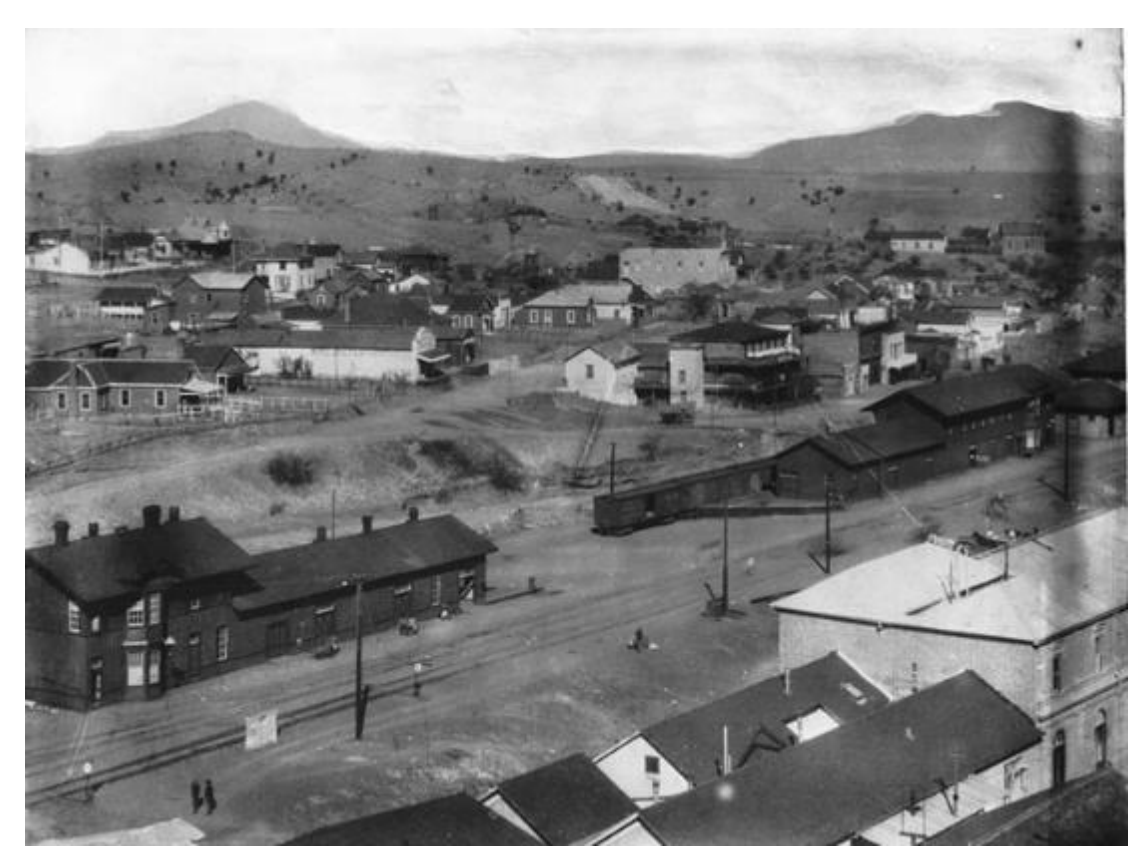

**Ilustración 8: Vista Nogales en 1905.**

<span id="page-30-0"></span>Los años 60 estuvieron signados por un crecimiento significativo en todo el país, y por supuesto Nogales. El gobierno de México empieza un proceso para el crecimiento de las zonas fronterizas, con los fines de reducir la dependencia económica de los Estados Unidos, iniciando el ofrecimiento en Nogales de más artículos de Sonora, y después regionales, aparte de la formación de empleo propio mediante el ensamblaje de productos foráneos con las maquiladoras. (Cignoni, 2019).

En el Mapa adjunto se aprecia el crecimiento superficial que ha tenido Nogales a lo largo de su historia. En negro el Fundo Legal, y en tonalidades sucesivas más claras las colonias que se fueron fundando con el transcurso del tiempo.

<span id="page-31-0"></span>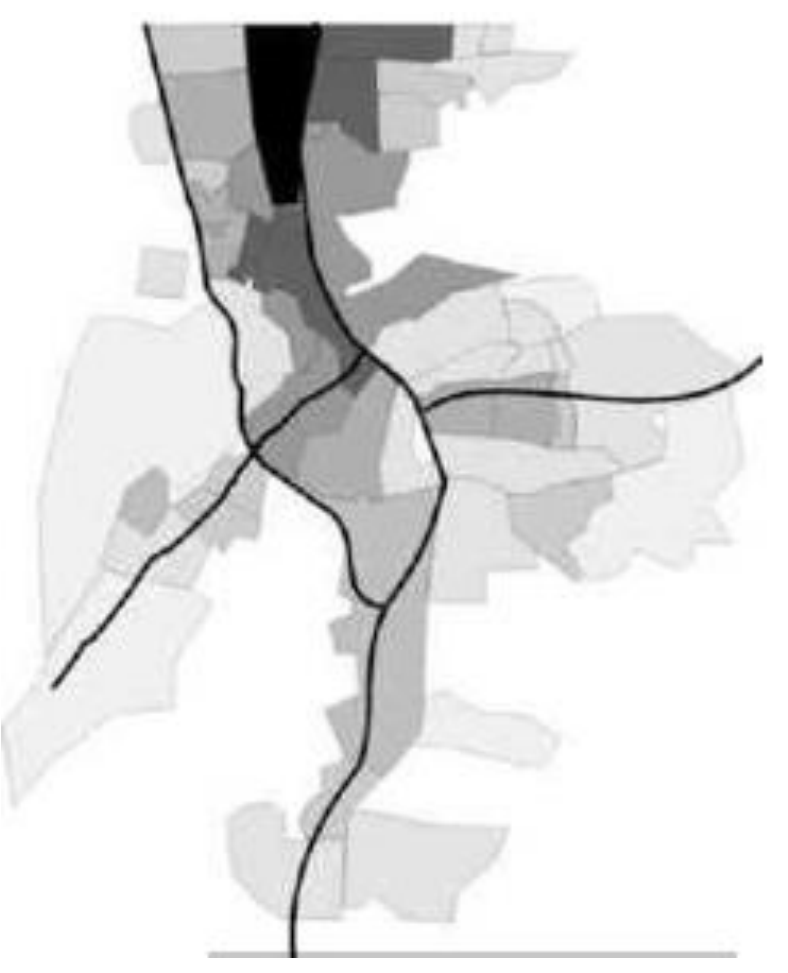

**Ilustración 9: Sectores de la Ciudad de Nogales, Son. En orden de tonalidad siendo el oscuro el más viejo.**

La mancha urbana ha evolucionado:

Para el año de 1888 el entonces poblado de Nogales ocupaba una extensión territorial de 15.0 hectáreas; mientras que en 1924 alcanzábamos una extensión de 215.0 hectáreas. En 1960 el área urbana crece a una superficie aproximada de 530.0 hectáreas; y para 1980 se logran cubrir más o menos 1,325.0 hectáreas. En el año de 1990 el área urbana de la ciudad ocupaba una superficie aproximada de 2,000.0 hectáreas, mientras que para el año 2000 la ciudad alcanza una extensión territorial de 3,028 hectáreas.

De acuerdo con un estudio reciente, en 2002 la mancha urbana de Ambos Nogales (Sonora y Arizona juntos) comprendía una superficie de 5,550 Has, con una proyección de superficie urbana para el 2012, de 6,475. Sin embargo, parece ser que al menos para Nogales, Sonora, esta proyección a futuro será conservadora, ya que a finales del 2010 la mancha urbana Sonorense alcanzaba una superficie de 3,950 Has, que es el dato más reciente. Esta superficie no toma en cuenta, sin embargo, los desarrollos más recientes de Lomas de Anzá y La Mesa, ubicados el primero hacia el este de Nogales y el segundo hacia el sur. Al agregar sus áreas correspondientes para 2016 se tiene un área de 4276 Has (Erunes, 2018).

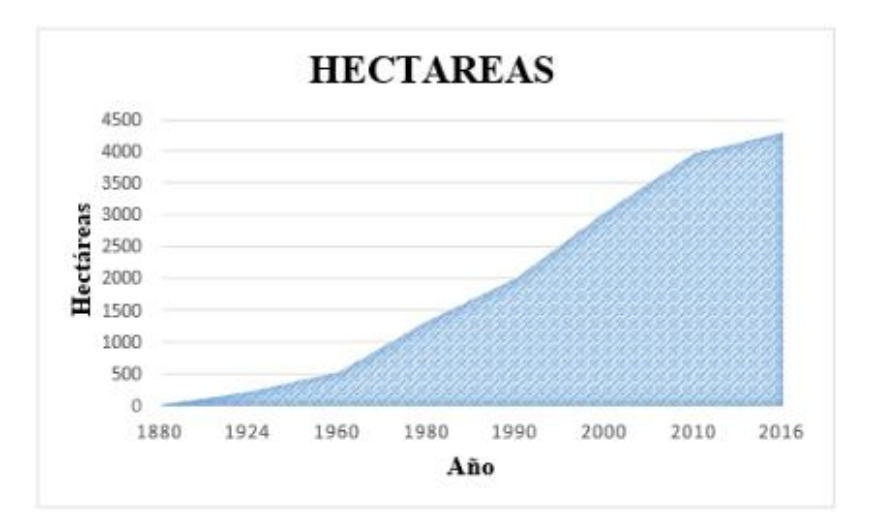

<span id="page-32-0"></span>**Ilustración 10: Crecimiento de la Mancha Urbana en Hectáreas Desde del Año 1888 a 2016 del Municipio De H. Nogales, Sonora.**

Ahora bien, se analiza desde el punto de vista de la densidad poblacional, y recurriendo a la información proporcionada por INEGI, el año de 1960 existía una población de 37,657 habitantes asentados en una extensión de 530 hectáreas, lo que nos arroja una densidad de 71 Hab./ha. (habitante por hectárea); para 1980 la población era 65,603 habitantes en una superficie de 1,325 hectáreas presentándose una densidad de 49 hab./ha.; en el año de 1990 los habitantes sumaban una cantidad de 105,873 y habitaban en una extensión territorial de 2,000 hectáreas, con una densidad de 53 Hab./ha.; mientras que según el censo del 2000, la población es de 159,103 habitantes que se ubican en una superficie de 3,028 hectáreas, mostrando una densidad de población de 52 habitantes por hectárea (Barnett, 2002).

Finalmente, según el censo del 2010, Nogales, Sonora tiene una población de 220,292 habitantes, que para una superficie de 3,950 Has, da una densidad de población de 55.8 habitantes por hectárea. En el último estudio intercensal realizado por INEGI, se calculó que para marzo de 2015 en Nogales había 233,952 habitantes (City, 2015). y según COESPO, se estima que para el año 2030, habrá un total de 300,159 habitantes (COESPO).

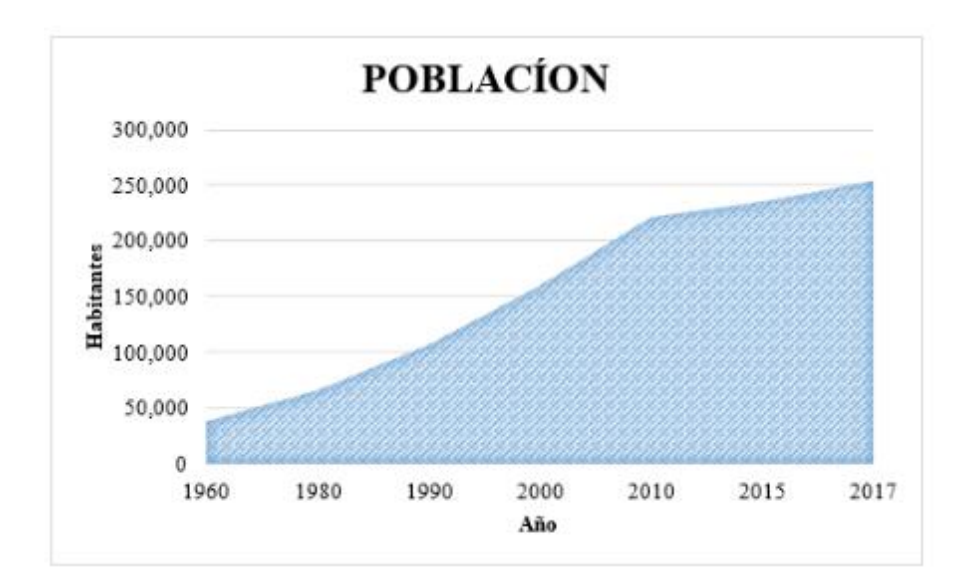

<span id="page-33-0"></span>**Ilustración 11: Gráfico de Crecimiento Poblacional Entre 1960 Y 2017 del Municipio de H. Nogales, Sonora.**

#### <span id="page-34-0"></span>**Estructura Urbana**

La estructura urbana de la ciudad de Nogales comenzó de manera arbitraria, en donde las vialidades se organizan sin un orden geométrico definido, caracterizándose principalmente a la topografía accidentada de la zona. Que esta compuesta por una serie de elevaciones de diferentes alturas. En sus orígenes esta ciudad se conformó siguiendo el recorrido de un estrecho valle intermontaño, correspondiente a la cuenca del arroyo Los Nogales.

Hoy en día la ciudad ha superado los límites de este valle, absorbiendo paulatinamente con su crecimiento las elevaciones colindantes. En el extremo oeste de la ciudad se tienen como las elevaciones más representativas a los cerros El Muerto, Carbonera y El Carpintero. Al oriente destacan los cerros Celaya, Ocotoso, El Represo, El Pozo, La Pirinola y Pedregoso, con los cinco últimos ubicados aún fuera de la mancha urbana.

El 90% de territorio del Centro de Población de Nogales se asienta sobre área montañosa. Las pendientes van del 15% al 30% en el extremo oriente de la ciudad; del 7% al 15% en el extremo poniente y del 15% al 30% en la zona sureste, siendo este último sector el de mayor altitud y a su vez el que presenta mayores barreras para el desarrollo urbano (Society., 2019).

De igual forma, esta estructura también genera varios conflictos los cuales son apreciables en la ciudad de Nogales, por ejemplo, es un sistema difícil de controlar y de sistematizar en el trazo de calles y terrenos, es un sistema confuso para la población, dificulta el tránsito y propicia el congestionamiento vial, complica la introducción de infraestructura e incrementa su costo y dificulta el establecimiento de un sistema vial jerarquizado.

A pesar de que la mayor parte de la ciudad presenta esta conformación urbana, existen ciertos sectores y colonias que cuentan con un sistema ortogonal, también conocido como de "Malla o Retícula", el cual se caracteriza por estar compuesto por manzanas cuadradas o rectangulares, las que facilitan la organización del área. Ejemplos de esto son la colonia Centro y parte de la Buenos Aires.

Además de la topografía, otro elemento determinante de la estructura urbana de Nogales, es el límite fronterizo con Estados Unidos, el cual contiene su crecimiento hacia el norte, pero, sobre todo, lo condiciona en el aspecto funcional, debido a las relaciones de interdependencia que existen entre la ciudad de Nogales y su homóloga en Estados Unidos. Esto ha generado que, desde sus orígenes, el centro administrativo, comercial y de servicios esté asociado al puerto fronterizo y a la dinámica de lo que ahora podría llamarse una conurbación binacional (ambos Nogales) (Erunes, 2018).
# **2 CAPÍTULO II**

## **MARCO REFERENCIAL**

## **2.1 Características de la bellota.**

Las bellotas es un fruto característico de los árboles que se conocen comúnmente como encinos y que los biólogos llaman Quercus, una palabra latín que significa "roble" o encina" (UNAM, 2017).

Siendo una especie arbórea perteneciente a la familia de las Fagáceas, se encuentra predominantemente en Arizona, sudoeste de Nuevo México, nordeste de Sonora y Chihuahua, y en todo el Archipiélago Madrense. Es un árbol longevo del género de los Quercus más grandes del sudoeste. (Naturalista, 2019).

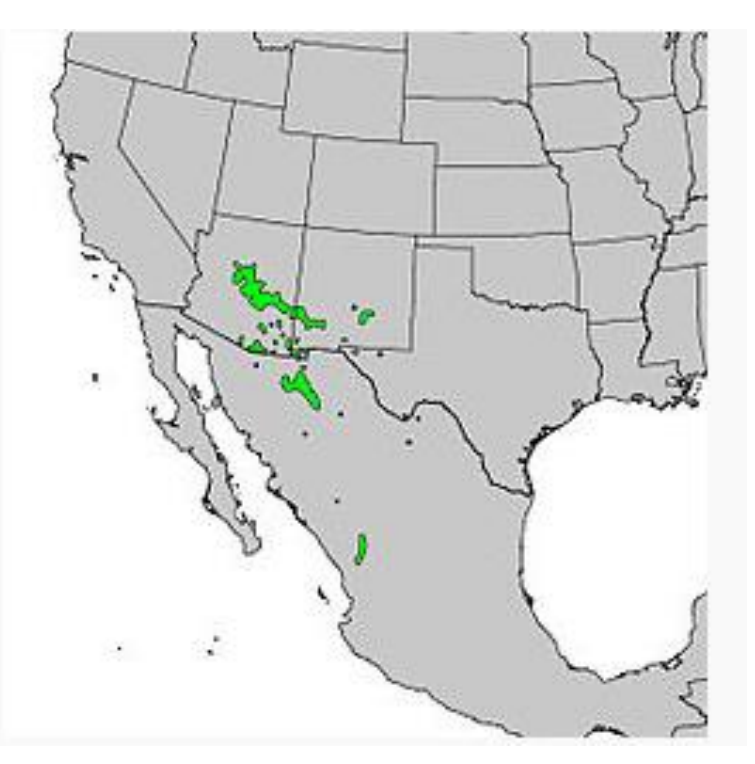

**Ilustración 12: Distribución natural.**

Los encinos viven en las partes bajas de las montañas en donde forman bosques de varias especies de encinos o mezclados con varias especies de pinos. Algunas pocas especies viven cerca del nivel del mar.

Se conocen alrededor de 600 especies de ellas, que se estiman a nivel mundial y alrededor de 107 especies son endémicas de México (UNAM, 2017).

Son árboles de mediana a gran altura ya que puede llegar a medir de 25 a 30 metros de altura, y su tronco alcanza en algunos casos 4 metros de diámetro, tiene un rango de vida de 50 a 200 años (Tipos de Árboles, s.f.).

#### **2.2 Origen**

Nombre científico: Quercus arizonica Sarg., Actualmente aceptado como Nombre común: Roble blanco de Arizona, es un miembro de la familia de las Fagaceae. (Kenny, 2015)**.**

#### **2.3 Descripción**

Quercus arizonica, o Encina arizona es un árbol perenne o también llamados perennifolios (aquellos que mantienen las hojas durante todo el año y siempre verdes), normalmente aparece como un árbol de mediana a gran altura que puede medir de 15 a 20 metros de altura, tiene un rango de vida de 50 a 200 años (UNAM, 2017).

Tiene ramas gruesas y una copa que se dispersa junto con sus gruesas hojas, las hojas son relativamente pequeñas y su textura es coriácea (duras) y rígidas con un grosor y dureza que suelen ser redondeados, su característica de estas especies que se han adaptado a la sequía añadido a la composición de sus hojas ceras y capa endurecidas para reducir la pérdida del agua. El color es

verde amarillento o verde azulado, crecen muy lentamente una vez que ha madurado. Su fruto la bellota, maduran en 6 meses y tienen un sabor dulce y ligeramente amargo, el interior de la bellota tiene una cubierta de bello muy pequeñito. (Naturalista, 2019).

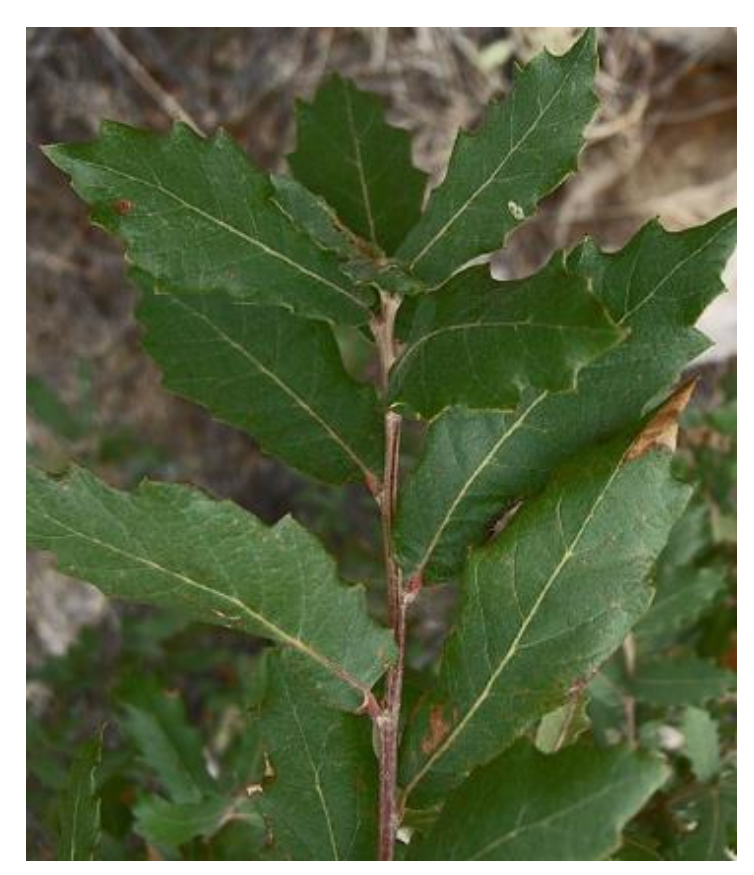

**Ilustración 13: Quercus arizonica sus hojas.**

La corteza es de color grisáceo claro, inicialmente delgada y lenticulada, pero luego se hace bastante gruesa con fisuras poco profundas y bordes escamosos (Medio, 2014).

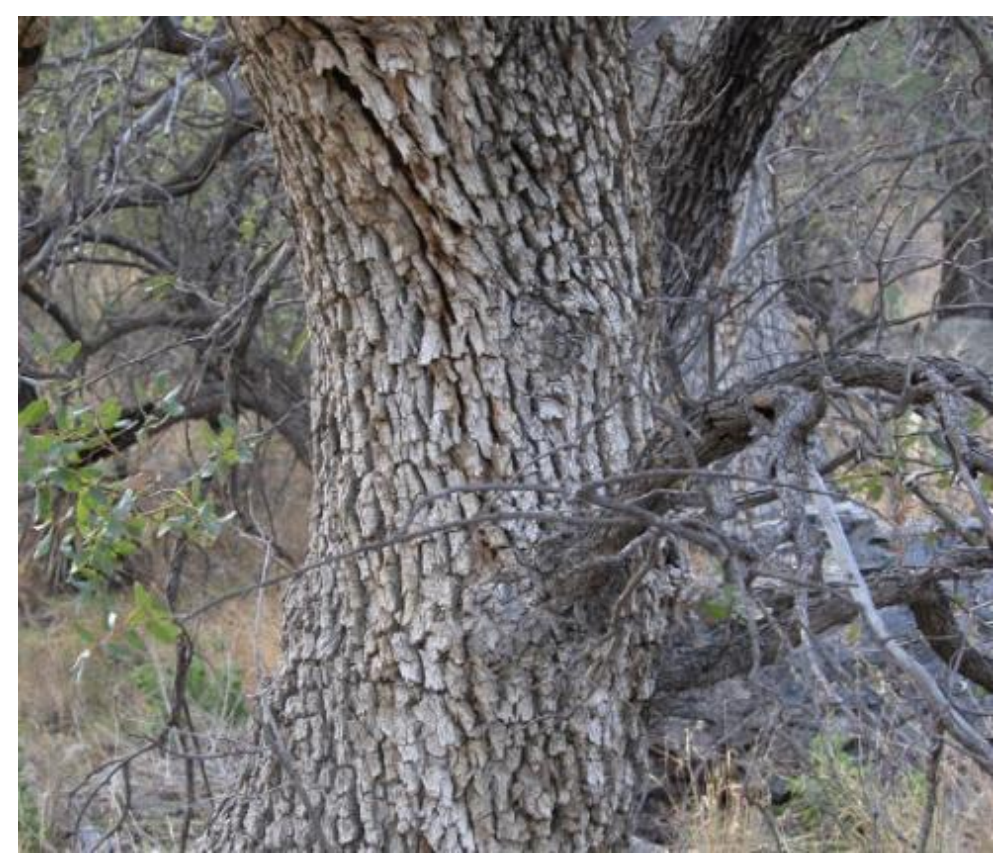

**Ilustración 14: Quercus arizonica su corteza.**

El Quercus arizonica se puede encontrar en una gran variedad de hábitats, tales como sabanas, pastizales y chaparrales. Normalmente se encuentran en la montaña, en áreas que están por encima de unos 1675 metros de altitud. El uso de agua es bajo y requiere solo o sombra parcial. La humedad del suelo debe estar seco y debe ser suelos rocosos y arenosos. Los suelos pueden ser francos arcillosos, de arcilla, limo mediano o rocoso. El Quercus es resistente al calor y al frio. (Naturalista, 2019).

## **2.4 Pertenece**

Quercus arizonica ocupa un rango en los Estados Unidos que se extiende en partes de México. Se distribuye desde Arizona central al sudoeste de Nuevo México. Nordeste de Sonora hasta Chihuahua. Esta especie puede crecer en altitudes de 1.505-2.200 m así y tiene un alcance estimado de presencia (EOO) de 1.191.743 km². (Kenny, 2015).

En la siguiente ilustración se muestra las áreas donde se encuentran esta especie.

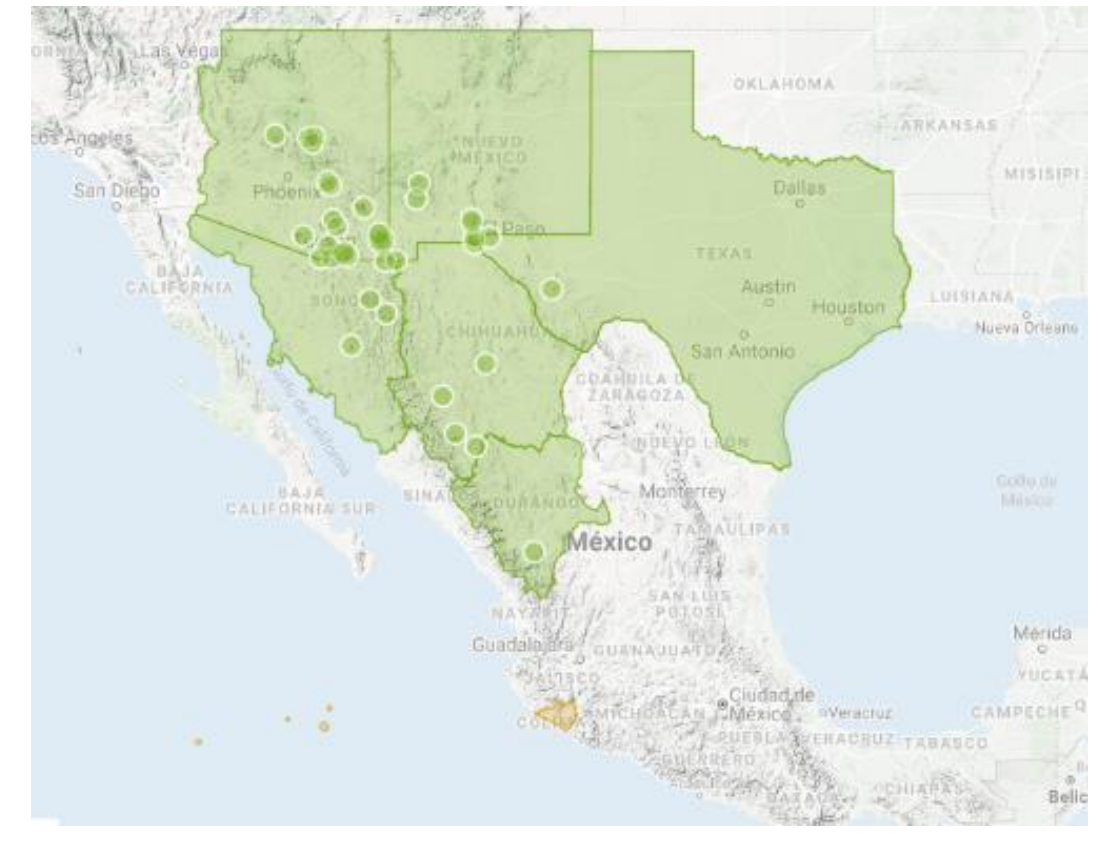

Límite superior de elevación (metros): 2200.

**Ilustración 15: Distribución natural del Quercus arizonica.**

En México, los encinos se pueden agrupar en encinos blancos (Leucobalanus), en encinos rojos (Erythrobalanus) y en encinos negros o de copa dorada (Protobalanus), estos últimos restringidos a Baja California y Sonora. Los encinos blancos tienen bellotas dulces o ligeramente agrias que maduran en seis meses. Los encinos rojos y negros tienen bellotas amargas que tardan 18 meses en madurar (Society., 2019).

## **2.5 ÁREA DE ESTUDIO**

#### *Localización geográfica de Nogales, Sonora:*

El municipio de Nogales, Sonora está ubicado en el norte del Estado de Sonora, su cabecera es la población de Nogales y se localiza en el paralelo 31°18´ de latitud norte; y el meridiano 110°56´ de longitud al oeste de Greenwich, presenta una altitud entre 1,200 metros sobre el nivel del mar.

Colinda al norte con los Estados Unidos de Norteamérica y con los siguientes municipios: al este con Santa Cruz, al sur con Ímuris y Magdalena, al oeste con Saric.

Posee una superficie de 1,754.2 Kilómetros cuadrados, que representan el 0.89 por ciento del total y el 0.08 por ciento en relación a la nación, cuenta con un total de 108 localidades (INAFED).

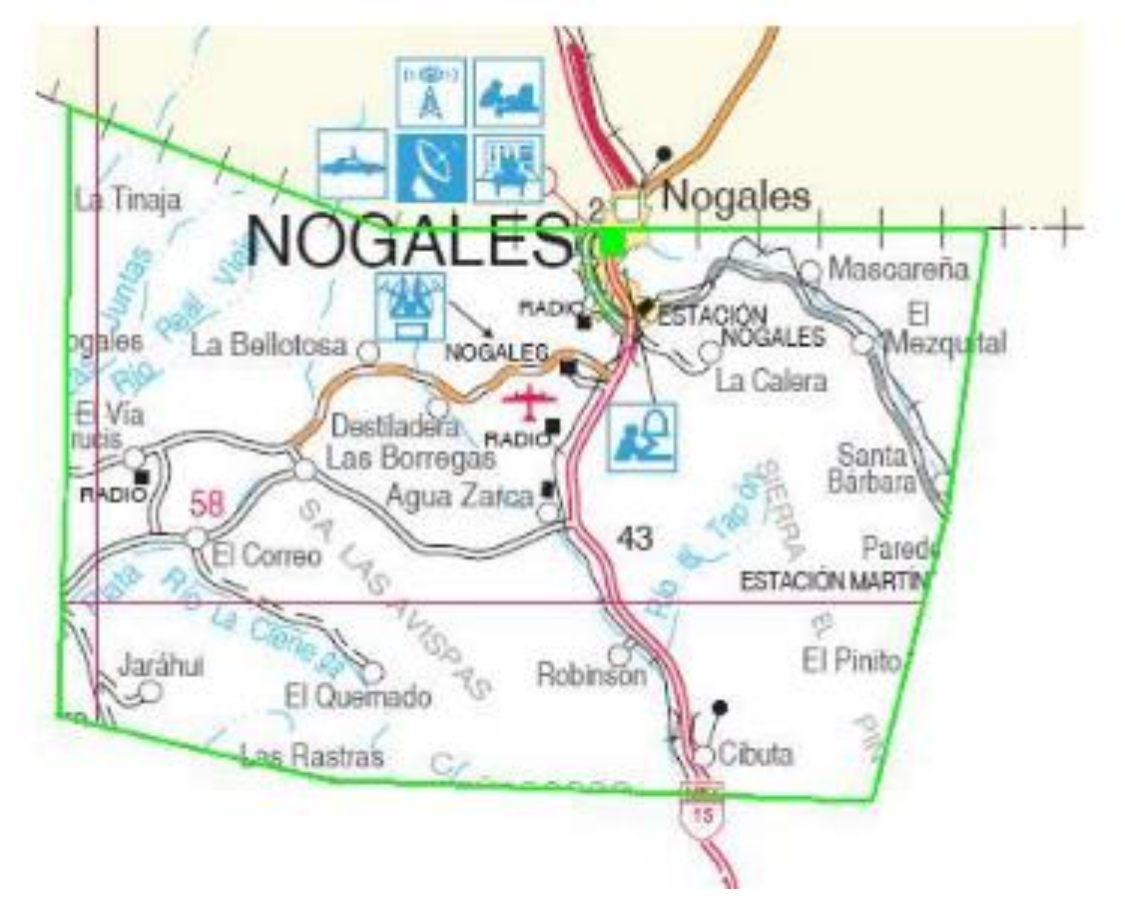

**Ilustración 16: Superficie de 1,754.2 kilómetros cuadrados.**

La ciudad tiene 233 952 habitantes, según los datos del Censo de Población y Vivienda realizado por el Instituto Nacional de Geografía e Informática (INEGI, 2015).

#### **2.6 Topografía**

El territorio en donde se asienta la ciudad de Nogales se caracterizado por su topografía accidentada, compuesta por una serie de elevaciones de diferentes alturas. En sus orígenes esta ciudad se conformó siguiendo el recorrido de un estrecho valle intermontaño, correspondiente a la cuenca del arroyo Los Nogales.

Hoy en día la ciudad ha superado los límites de este valle, absorbiendo paulatinamente con su crecimiento las elevaciones colindantes. En el extremo oeste de la ciudad se tienen como las elevaciones más representativas a los cerros El Muerto, Carbonera y El Carpintero. Al oriente destacan los cerros Celaya, Ocotoso, El Represo, El Pozo, La Pirinola y Pedregoso, con los cinco últimos ubicados aún fuera de la mancha urbana. El 90% de territorio del centro de población de Nogales se asienta sobre área montañosa. Las pendientes van del 15% al 30% en el extremo oriente de la ciudad; del 7% al 15% en el extremo poniente y del 15% al 30% en la zona sureste, siendo este último sector el de mayor altitud y a su vez el que presenta mayores barreras para el desarrollo urbano (Society., 2019).

#### **2.7 Hidrografía**

Está construida por dos corrientes: la que nace al sur en el cañón de los Alisos que da origen al rio Magdalena, en cuya cuenca afluyen los arroyos Bambuto, Santa Bárbara y Planchas de Plata. El río Magdalena forma parte de la cuenca del río Asunción, que surca la región del desierto del Altar y el arroyo de Nogales, que se une al río Santa Cruz, cuyas aguas se internan en el territorio norteamericano para forma parte de la cuenca del rio Gila. El arroyo de Nogales se forma sin auxilio de manantiales y es de escurrimiento violento en las épocas de lluvia y seco el resto de año (INAFED).

## **2.8 Clima**

La ciudad de Nogales, Sonora presentó según prontuario de INEGI tres tipos de climas en el año; semiseco templado (81.47%), seco semicálido (16.19%) y semiseco semicálido (2.34%). Con una temperatura media máxima mensual de 27°C en los meses de julio y agosto y de 8.7°C en los meses de diciembre y enero. (INEGI, 2015)

La temperatura media anual es 17.8°C, la época de lluvia se presenta en el verano, los meses de julio y agosto, con una precipitación media anual de 460.8 milímetros. En el invierno generalmente hay nevadas y granizos (INAFED).

Como se puede ver, en Nogales, Sonora; se tiene a lo largo de un año, cambios muy variables en su clima y por ende en sus temperaturas; como se detalla en la siguiente tabla:

| Promedio anual del clima de Nogales, Sonora. |                |               |                  |            |      |                  |                |       |                |      |                |                |               |
|----------------------------------------------|----------------|---------------|------------------|------------|------|------------------|----------------|-------|----------------|------|----------------|----------------|---------------|
|                                              | <b>ENE</b>     | <b>FEB</b>    | <b>MAR</b>       | <b>ABR</b> | MAY  | <b>JUN</b>       | JUL            | AGO   | <b>SEP</b>     | OCT  | NOV            | DIC            | <b>ANUAL</b>  |
| <b>TEMPERATURA</b><br>DIARIA MINIMA          | -3°C           | $-1^{\circ}C$ | 1°C              | 4°C        | 7°C  | $12^{\circ}$ C   | $18^{\circ}$ C | 17°C  | $13^{\circ}$ C | 6°C  | 0°C            | -2°C           | $6^{\circ}$ C |
| <b>TEMPERATURA</b><br>DIARIA MAXIMA          | $17^{\circ}$ C | 19°C          | 21°C             | 25°C       | 29°C | 35°C             | 35°C           | 33°C  | 31°C           | 27°C | $21^{\circ}$ C | $18^{\circ}$ C | 26°C          |
| PRECIPITACIÓN<br><b>TOTAL (mm)</b>           | 45mm           | 30mm          | 25 <sub>mm</sub> | 13mm       | 8mm  | 14 <sub>mm</sub> | 116mm          | 115mm | 48mm           | 46mm | 19mm           | 44mm           | 523mm         |

*Tabla 1.- Historia del promedio anual del clima de Nogales, Sonora.* 

#### **Fuente:<http://nogales.mx/clima/>**

El clima en esta ciudad es muy impredecible, en tiempo de verano la temperatura es muy caluroso; sin embargo, durante la época invernal el clima cambia drásticamente siendo muy frio. En esta localidad se puede presentar lluvias en días soleados, nevadas en temporadas calurosas.

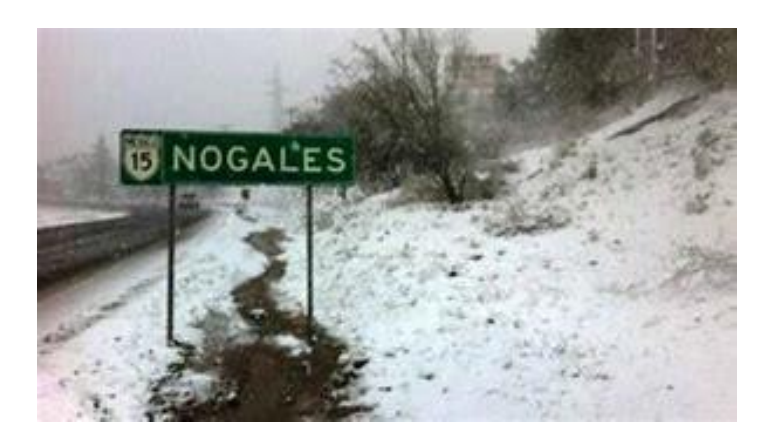

**Ilustración 17: Nevada en Nogales Sonora.**

A lo largo de la historia del municipio, el clima ha afectado fuertemente al ecosistema de esta región. Pues han presentado fuertes sequias; nevadas y temperaturas muy extremas en las diferentes estaciones del año.

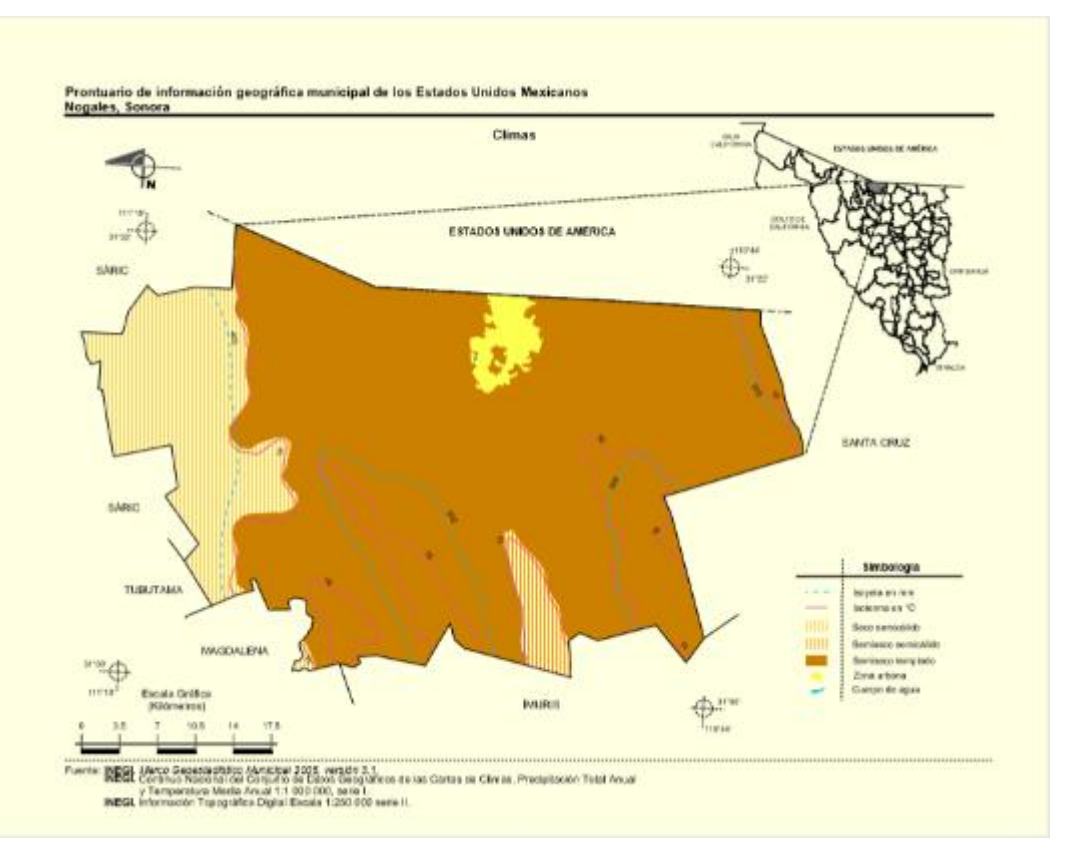

**Ilustración 18: Clima de Nogales, Sonora.**

### **2.9 Lluvias**

En Nogales el clima se comporta muy variable durante el año, se puede decir que hay dos temporadas de lluvias en el año: las de verano y las de invierno.

Las lluvias de verano son generalmente intensas, aunque de muy corta extensión geográfica, estas se presentan aproximadamente a finales de junio y duran hasta mediados de septiembre, aunque es muy impredecible porque se han extendido un poco más de lo estimado, en ese lapso de tiempo llueve cerca de la mitad de las precipitaciones esperadas en un año. Mientras que las lluvias invernales abarcan grandes extensiones territoriales (a veces todo el norte este del país), estas son de intensidad muy moderadas.

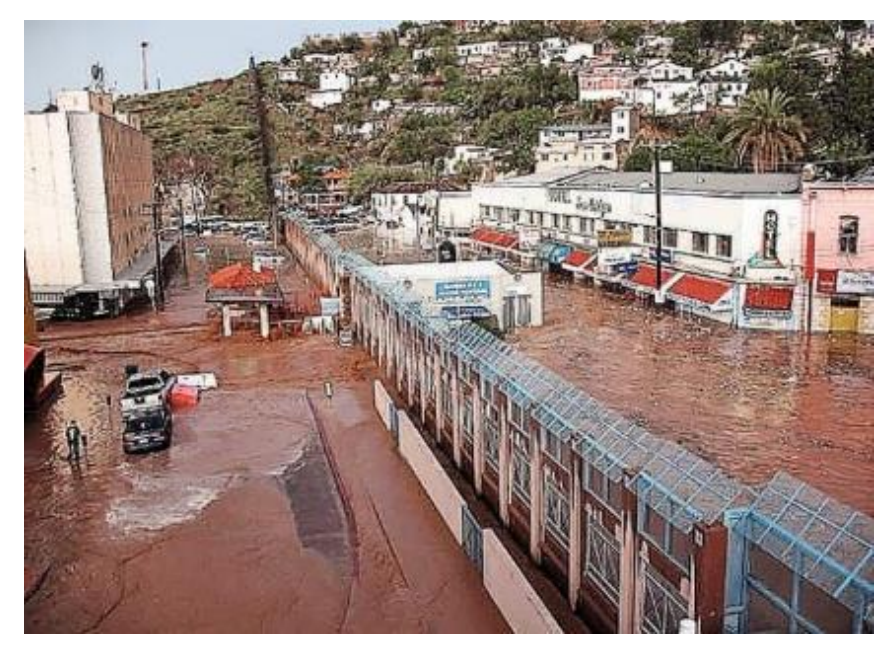

**Ilustración 19: Intensas lluvias en Nogales, Sonora.**

# **3 CAPITULO III MÉTODOLOGÍA**

Para obtener mejores técnicas de germinación de la bellota se desarrollaron dos procedimientos de los cuales consistieron en él; primer caso se recolecto la semilla en el mes de julio de 2017, en diferentes lugares del ITN, se tomaron como muestras 3 árboles con ubicaciones distintas, para poder conocer si podríamos tener el mismo resultado para la germinación.

La primera muestra se tomó el área ubicada en frente de la biblioteca donde se recolectaron 332 bellotas, la segunda muestra se tomó en el área de la parte trasera del edificio administrativo, donde se recolectaron 156 bellotas, la tercera y última muestra se tomó en el área enfrente del gimnasio del ITN, donde se recolectaron 130 bellotas.

A mediados del mes agosto de 2017, se lleva a cabo la selección de la semilla de bellota que consistió en diferentes pruebas: se selección bellotas que no tenían gusanos, hoyos ni que se encuentren quebradas o golpeadas, para posteriormente realizar la "Prueba de Flotación" donde se pone la semilla de la bellota en agua para conocer cuál de ellas son las más densas y o bien que tengan la consistencia adecuada para una buena germinación.

Ya transcurrido el tiempo de prueba de flotación, se separaron las semillas que hayan flotado, eso nos indica que la semilla que se encuentran flotando están en mal estado.

Donde del primer encino de 332 semillas se obtuvo 122 semillas densas y 210 se encuentran en mal estado, del segundo encino de 156 semillas se obtuvo 39 semillas densas y 128 se encuentran en mal estado Y por último el tercer encino de 130 semillas se obtuvo 42 semillas densas y 88 se encuentran en mal estado.

| PRIMER MÉTODO DE INVESTIGACIÓN |                     |               |                       |  |  |  |  |  |  |
|--------------------------------|---------------------|---------------|-----------------------|--|--|--|--|--|--|
|                                | <b>Recolectadas</b> | Semilla Densa | Semilla en mal Estado |  |  |  |  |  |  |
| Ubicación 1                    | 332                 | 122           | 210                   |  |  |  |  |  |  |
| Ubicación 2                    | 156                 | 39            | 128                   |  |  |  |  |  |  |
| Ubicación 3                    | 130                 | 42            | 88                    |  |  |  |  |  |  |

*Tabla 2.- Prueba de Flotación la Primer Técnica 2017.* 

Con las tres muestras se procedió a secar la semilla, exponiéndola directamente al sol. Para que el secado fuera más rápido se dejó expuesta al sol 2 días seguidos procurando protegerse por la noche de la humedad del ambiente. Pasando las 24 horas del secado la cascara de la bellota se reventó o bien se agrieto con el sol y así quedaría con mayor facilidad que la semilla estuviera más directamente en contacto con la humedad y que la germinación fuera en menor tiempo. Se plantaron la semilla y se procedió a regarlas con agua colectada de las lluvias lográndose la germinación a los 39 días.

Debido a que una sola semilla se germino y al 2 mes se secó por completo, nos vimos en la necesidad de utilizar otro método de germinación y esperar la siguiente temporada para la recolección de nuevas semillas para realizar otro procedimiento de germinación para ver si se obtiene mejore resultados el cual consiste en lo siguiente.

Igual que el primer procedimiento en el mes de julio de 2018, se realizó la recolección de las semillas para poder hacer el procedimiento de germinación, tomando las mismas ubicaciones de los 3 árboles que se habían tomado en el primer procedimiento, para poder determinar cuál de los dos procedimientos sería más factible y conocer si nos daba el mismo resultado para la germinación.

En este procedimiento se considera hacer otro proceso de germinación donde se utilizó el papel periódico y algodón, utilizando el espacio de un área obscura y el ambiente natural en este caso utilizamos una estufa convencional, donde se pusieron ahí para germinar la bellota.

La primera muestra se recolectaron 440 bellotas, la segunda muestra se recolectaron 220 bellotas, la tercera y última muestra se recolectaron 130 bellotas.

A finales de septiembre de 2018, se lleva a cabo la selección de la semilla de bellota que consistió en las pruebas que se realizaron anteriormente como fue la selección y flotación, obteniendo los resultados de la prueba de flotación del primer encino de 440 semillas se obtuvo 356 semillas densas y 84 se encuentran en mal estado, del segundo encino de 220 semillas se obtuvo 165 semillas densas y 55 se encuentran en mal estado y por último el tercer encino de 130 semillas se obtuvo 48 semillas densas y 82 se encuentran en mal estado.

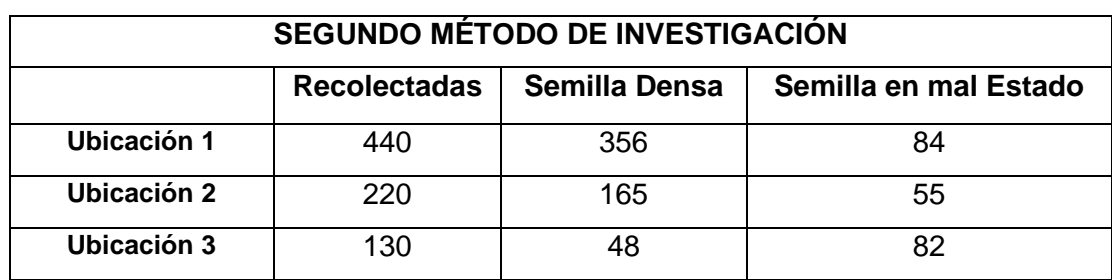

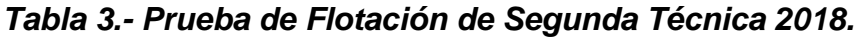

Se procedió a germinar la semilla, poniéndose en charolas de plástico con una cama de papel periódico y otra con una cama de algodón, humedeciendo los recipientes con agua colectada de las lluvias, utilizando un rociador. Así obteniendo como resultado la germinación para posteriormente plantarlos en tierra para conocer su desarrollo.

# **4 CAPITULO IV: INVESTIGACIÓN**

## **PROCESO DE REPRODUCCIÓN PARA LA GERMINACIÓN DE QUERCUS ARIZONICA.**

## **4.1 PROCEDIMIENTO**

En este capítulo se detalla el procedimiento que se llevara a cabo para la germinación del Quercus arizonica, esto forma parte de la experimentación de este estudio. En él se verá los 2 procesos de experimentación que se aplicaron para la germinación, la cual se utilizaron para este proyecto y estos procedimientos se describen a continuación.

## **Procedimiento 1: Recolecta de Bellota 4.1.1.1 Primer Paso:**

A mediados del mes de julio de 2017, se recolectó las bellotas en diferentes lugares del ITN, para poder hacer el procedimiento de germinación, se tomaron como muestras 3 árboles en diferentes ubicaciones, para poder conocer si podríamos tener el mismo resultado para la germinación.

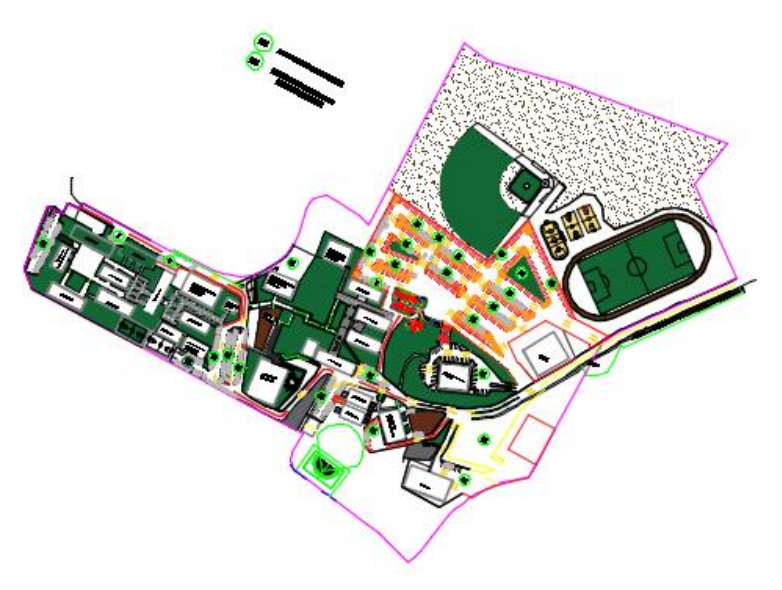

**Figura 1: Ubicación del Instituto Tecnológico de Nogales.**

La primera muestra se tomó en el área ubicada en frente de la biblioteca donde se recolectaron 332 bellotas.

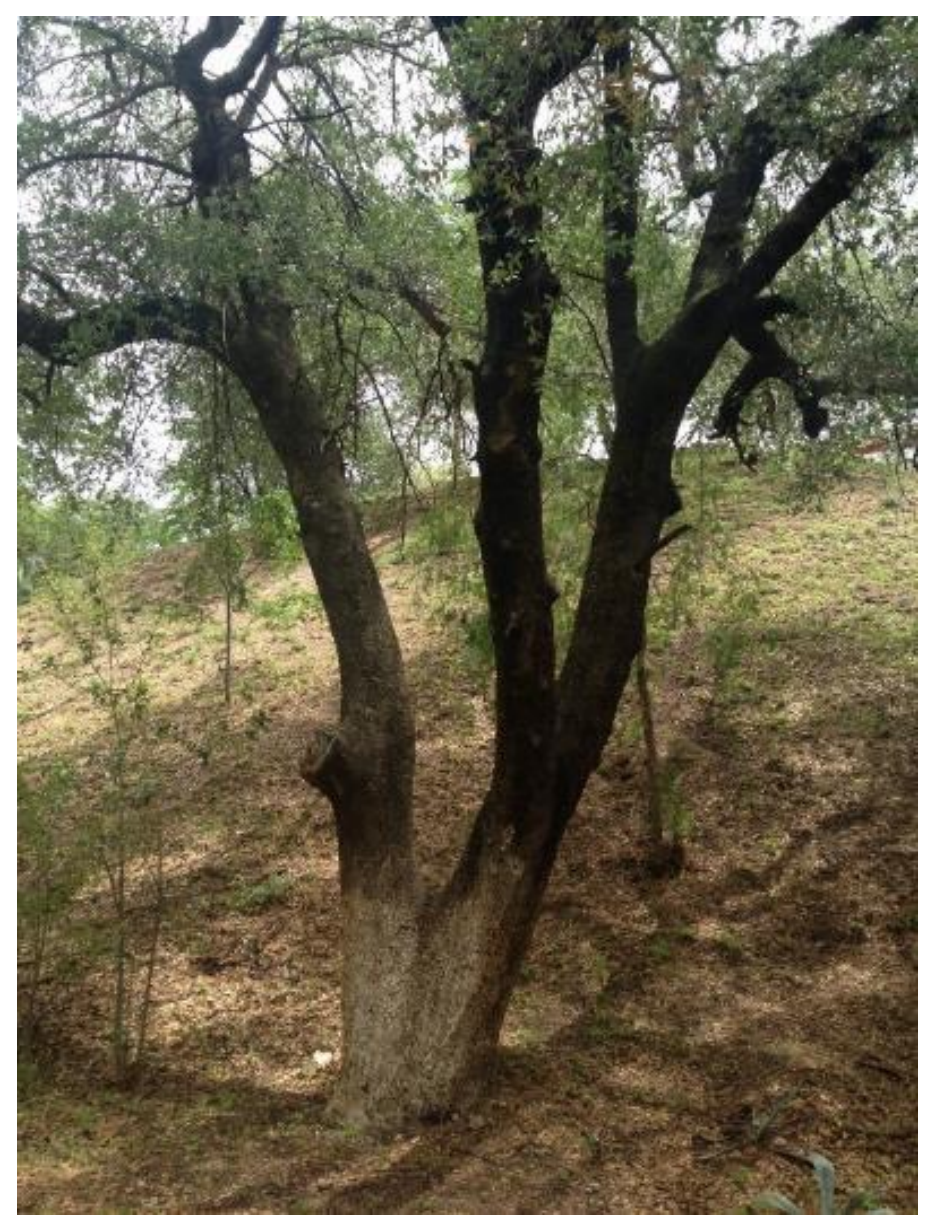

**Figura 2: Árbol de la primera muestra.** 

Localización del área de recolección.

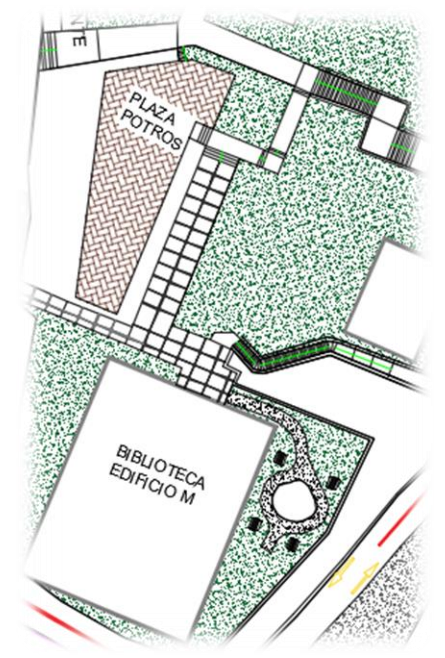

**Figura 3: Ubicación frente a biblioteca del ITN.**

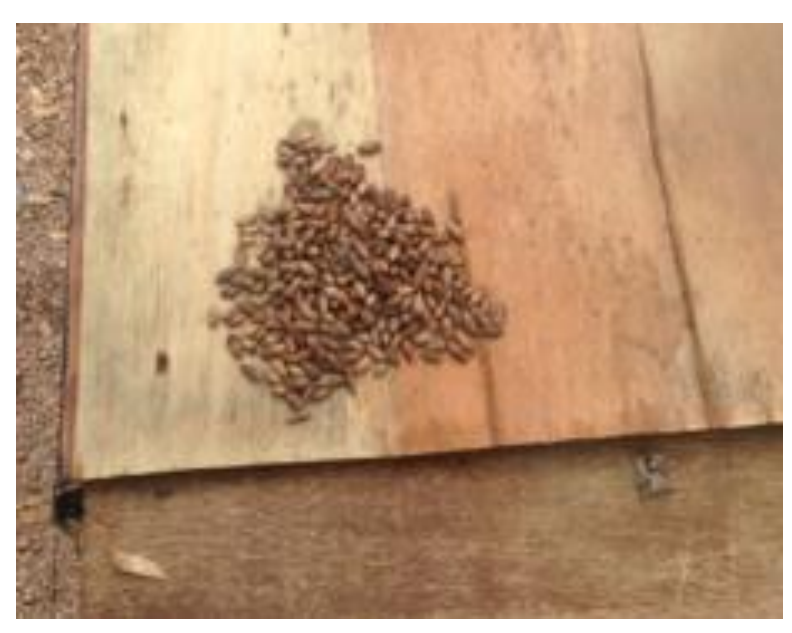

Se realizó la recolección de 332 semillas para hacer el estudio de germinación.

**Figura 4: Recolección de 332 semillas de bellotas.** 

La segunda muestra se tomó en el área detrás del Edificio Administrativo, donde se recolectaron 156 bellotas.

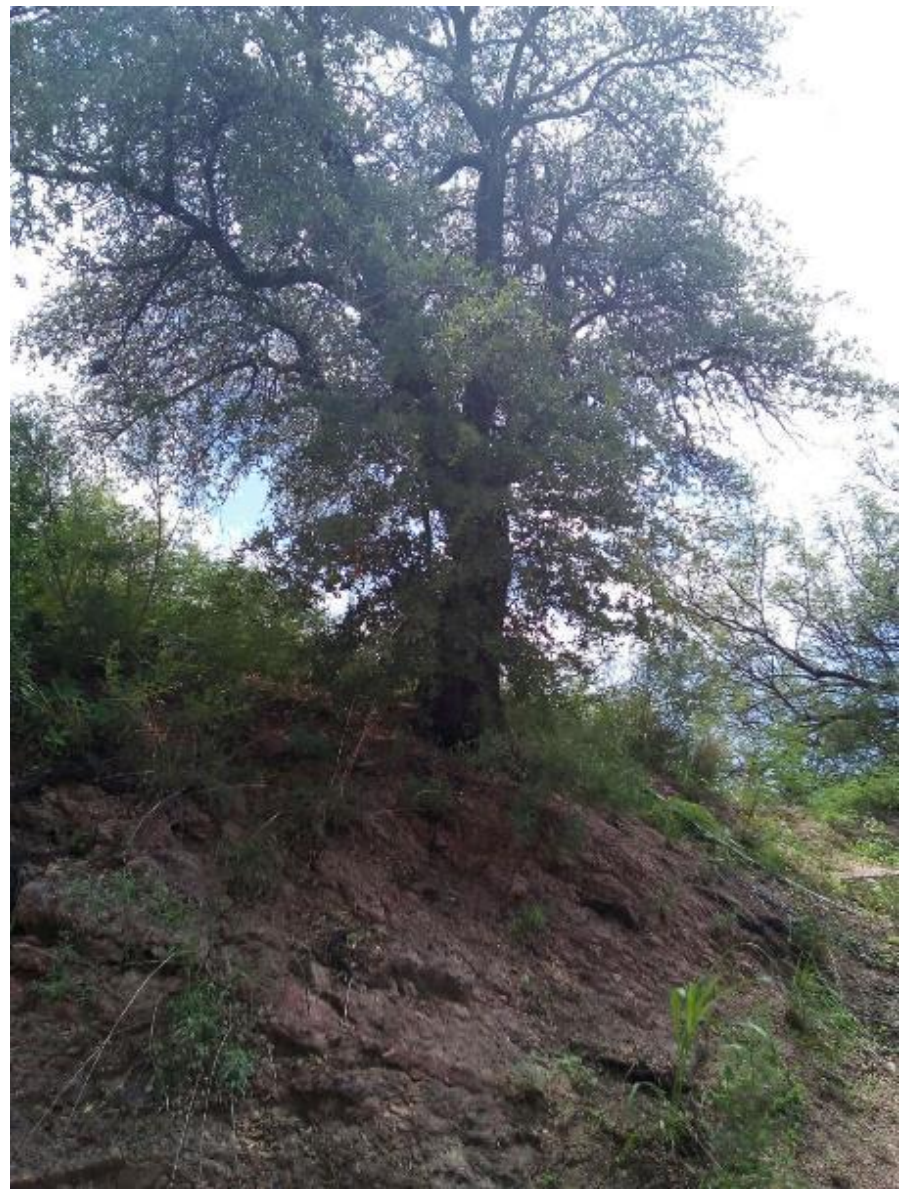

**Figura 5: Árbol de la segunda muestra.** 

Localización del área de recolección.

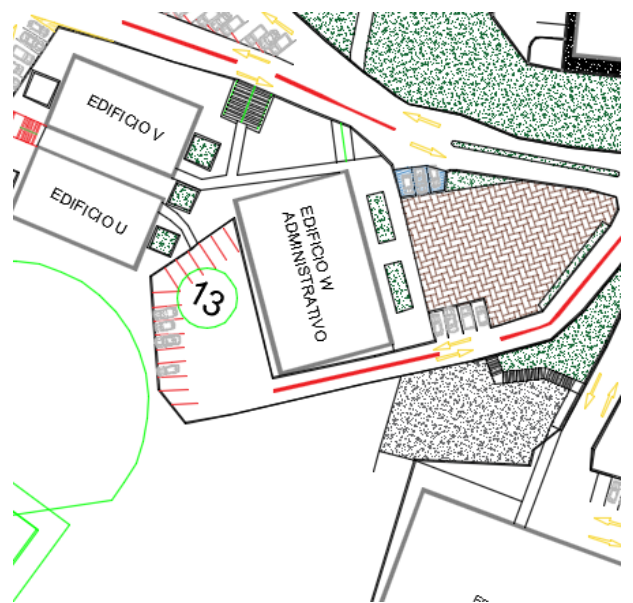

**Figura 6: Ubicación de tras del Edificio Administrativo del ITN.**

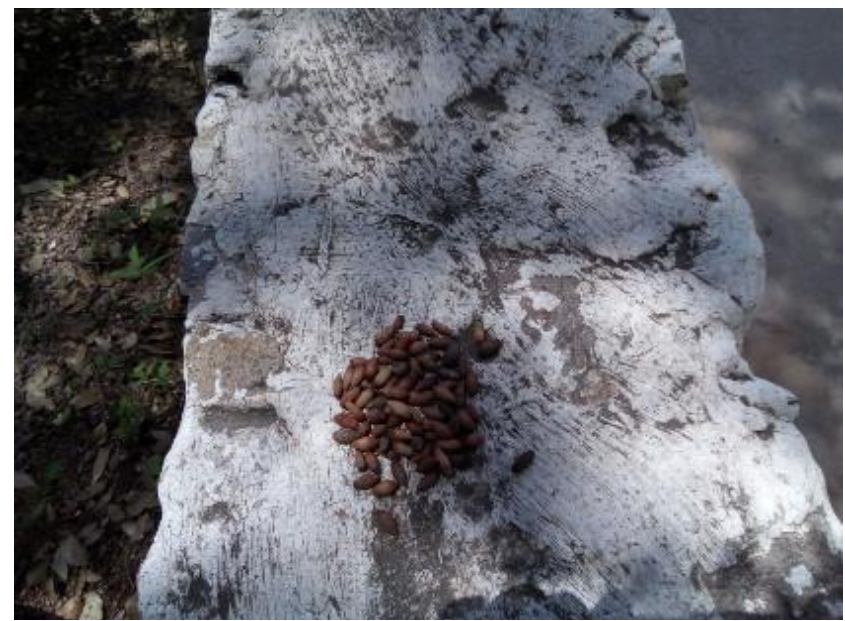

Se realizo la recolección de 156 semillas para hacer el estudio de germinación.

**Figura 7: Recolección de 156 semillas de bellotas***.*

La tercera y última muestra se tomó en el área enfrente del gimnasio del ITN, donde se recolectaron 130 bellotas.

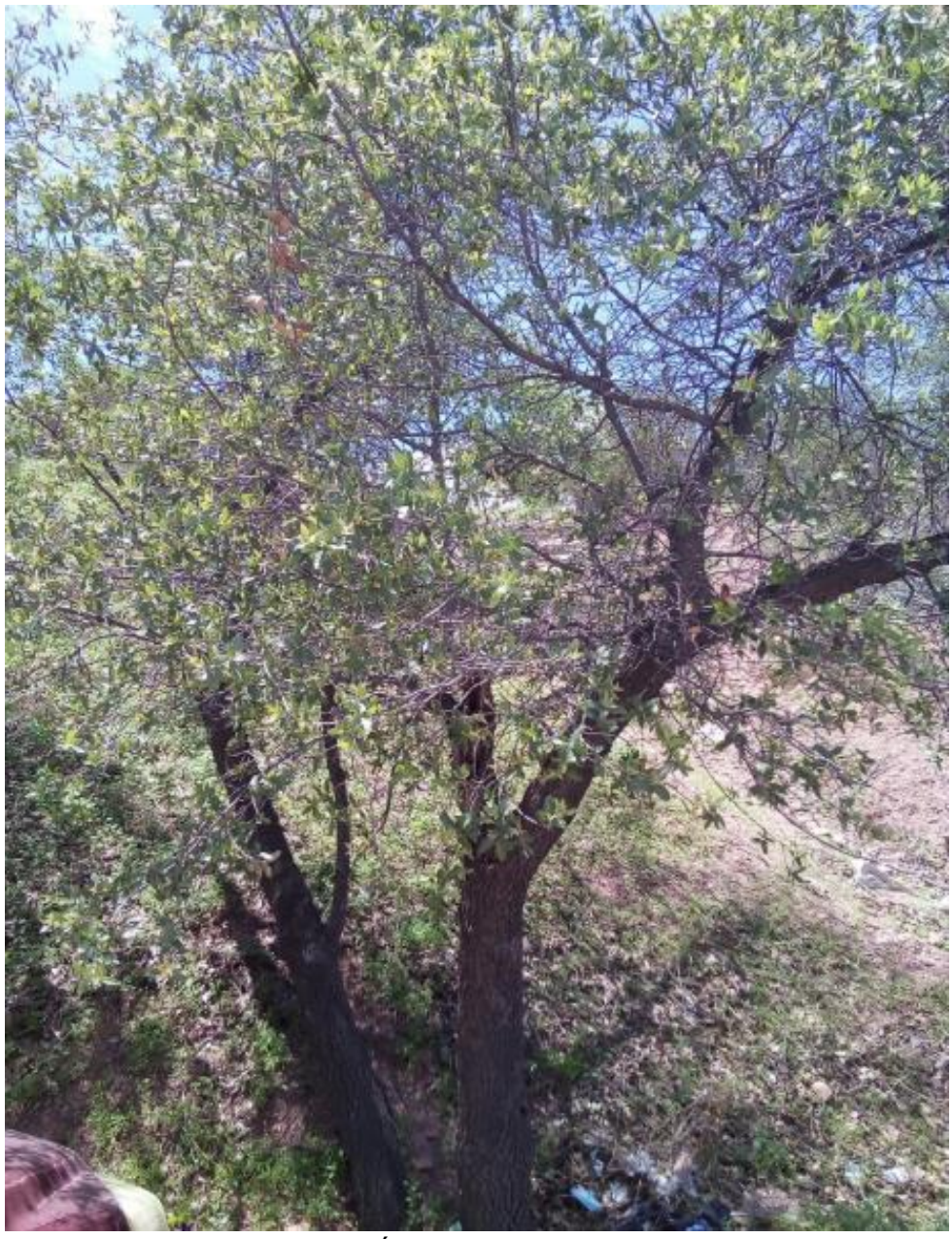

**Figura 8: Árbol de la tercera muestra.**

Localización del área de recolección.

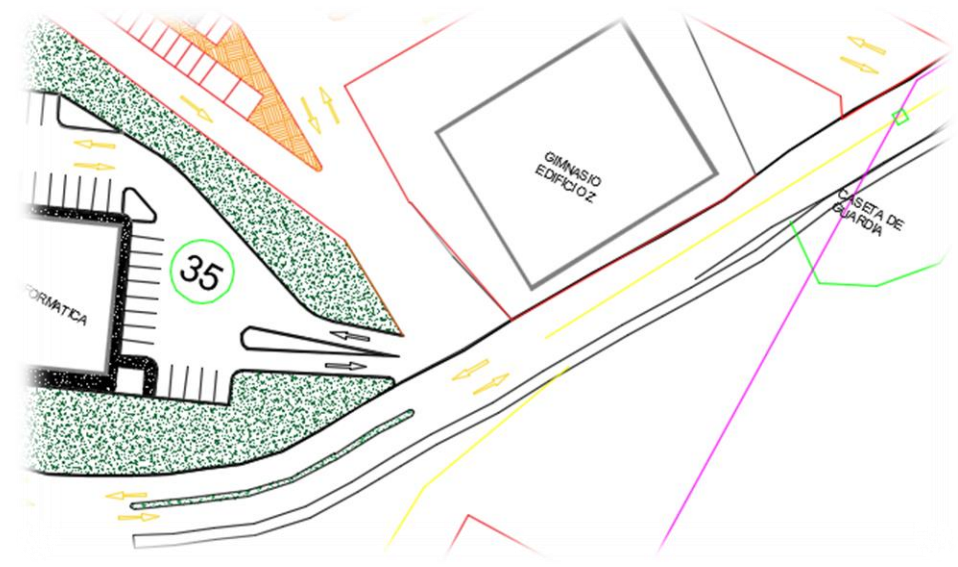

**Figura 9: Ubicación en frente del Gimnasio del ITN.**

Se realizó la recolección de 156 semillas para hacer el estudio de germinación.

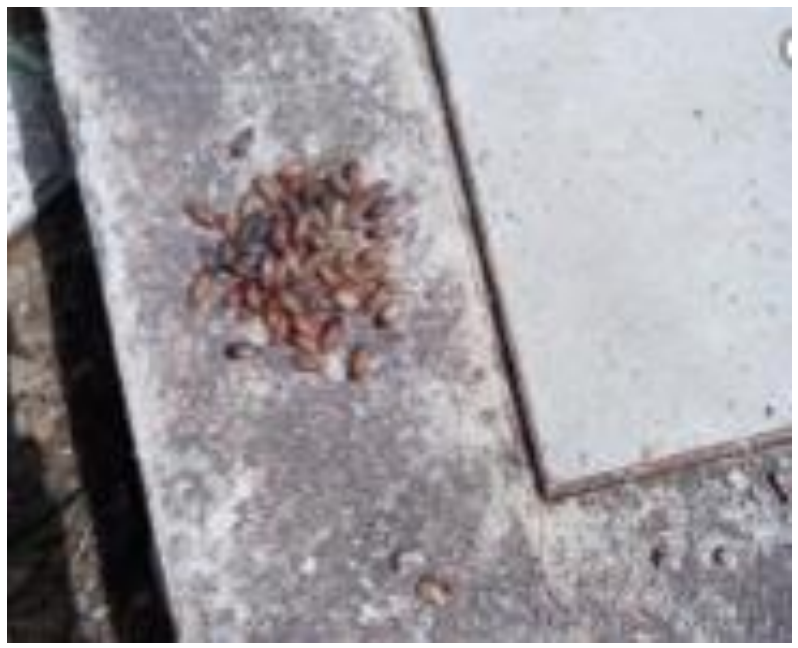

**Figura 10: Recolección de 130 semillas de bellotas***.*

## **4.1.1.2 Segundo Paso:**

A mediados del mes de agosto de 2017, se llevó a cabo la selección de la semilla de bellota que consistió en diferentes pruebas: se seleccionaron bellotas que no tuvieran gusanos, hoyos ni que se encuentren quebradas o golpeadas, Se observó que las bellotas aptas deben tener un tono marrón con ligeras vetas de color obscuro, aunque su aspecto podría variar dependiendo del tipo de roble del que provengan.

Por conocimiento popular se sabe que cuando la bellota se encuentra lista para su cosecha se distingue por sacar su tapa sin que la bellota se estropee o rompa y muestra condiciones óptimas para su reproducción, la tapa no es parte de la bellota, sino una cobertura protectora que al sacarla fácilmente la bellota esta lista para su utilización (Referencia).

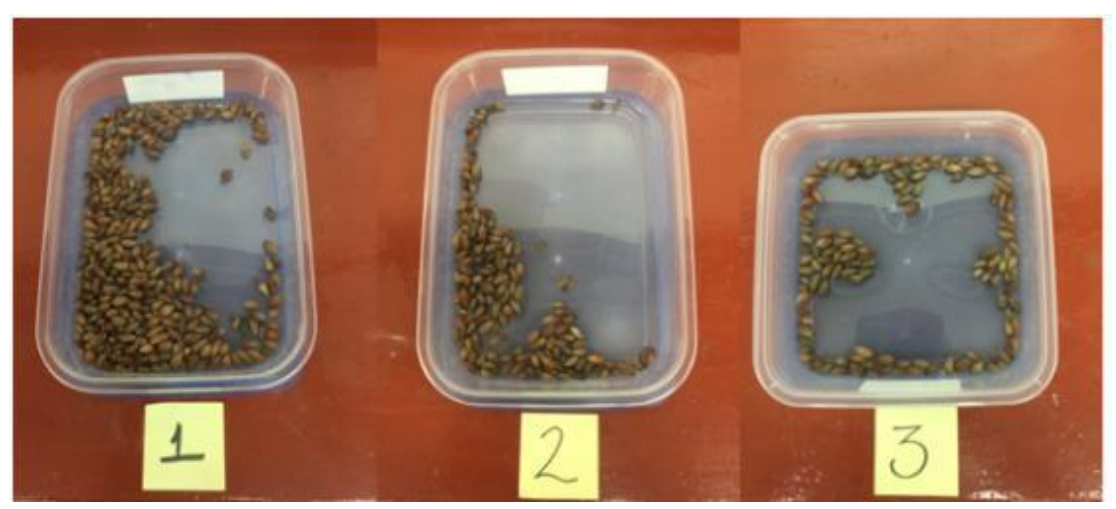

**Figura 11: Selección de semilla.**

Posteriormente se realizó la "Prueba de Flotación" donde se pone la semilla de la bellota en agua para conocer cuál de ellas son las más densas y o bien que tengan la consistencia adecuada para una buena germinación, en este caso se les agregaron 2000 ml de agua colectada de lluvia en dos recipientes con capacidad de 3445 ml y uno recipiente con capacidad de 2300, dejándolas en un periodo de tiempo de 24 horas.

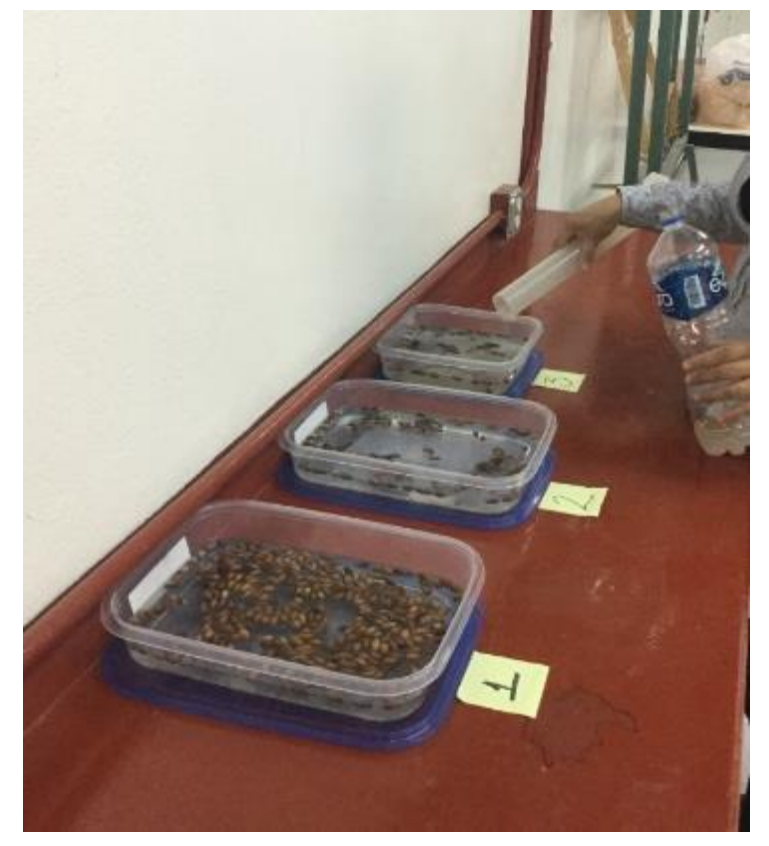

**Figura 12: Prueba de flotación.**

Se observo cómo la semilla iba en proceso de flotación, indicando las que son densas y las que no son aptas para germinación.

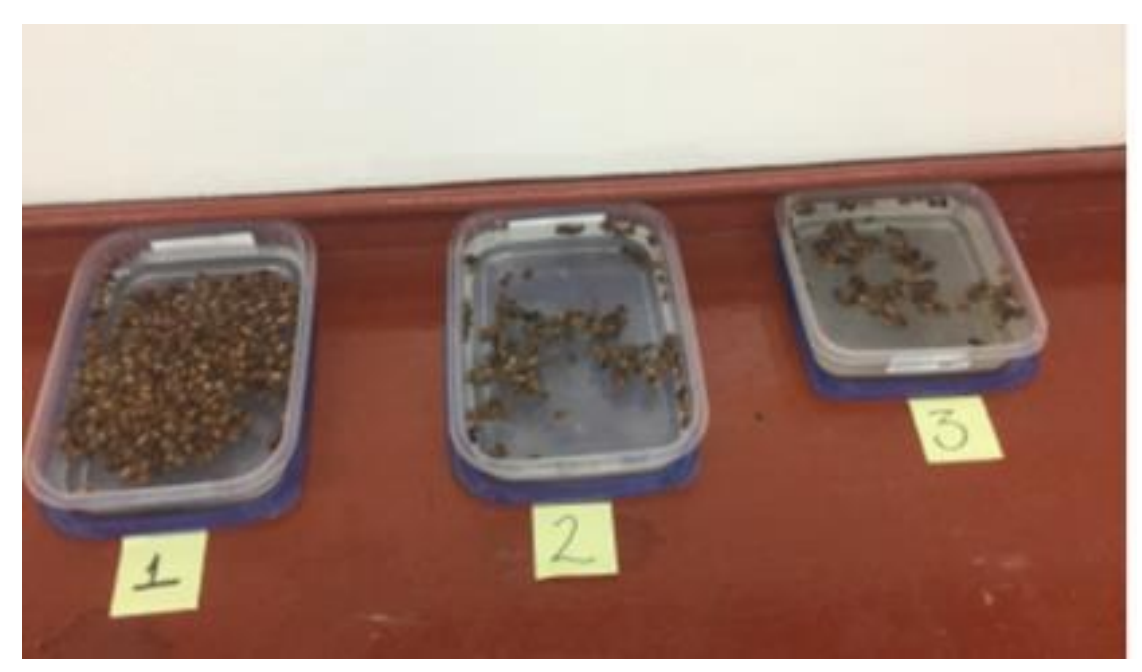

**Figura 13: Observación del proceso de flotación.** 

Como se mencionó anteriormente en el proceso de flotación se realizó con agua colectada de lluvia, ya que tiene más nutrientes y el uso para su riego es altamente beneficioso, ya que viene libre de cloro y cualquier otro tipo de sólido y está altamente oxigenada y no incorpora ningún material agresivo para las plantas, la cual es captada en esta cisterna que se muestra en la siguiente imagen (Figura 14).

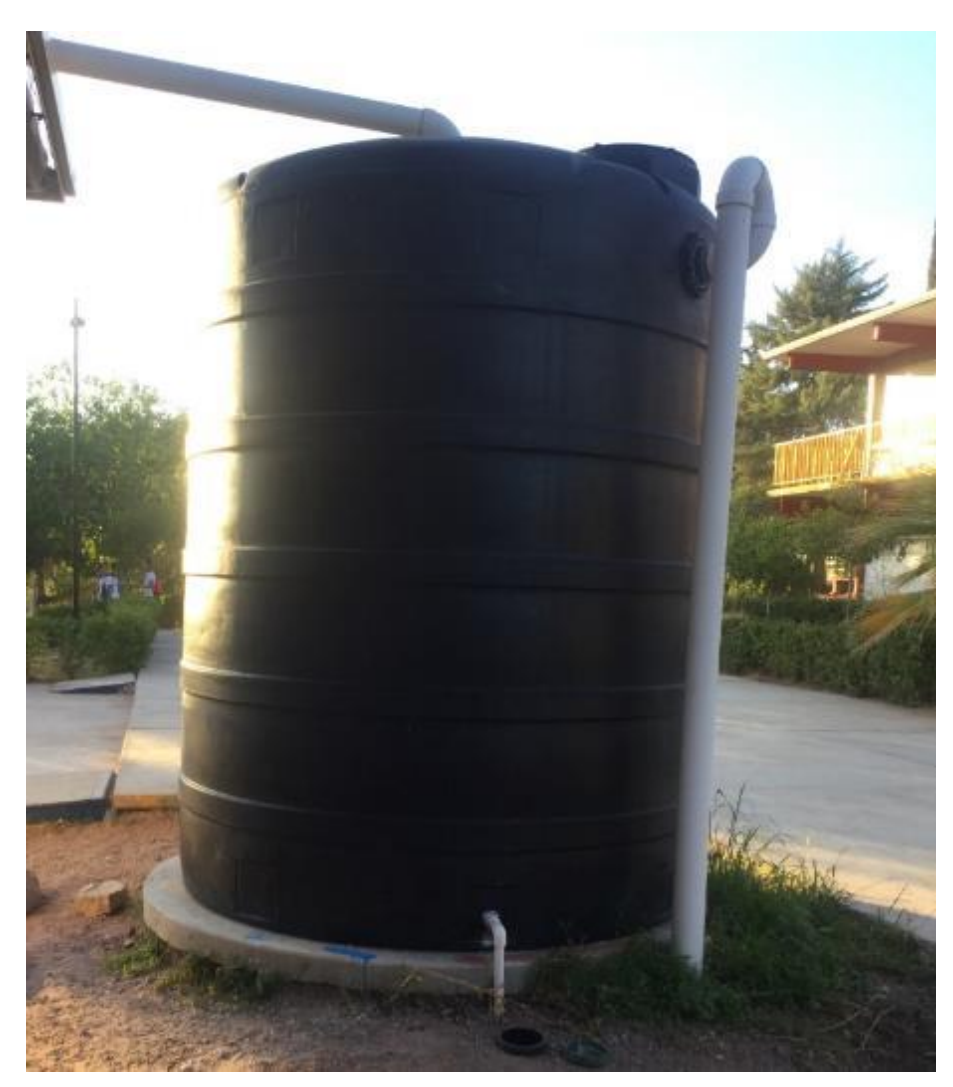

**Figura 14: Cisterna de aguas colectada de lluvias.**

Transcurrido el tiempo de prueba de flotación se observó cómo se hace una depuración natural de la semilla.

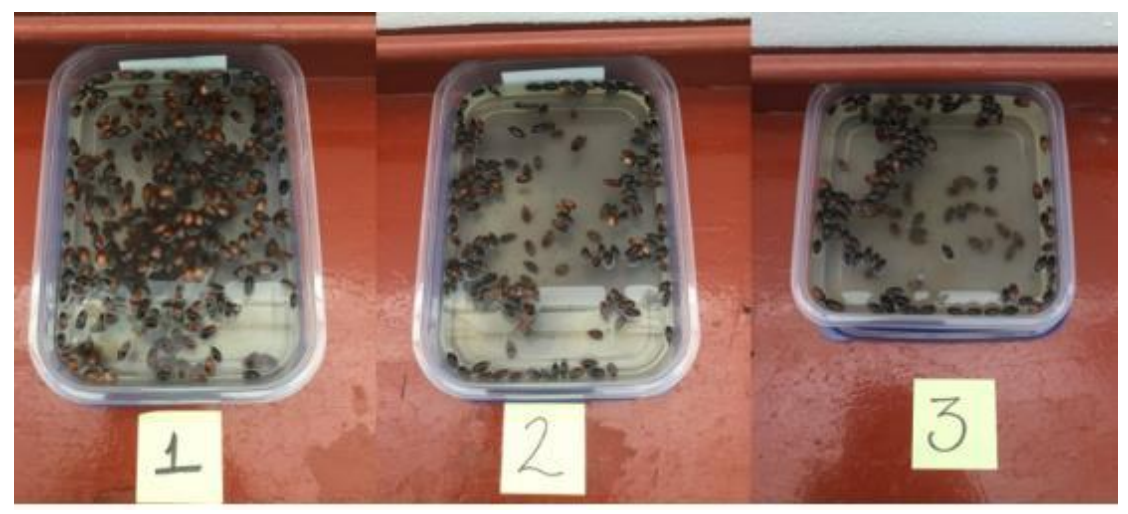

**Figura 15: Prueba de flotación concluida***.*

Indicándonos que la semilla que se encuentran flotando están en mal estado y se observa que, aunque muchas no floten; y la semilla esta blanda al momento de tocarla eso indica que está podrida y no sirve para la germinación.

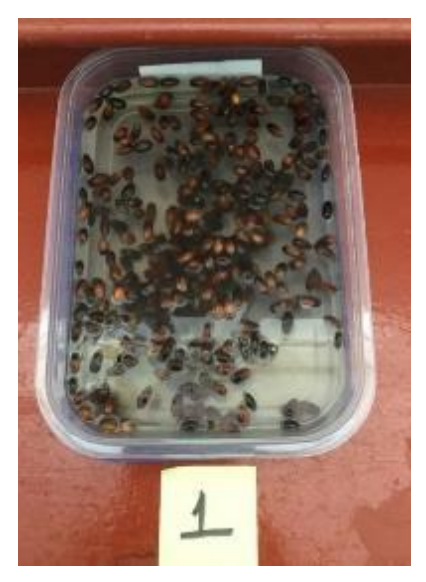

**Figura 16: Semilla en mal estado.** 

Se obtuvo la semilla que realmente estaba apta para su germinación, separándolas de las que están en mal estado.

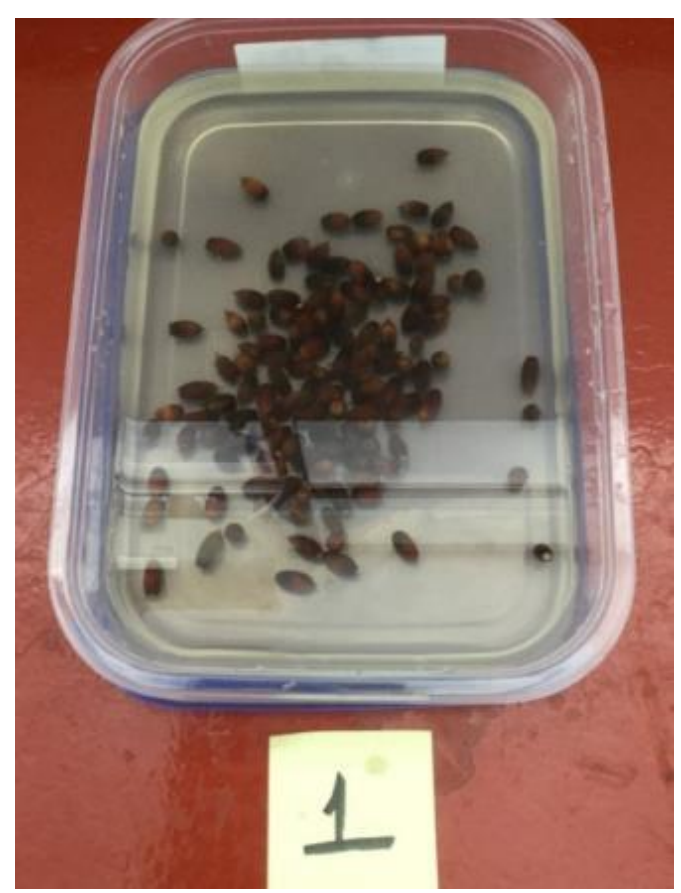

**Figura 17: Semilla aptas para su germinación.** 

De la prueba de flotación del primer encino de 332 semillas se obtuvo 122 semillas densas y 210 se encontraron en mal estado.

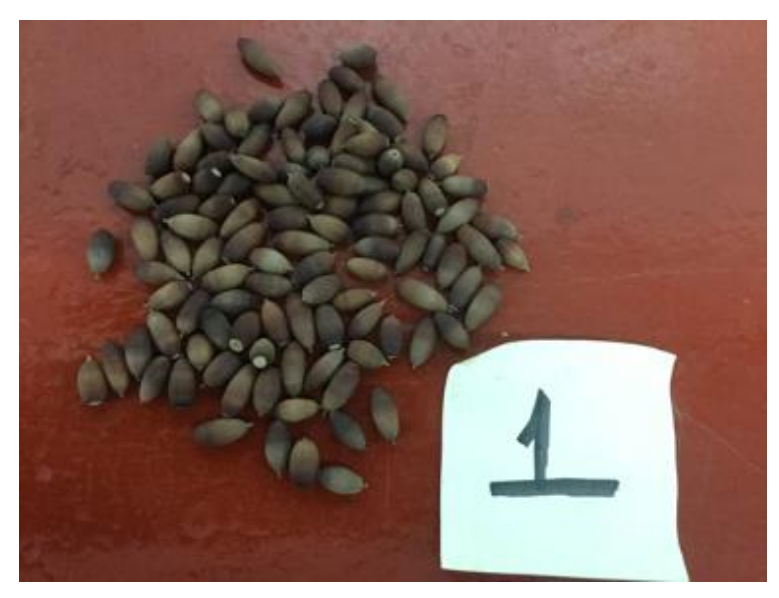

**Figura 18: Resultado de la primera muestra.** 

Se realizó una prueba de comprobación donde realimente se encontraban en mal estado.

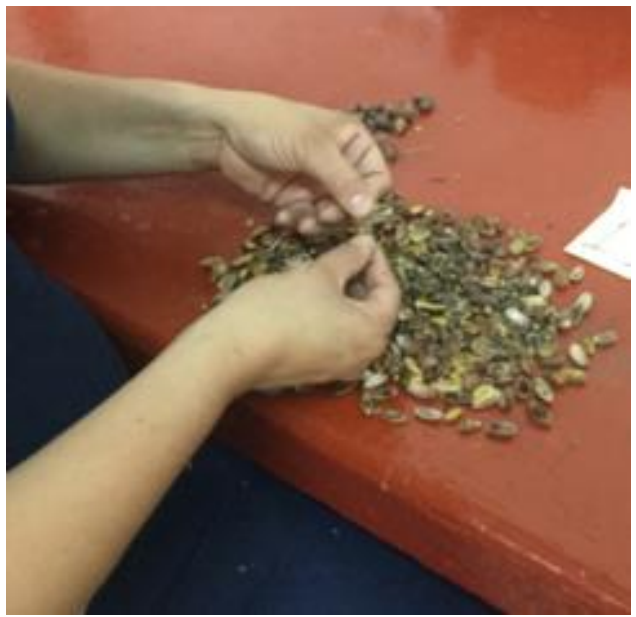

**Figura 19: Semilla no aptas para la germinación***.* 

Del segundo encino de 156 semillas se obtuvo 39 semillas densas y 128 se encontraron en mal estado.

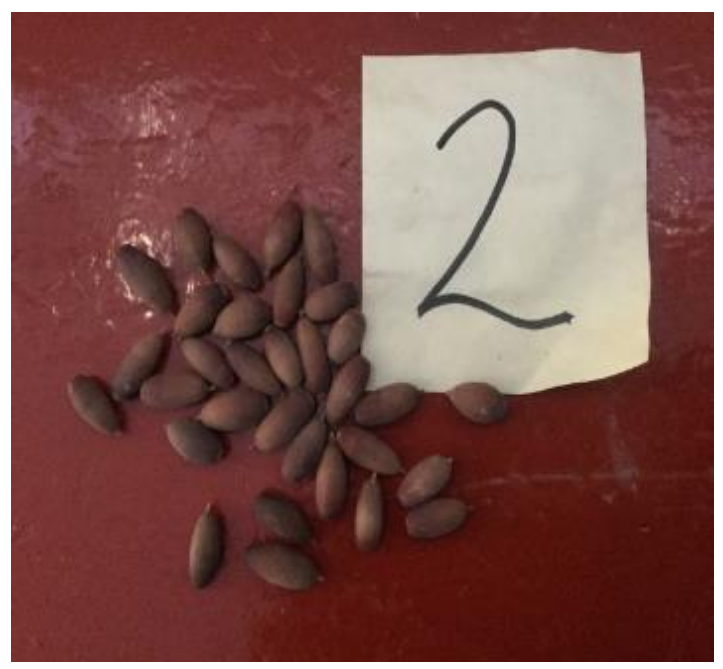

**Figura 20: Resultados de la segunda muestra.**

El tercer encino de 130 semillas se obtuvo 42 semillas densas y 88 se encontraron en mal estado.

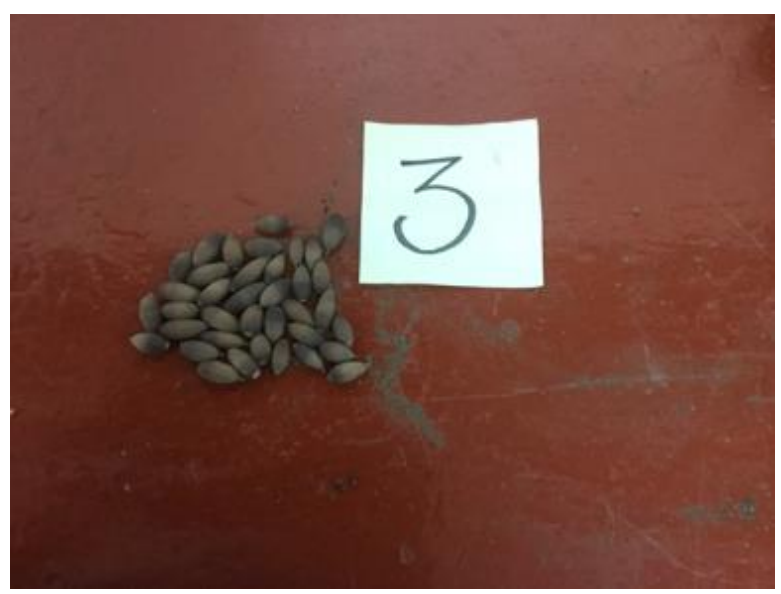

**Figura 21: Resultados de la tercera muestra.**

# **4.1.1.3** *Tercer paso:*

Con las tres muestras se procedió al secado la semilla.

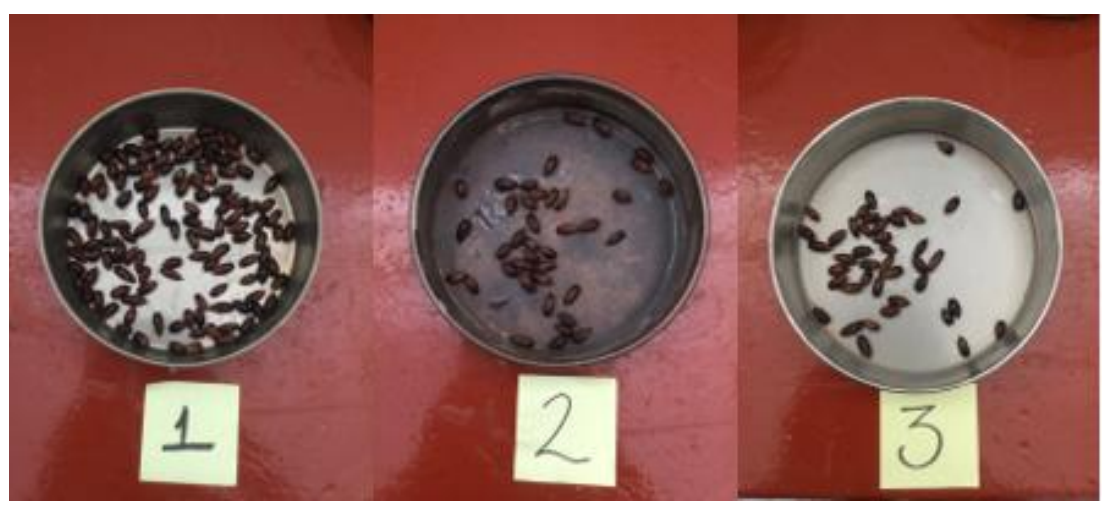

**Figura 22: Muestra en proceso de secado.** 

Exponiéndolas directamente al sol, para que el secado fuera más rápido se dejó expuesta al sol 2 días seguidos procurando protegerse por la noche de la humedad del ambiente.

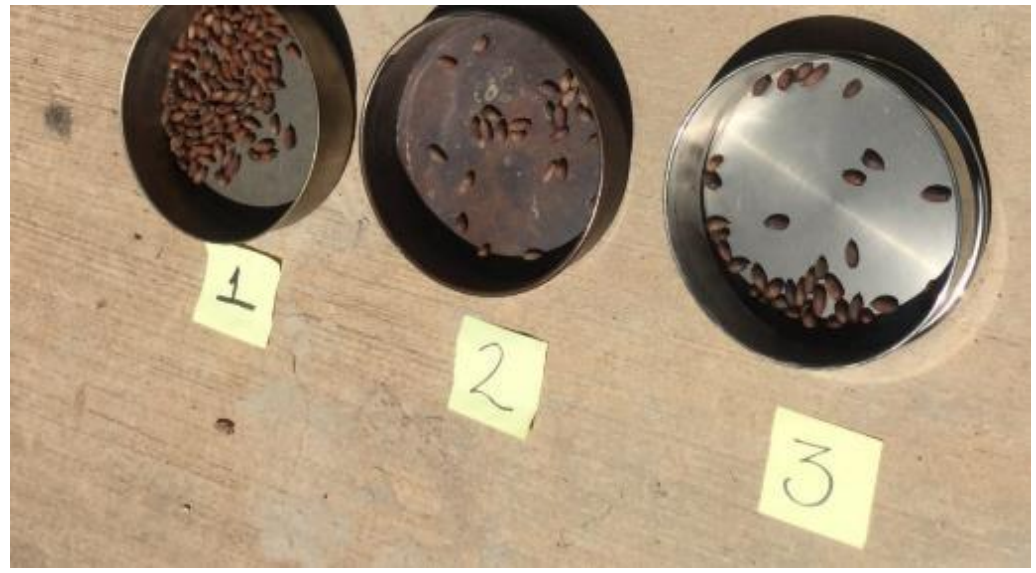

**Figura 23: Muestras expuestas a los rayos del sol.** 

Pasando las 24 horas del secado la cáscara de la bellota se reventó o bien se agrieto con el sol y así la semilla estaba más directamente en contacto con la humedad y que la germinación fuera en menor tiempo.

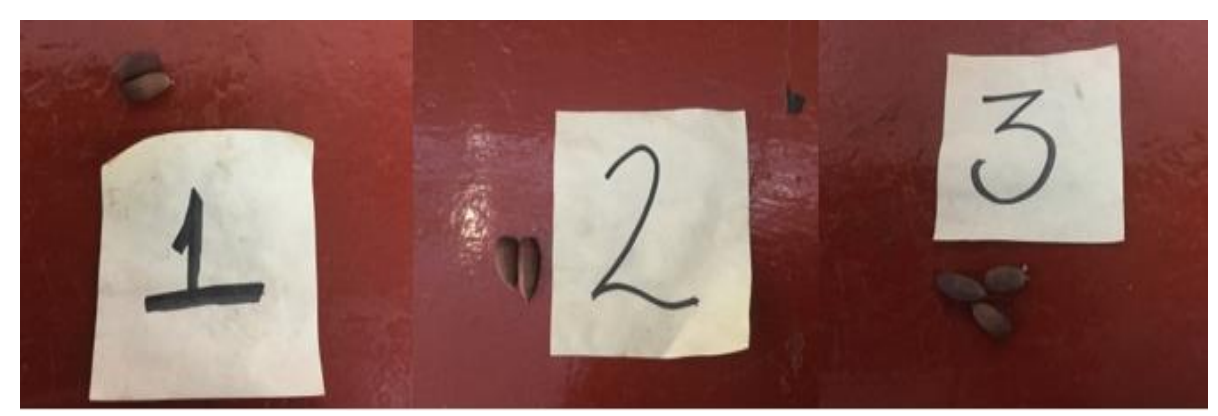

**Figura 24: Resultados del secado.** 

# **4.1.1.4** *Cuarto paso:*

Se hizo la recolección de botellas de plástico, para reciclarlas y utilizarlas como macetas o recipientes para la germinación de la bellota.

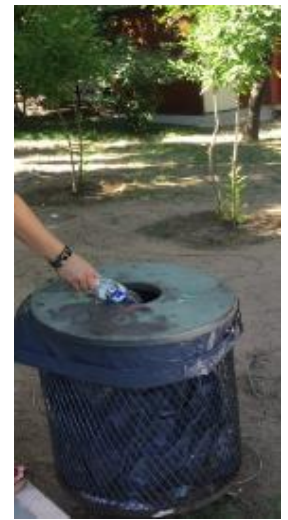

**Figura 25: Recolección de botellas de plástico***.* 

Se cortaron las botellas a 15 cm de alto para tener una tolerancia al momento de que la semilla germinara y tuviera espacio suficiente para que la raíz se desarrollara adecuadamente.

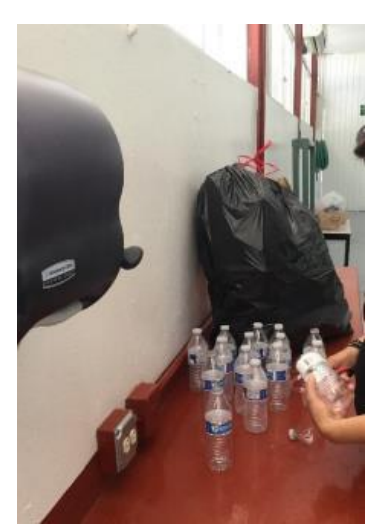

**Figura 26: Adecuación de botellas de plástico recolectadas.**

Las botellas se pintaron de color obscuro para que la semilla estuviera protegiera de los rayos del sol, ya que estos pueden afectar en la germinación, sabiendo que entre más oscuro están más protegidas estarán las semillas.

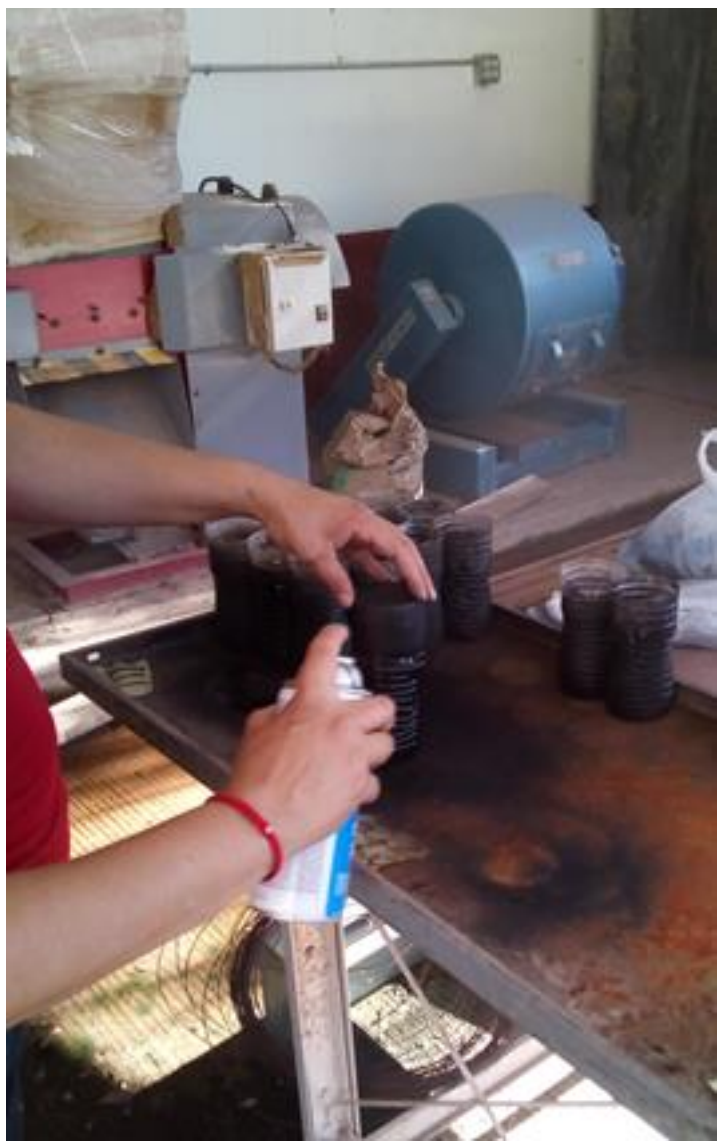

**Figura 27: Se pintaron las botellas.** 

Se utilizó tierra negra para la plantación de la semilla, ya que es una tierra que contiene material orgánico que se ha descompuesto en partículas pequeñas, estos trozos de material orgánica mejoran la textura del suelo permitiéndole retener agua y proveen una buena circulación de aire, necesario para el crecimiento de las raíces, el suelo se vuelve rico en nutrientes, en la medida en que los microbios descomponen la materia vegetal en unidades utilizables. Algunas bacterias captan el nitrógeno del aire y lo fijan al suelo, así queda disponible para las plantas. Richford (2017).

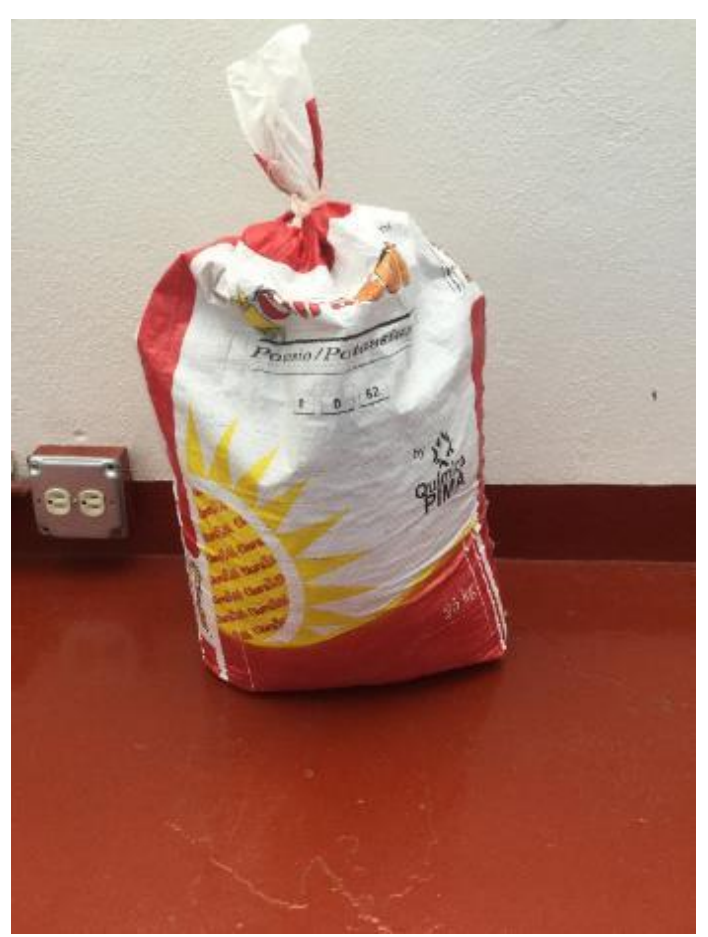

**Figura 28: Tierra negra para la plantación.** 

# **4.1.1.5** *Quinto paso:*

Se procedió a sembrar la semilla en los recipientes previamente seleccionado donde se agregó la tierra negra,

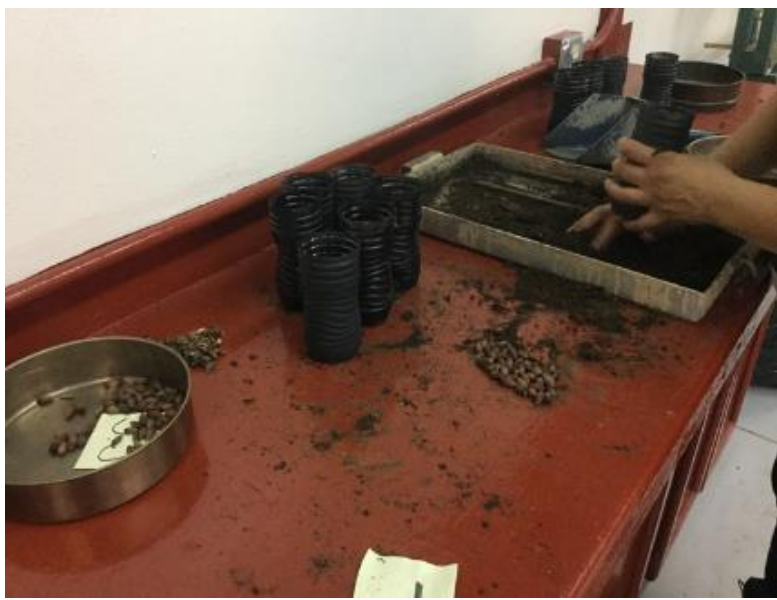

**Figura 29: Siembra de la semilla de la bellota.** 

A 10 cm de profundidad, se colocó la semilla.

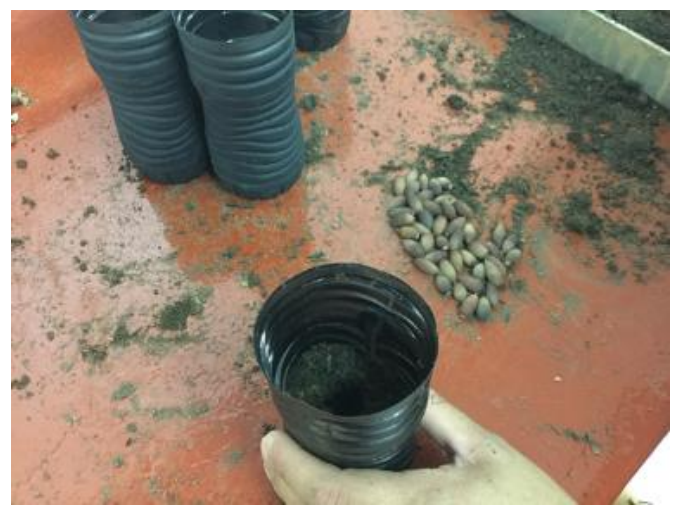

**Figura 30: Se agregó la tierra.**
Haciendo un pequeño orificio en el centro del recipiente a 5 cm de profundidad para que la raíz tuviera espacio suficiente para su desarrollo.

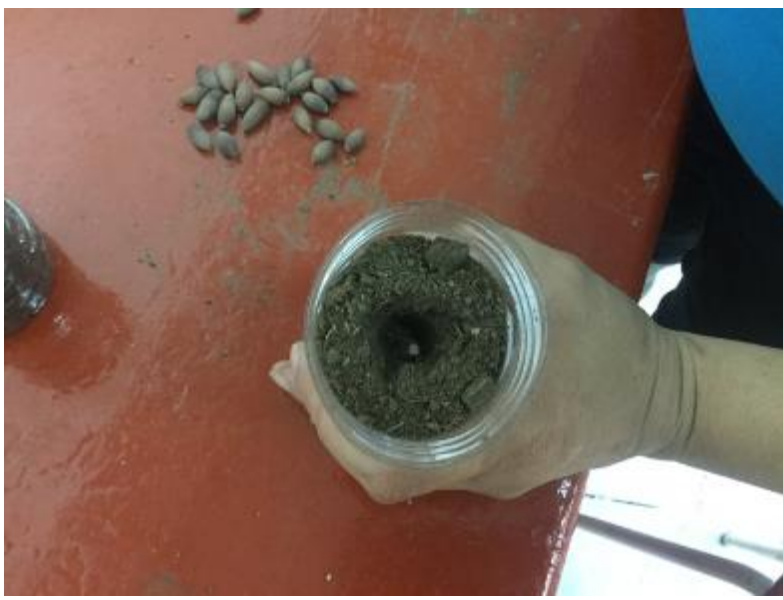

**Figura 31: Se hace un pequeño orificio.** 

Para posteriormente cubrió con la tierra.

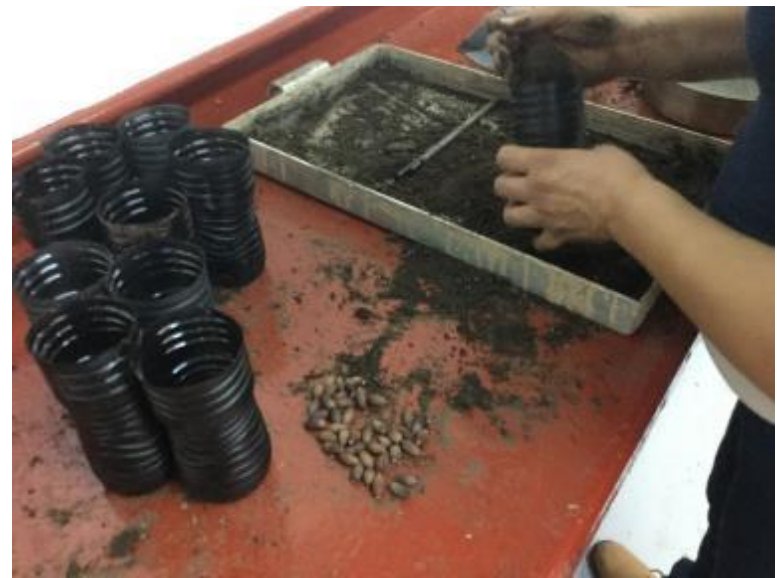

**Figura 32: Se cubre la semilla.** 

## **4.1.1.6** *Sexto paso:*

Se rego los recipientes con 10 ml. de agua colectada de las lluvias para mantenerlas en condiciones suficientes de humedad, el cual se hacía cada 48 horas.

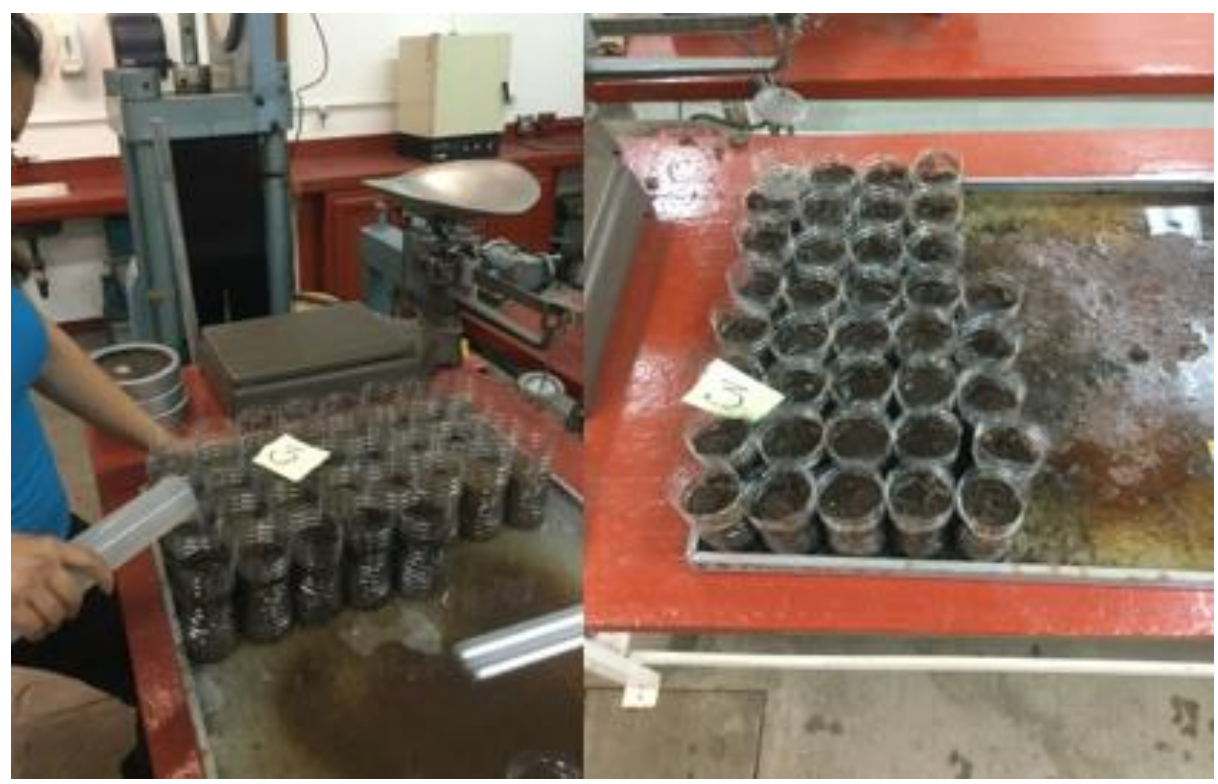

**Figura 33: Se procedió a regarlas.** 

## **4.1.1.7** *Séptimo paso:*

Se acondiciono un espacio para poder poner las macetas en un lugar adecuado donde estuviera en contacto con el sol y la sobra y así mantener una temperatura adecuada y óptima para la germinación.

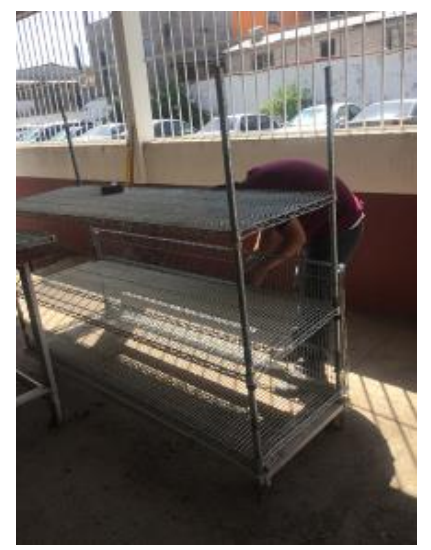

**Figura 34: Se acondicionó un espacio.** 

Y así mismo protegerlas de los roedores, ya que es muy conocido que tienden a sacar la semilla para poder alimentarse con ellas.

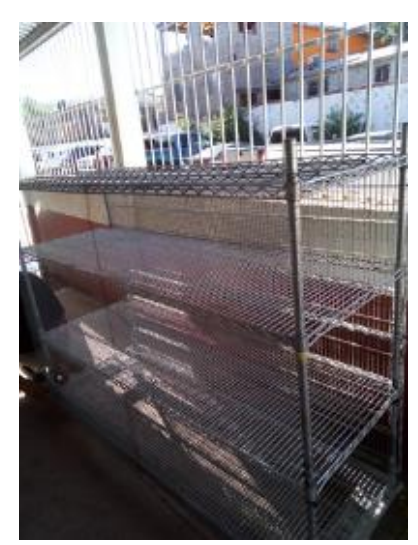

**Figura 35: Armazón acondicionado para las plantas.**

## **4.1.1.8** *Octavo paso:*

A los 39 días se dio la germinación de una sola muestra de los tres tipos de árboles el cual fue de la muestra de árbol número 1.

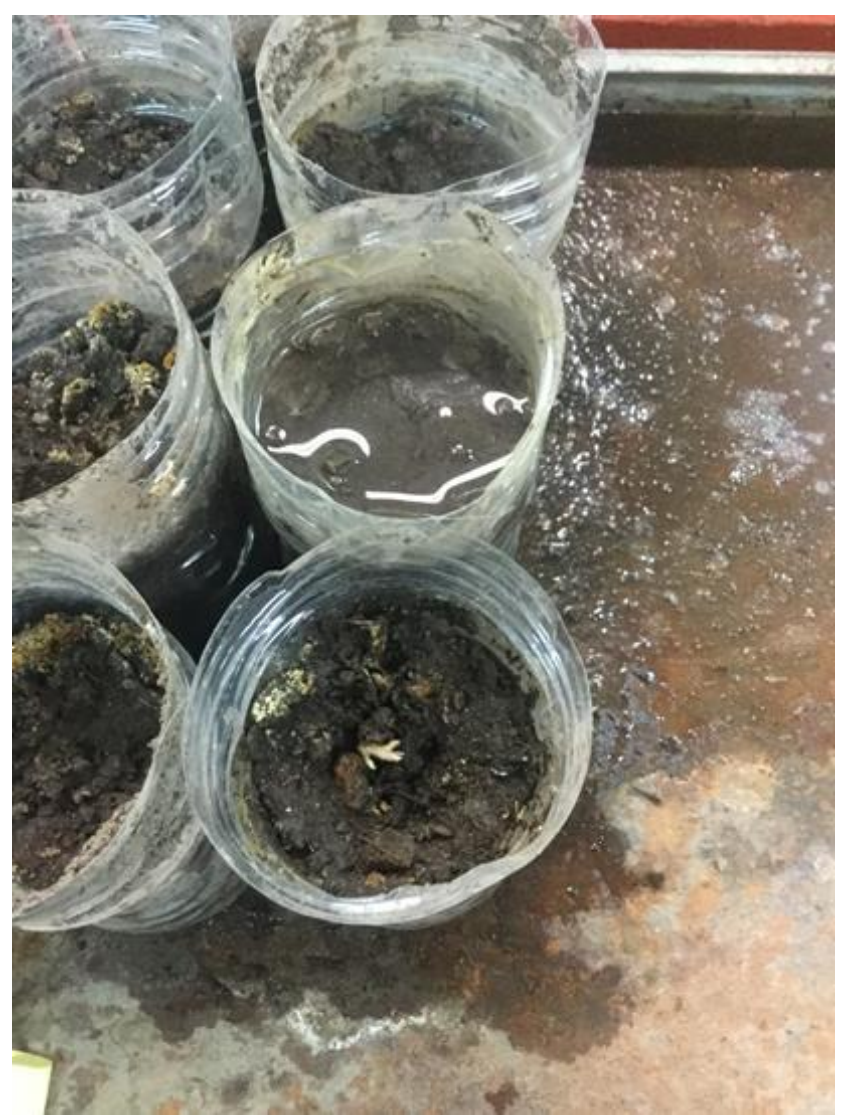

**Figura 36: Germinación de la bellota.** 

Se observó cómo se iba dando el desarrollo de la bellota después de su germinación a los 14 días, utilizando un vernier para saber con exactitud su altura.

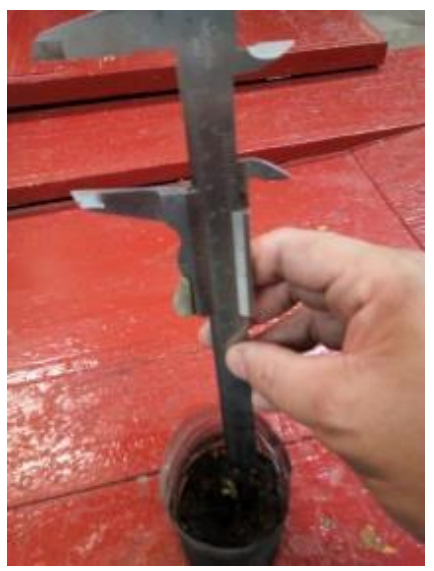

**Figura 37: Crecimiento a los 14 días.** 

Dándose un crecimiento de 3 cm.

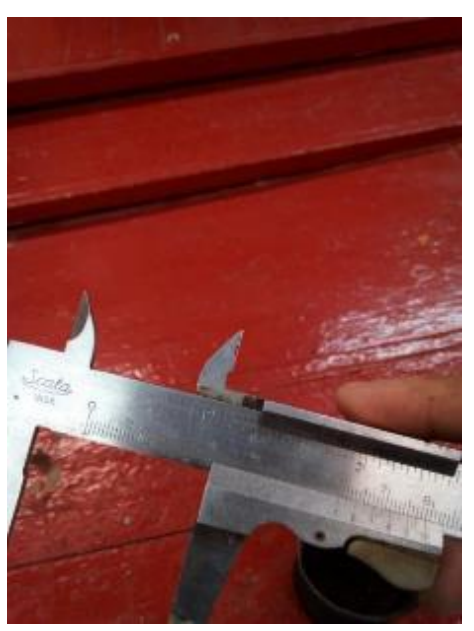

**Figura 38: Crecimiento de 3 cm.** 

Posteriormente pasando 28 días.

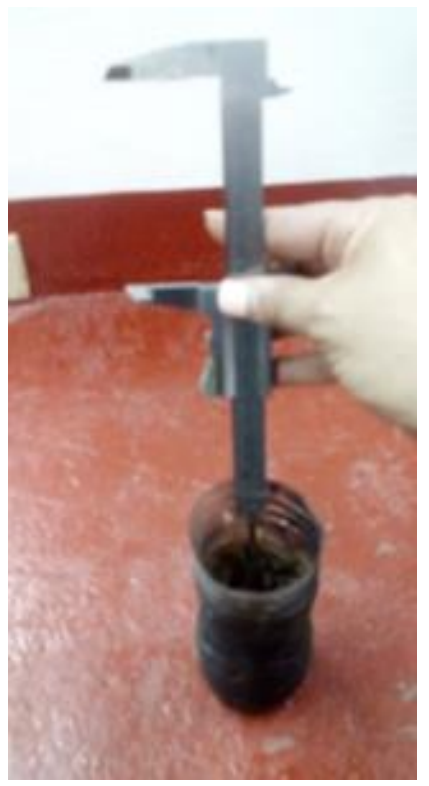

**Figura 39: Crecimiento a los 28 días.** 

El desarrollo de la bellota se constató que fue de 5 cm.

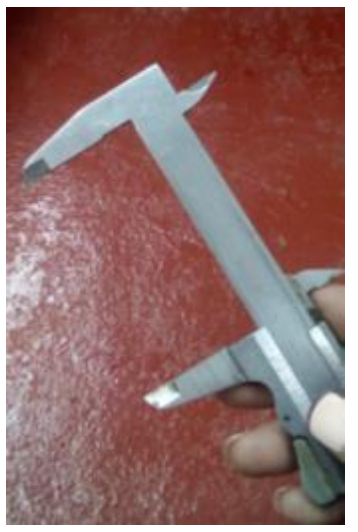

**Figura 40: Crecimiento de 5 cm.** 

Después de 42 días el desarrollo de la bellota.

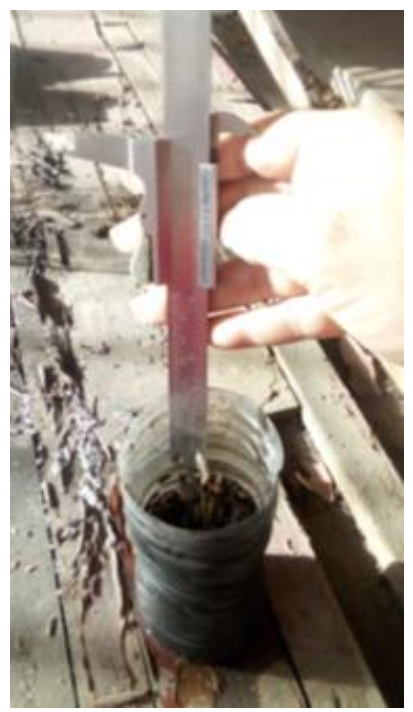

**Figura 41: Crecimiento a los 42 días.** 

Transcurrido el tiempo no desarrollo ningún crecimiento teniendo la misma altura de 5 cm.

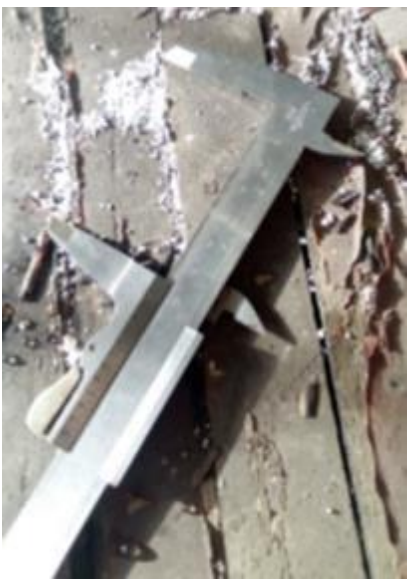

**Figura 42: Crecimiento de 5 cm.** 

Después 60 días no se obtuvo más crecimiento de la planta, percatándonos que se comenzaba a marchitar.

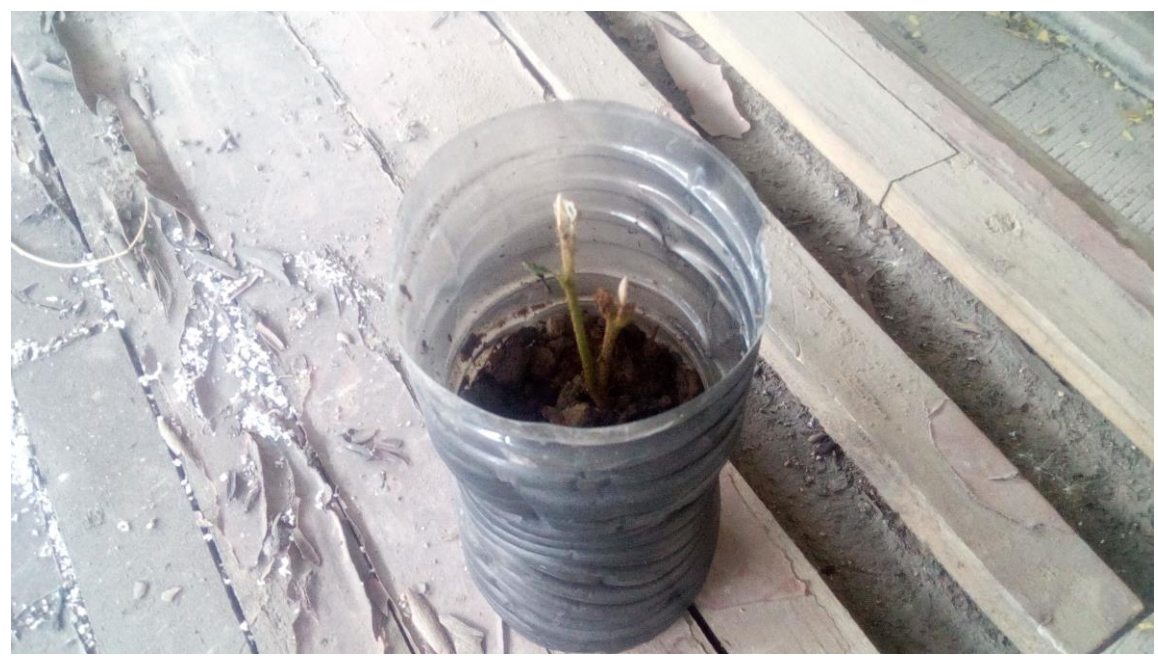

**Figura 43: Planta marchita.**

Debido a que de esta muestra una sola semilla germinó y al 2º mes se secó por completo, hubo necesidad de utilizar otro método de germinación y esperar otra temporada para la recolección de nuevas semillas el cual se describe a continuación.

## **4.2 SEGUNDA TÉCNICA**

**Procedimiento 2:** 

### **Recolecta de Bellota**

### **4.2.1.1** *Primer Paso:*

A principios del mes de julio de 2018, se recolectó las semillas para poder hacer el procedimiento de investigación de germinación de la bellota, tomando las mismas ubicaciones de los 3 árboles que se habían tomado en el primer procedimiento, para poder determinar si este procedimiento sería más factible y si obteníamos mejores resultados para la germinación.

Para esté procedimiento se consideró hacer otro proceso de germinación donde se utilizó el papel periódico y algodón, utilizando un espacio de un área obscura y el ambiente natural que se dé, en este caso utilizamos el horno de una estufa convencional, para así poder controlar más la humedad para germinar la bellota.

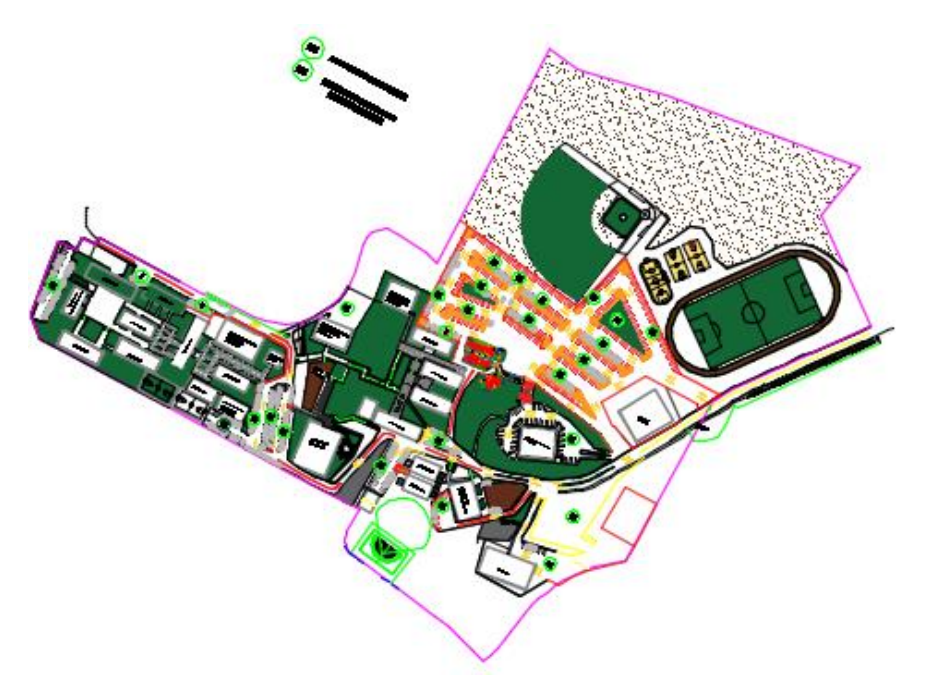

**Figura 44: Ubicación del Instituto Tecnológico de Nogales.**

La primera muestra se tomó el área ubicada en frente de la biblioteca donde se recolectaron 440 bellotas.

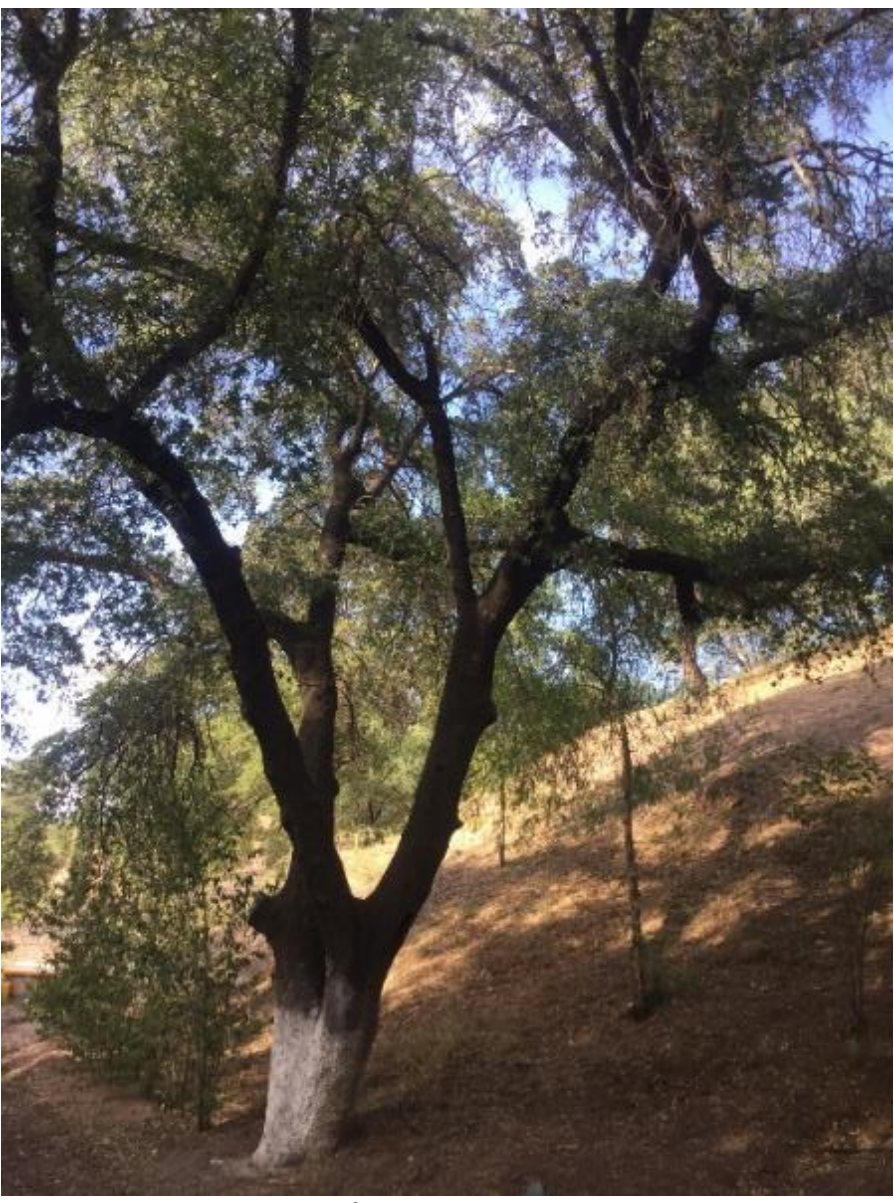

**Figura 45: Árbol de la primera muestra.** 

Localización del área de recolección.

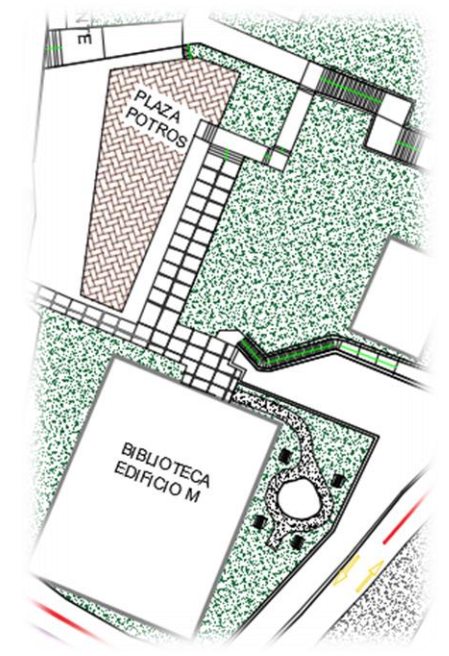

**Figura 46: Ubicación frente a biblioteca del ITN.**

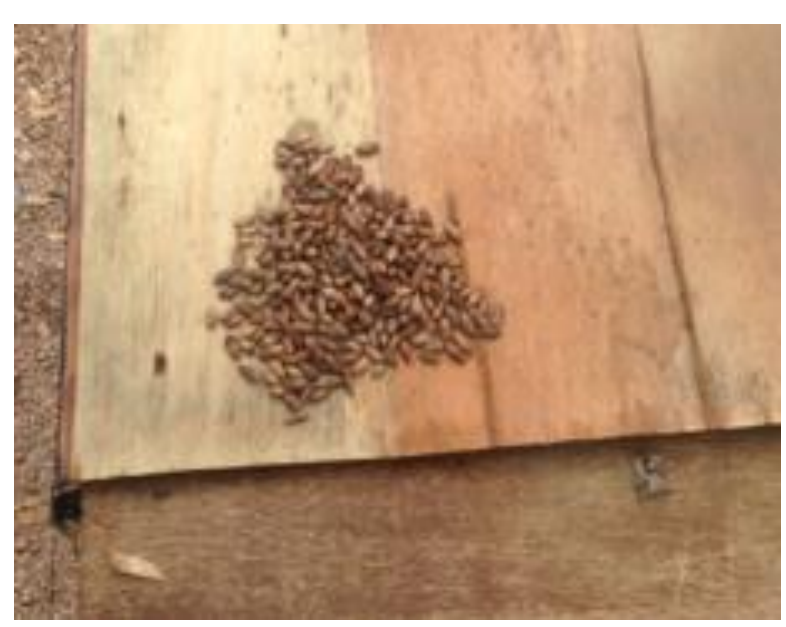

Se realizó la recolección de 440 semillas para hacer el estudio de germinación.

**Figura 47: Recolección de 440 semillas de bellotas.** 

La segunda muestra se tomó en el área detrás del Edificio Administrativo, donde se recolectaron 220 bellotas.

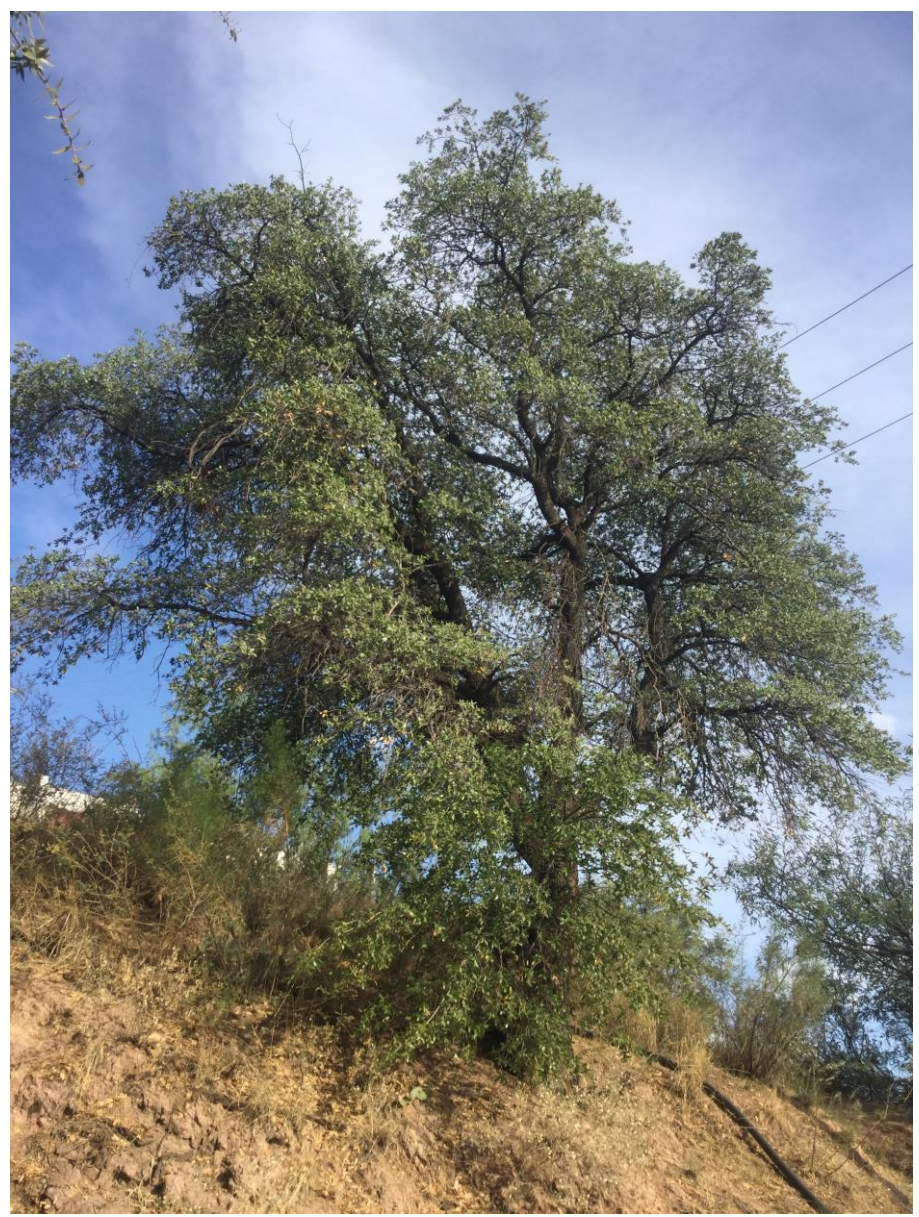

**Figura 48: Árbol de la segunda muestra.** 

Localización del área de recolección.

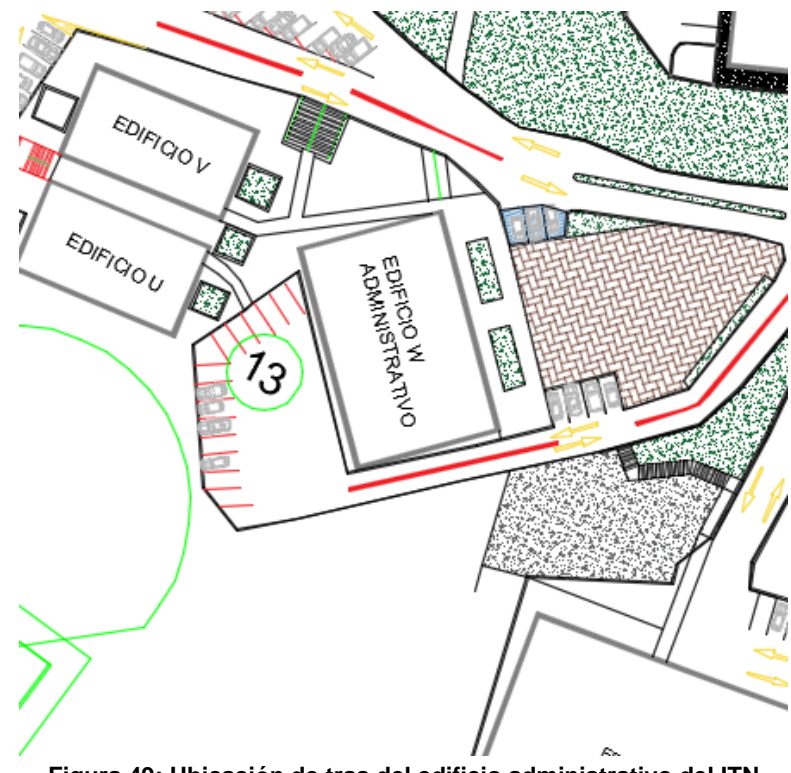

**Figura 49: Ubicación de tras del edificio administrativo del ITN**

Se realizó la recolección de 220 semillas para hacer el estudio de germinación.

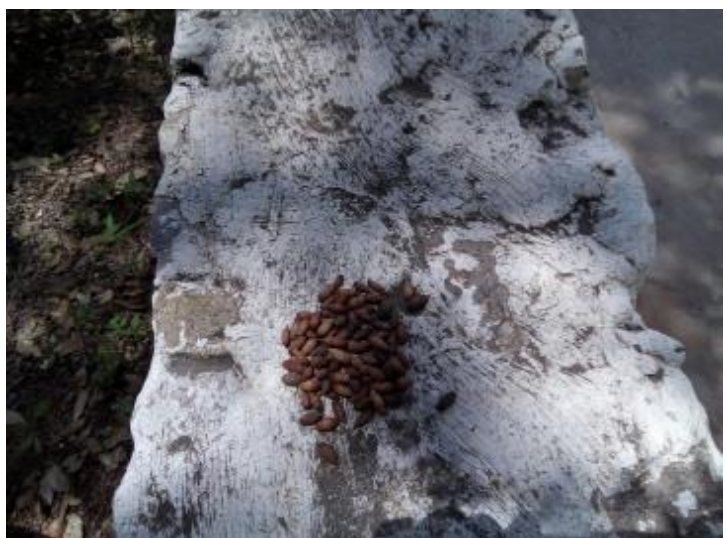

**Figura 50: Recolección de 220 semillas de bellotas.**

La tercera y última muestra se tomó en el área enfrente del gimnasio del ITN, donde se recolectaron 130 bellotas.

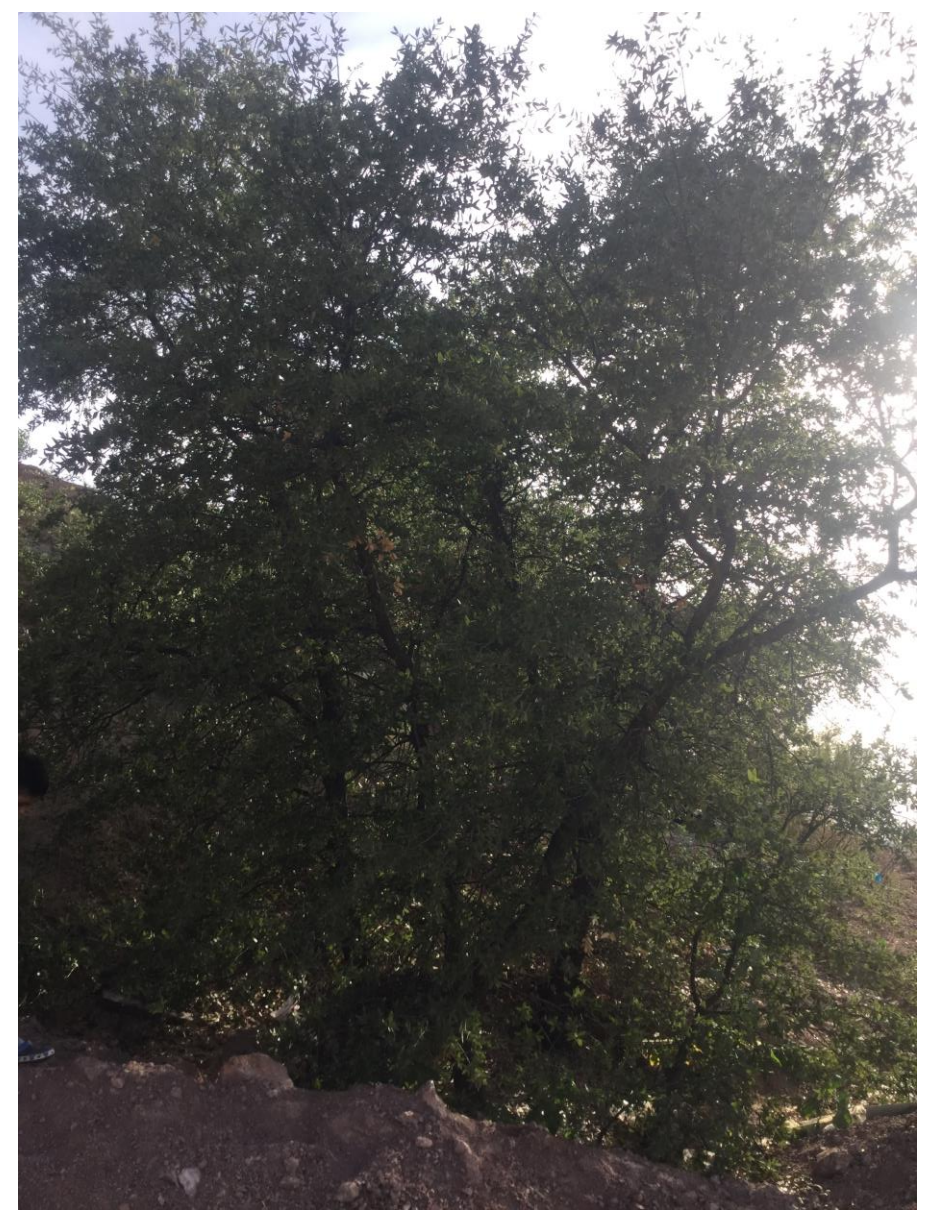

**Figura 51: Árbol de la tercera muestra.**

Localización del área de recolección.

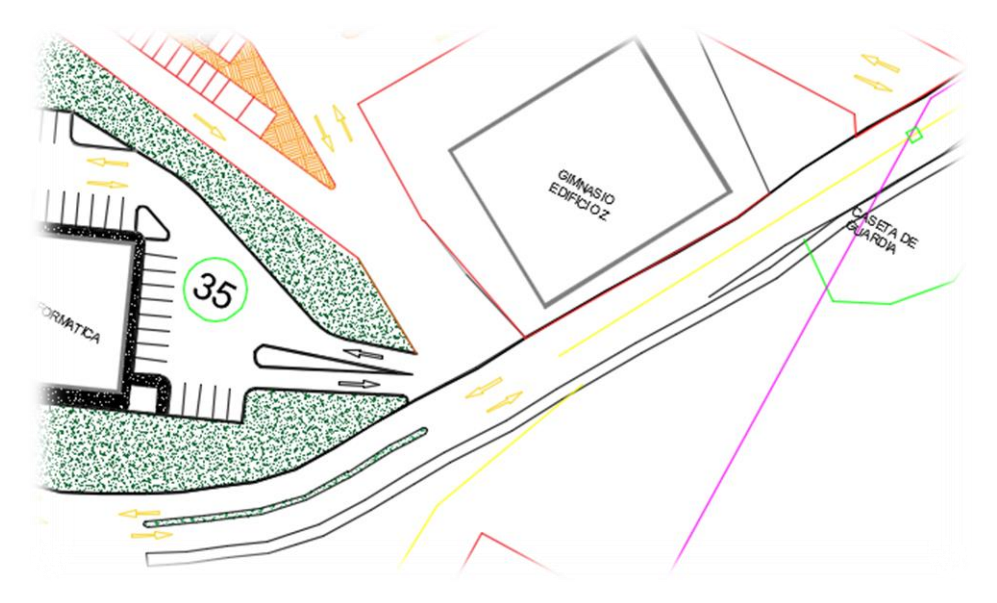

**Figura 52: Ubicación en frente del Gimnasio del ITN.**

Se realizó la recolección de 130 semillas para hacer el estudio de germinación.

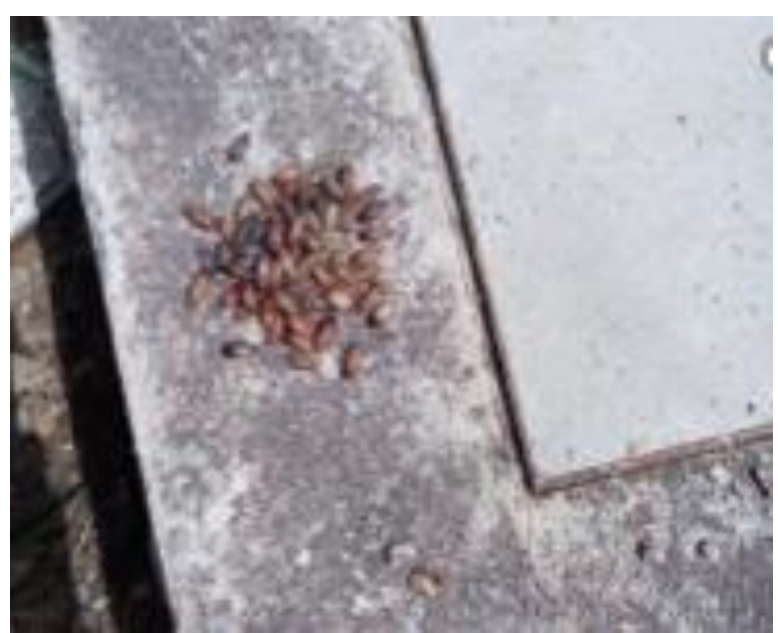

**Figura 53: Recolección de 130 semillas de bellotas.**

### **4.2.1.2** *Segundo Paso:*

A finales del mes de septiembre de 2018, se llevó a cabo de nuevo la selección de la semilla de bellota que consistió en diferentes pruebas: se seleccionaron bellotas que libres de gusanos, hoyos, ni que se encentrarán quebradas o golpeadas, Se observó que las bellotas aptas deben tener un tono marrón con ligeras vetas de color obscuro, aunque su aspecto podría variar dependiendo del tipo de roble del que provengan. Por conocimiento popular se sabe que cuando la bellota se encuentra lista para su cosecha se distingue por sacar su tapa sin que la bellota se estropee o rompa y muestra condiciones óptimas para su reproducción, la tapa no es parte de la bellota, sino una cobertura protectora que al sacarla fácilmente la bellota esta lista para su utilización.

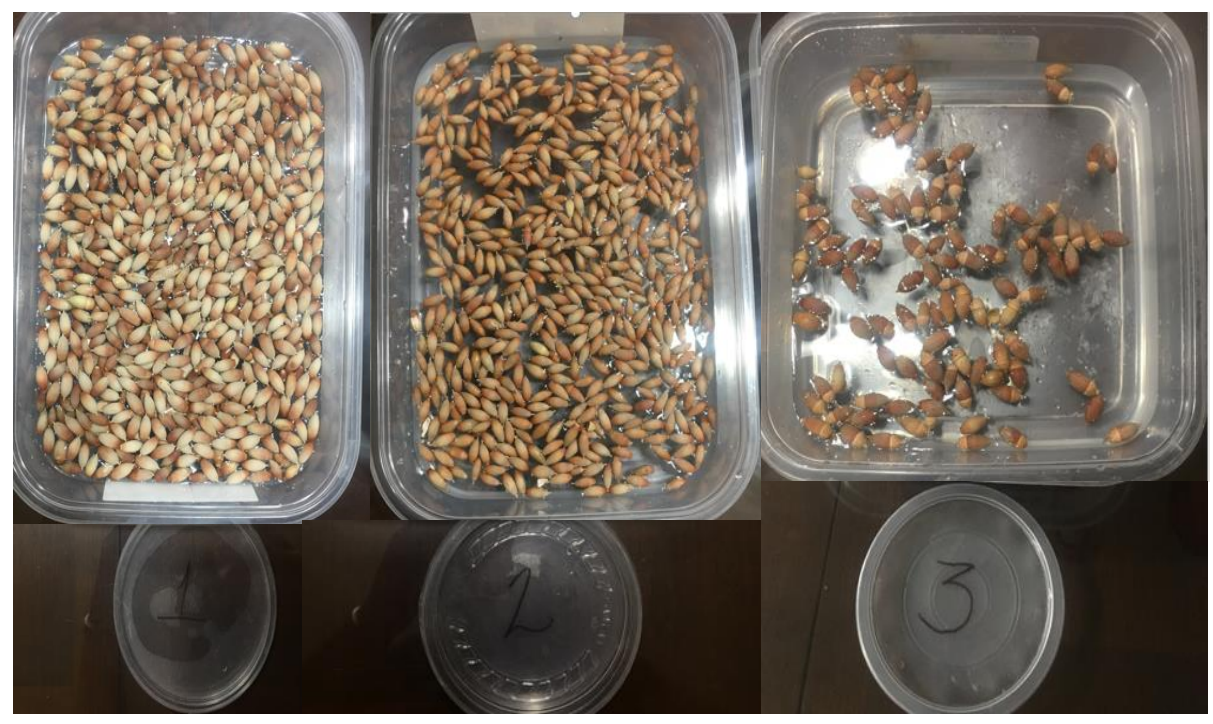

**Figura 54: Selección de la semilla.**

Se realizó la "Prueba de Flotación" donde se pone la semilla de la bellota en agua para conocer cuáles de ellas son las más densas y o bien que tengan la consistencia adecuada para una buena germinación, en este caso se les agregó 2000 ml de agua colectada de lluvia en dos recipientes con capacidad de 3445 ml y uno recipiente con capacidad de 2300, dejándolas en un periodo de tiempo de 24 horas.

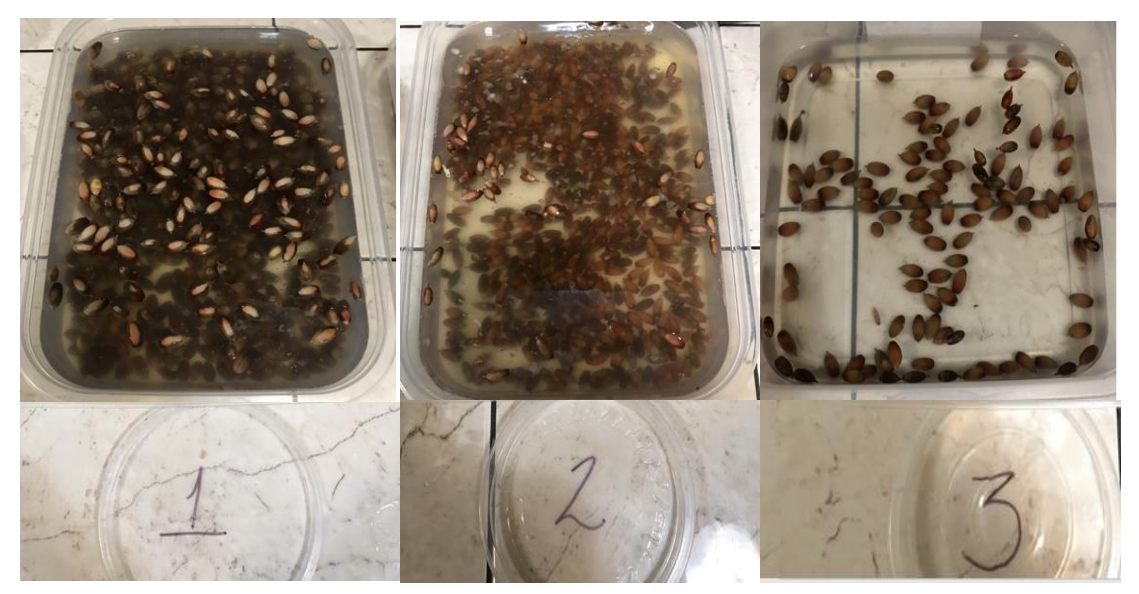

**Figura 55: Prueba de flotación.**

Transcurrido el tiempo de prueba de flotación, se separan las semillas que hayan flotado, eso nos indica que la semilla que se encuentran flotando están en mal estado y podemos ver que, aunque muchas no floten, pero nos percatamos que la semilla esta blanda al momento de tocarla eso nos indica que está podrida y no sirve para la germinación de nuevos Quercus.

Se observó como la semilla va en proceso de flotación, indicando las que son densas y las que no son aptas.

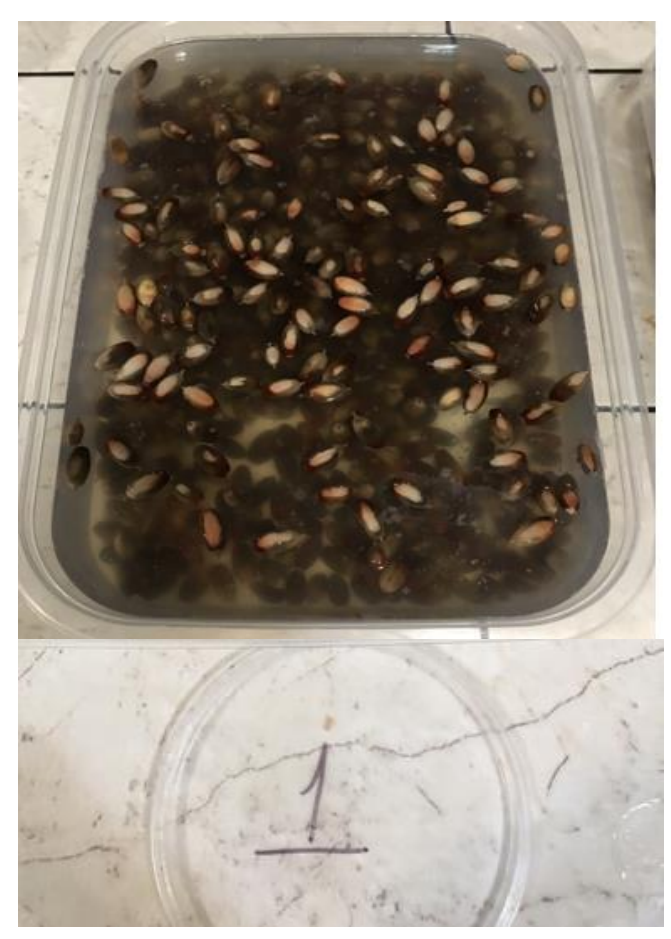

**Figura 56: Prueba de flotación concluida**.

El proceso de flotación se realizó con agua colectada de lluvia, ya que tiene más nutrientes y el uso para su riego es altamente beneficioso, ya que viene libre de cloro y cualquier otro tipo de sólido y está altamente oxigenada y no incorpora ningún material agresivo para las plantas, la cual es captada en esta cisterna que se muestra en la siguiente imagen (Figura 57).

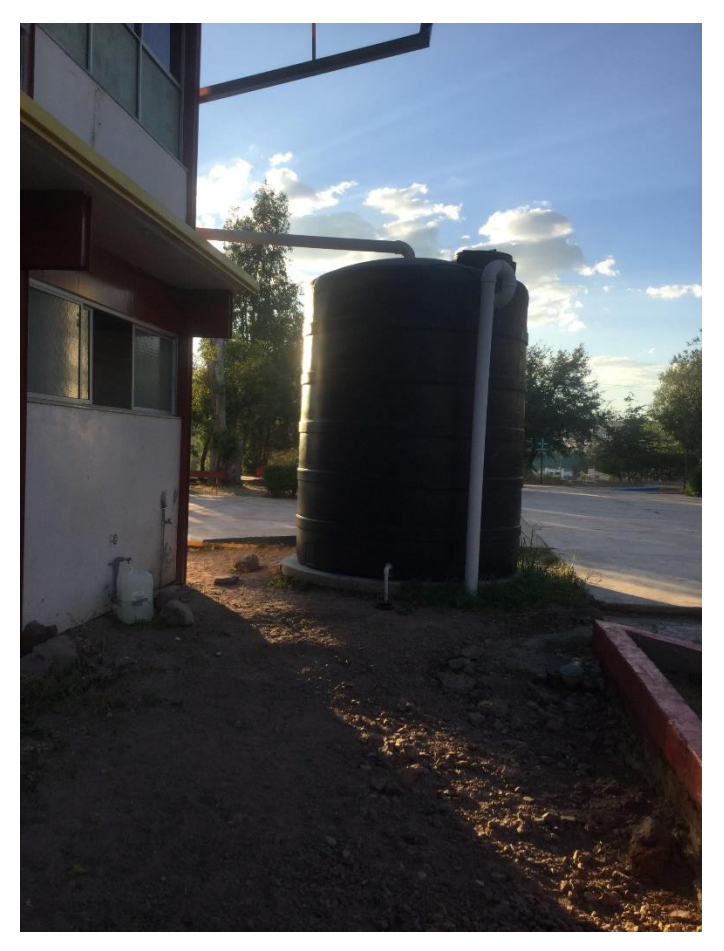

**Figura 57: Cisterna de aguas colectadas de lluvias.**

De la prueba de flotación del primer encino de 440 semillas se obtuvo 356 semillas densas y 84 se encuentran en mal estado.

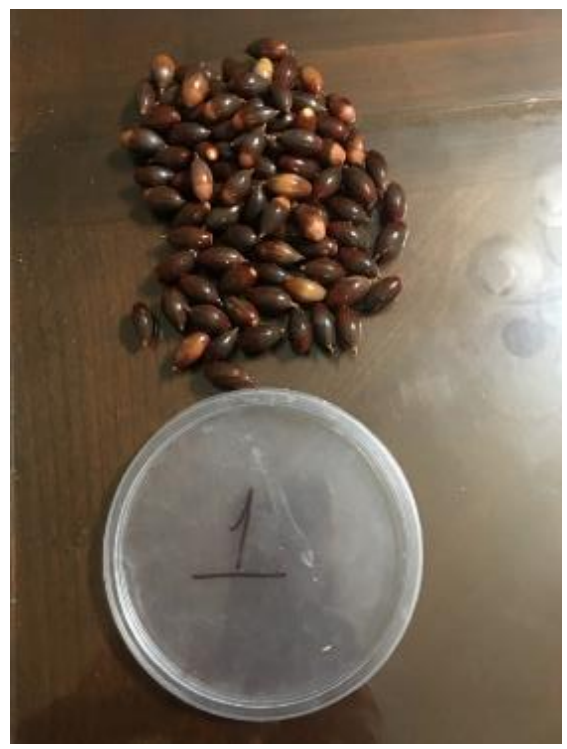

**Figura 58: Resultados de la primera muestra.** 

Se realizó una prueba para comprobar que realimente están en mal estado.

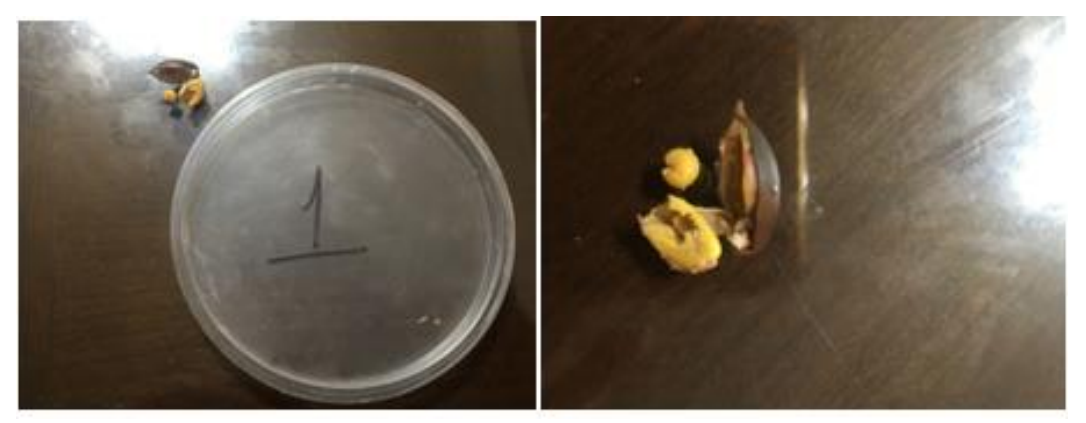

**Figura 59: Semillas no aptas para su germinación.**

Del segundo encino de 220 semillas se obtuvo 165 semillas densas y 55 se encuentran en mal estado.

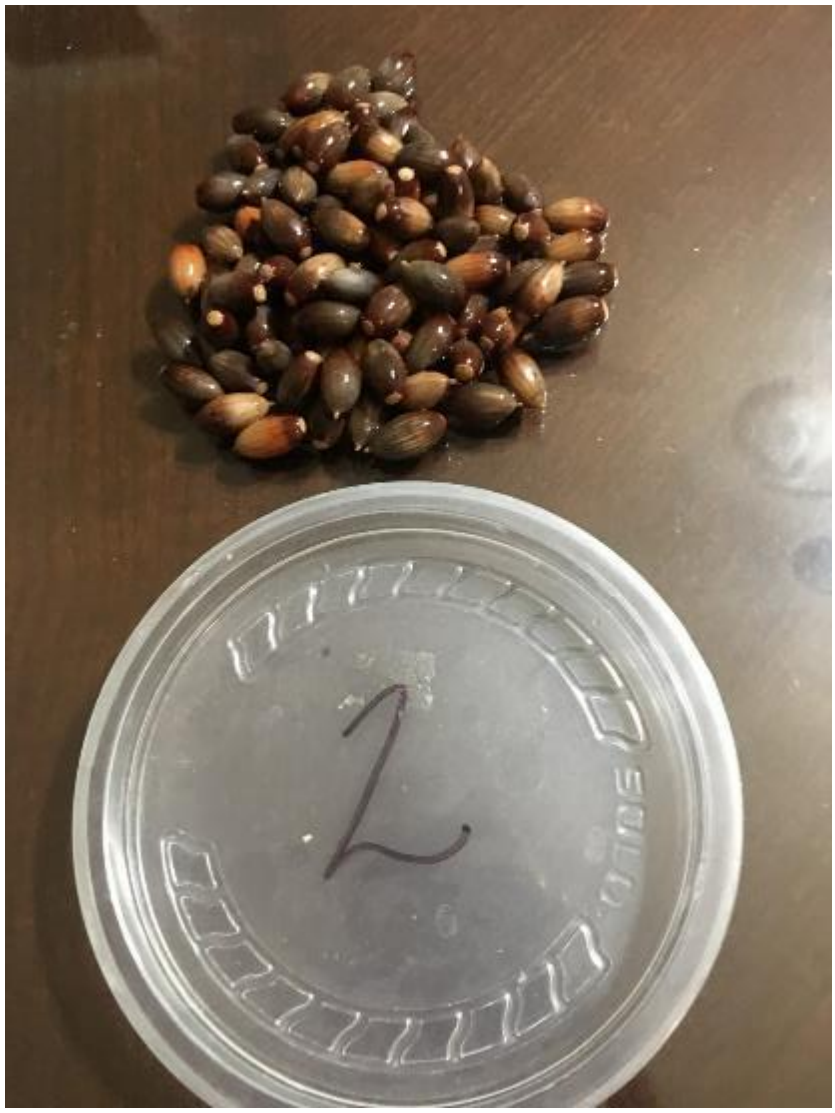

**Figura 60: Resultados de la segunda muestra.** 

Del tercer encino de 130 semillas se obtuvo 48 semillas densas y 82 se encuentran en mal estado.

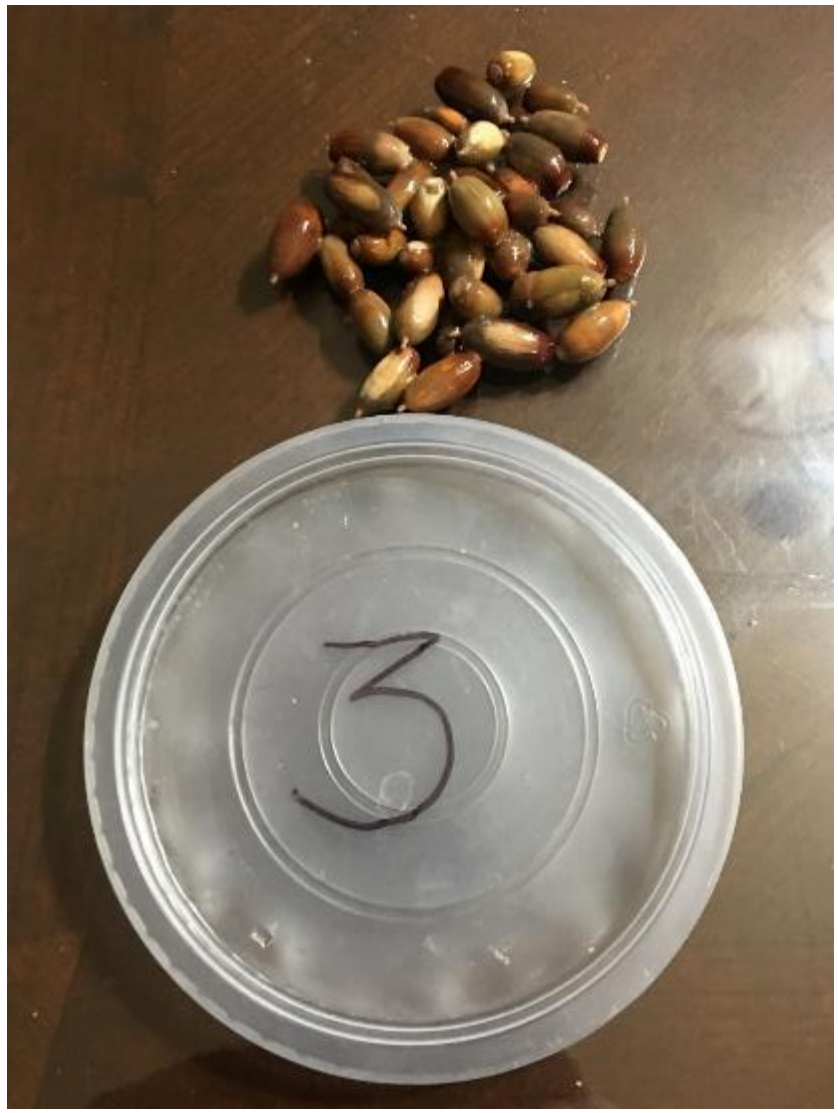

**Figura 61: Resultados de la tercera muestra.** 

### **4.2.1.3** *Tercer paso:*

A finales del mes de septiembre de las tres muestras se procedió hacer la germinar la semilla, poniéndose en recipientes de plástico con una cama de papel periódico reciclado y posteriormente se procedió a poner la semilla de la bellota para después cubrirla con el mismo papel periódico previamente humedecido, poniendo de la primera muestra en el papel periódico 276 semillas.

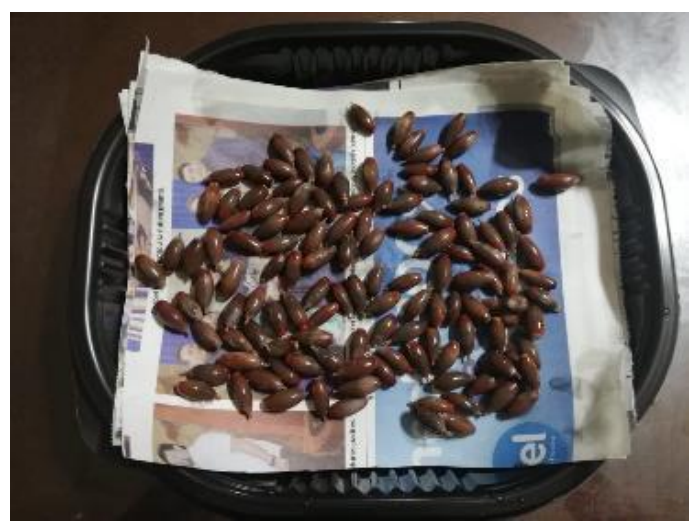

**Figura 62: Semillas en papel periódico.** 

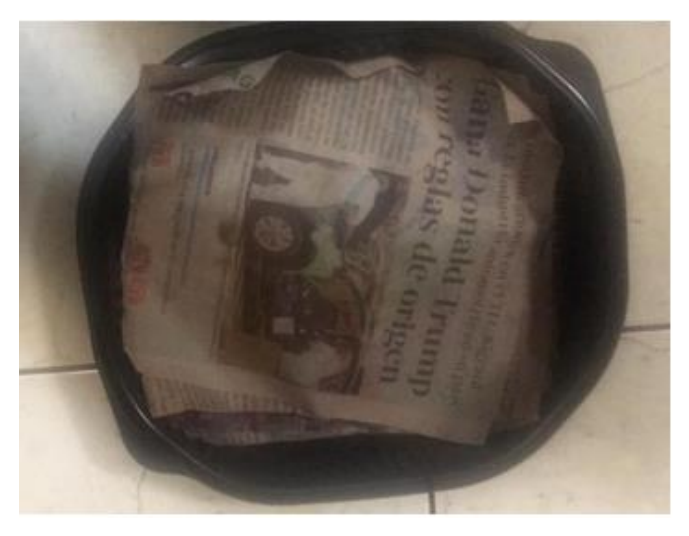

**Figura 63: Proceso de germinación.** 

Realizando el mismo procedimiento, pero nada más que con una cama de algodón previamente humedecido y cubriéndolas las semillas con el mismo algodón poniendo 80 semillas.

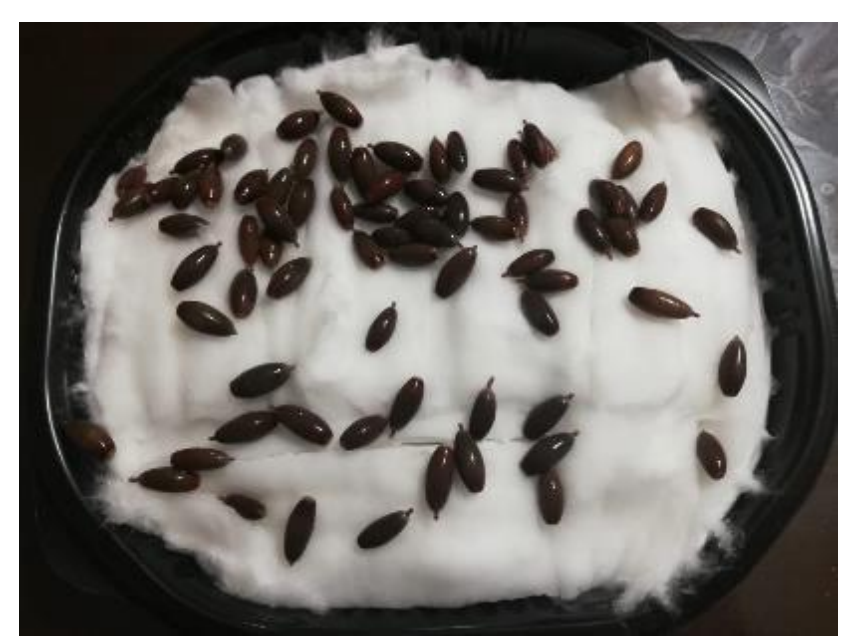

**Figura 64: Semillas en algodón.** 

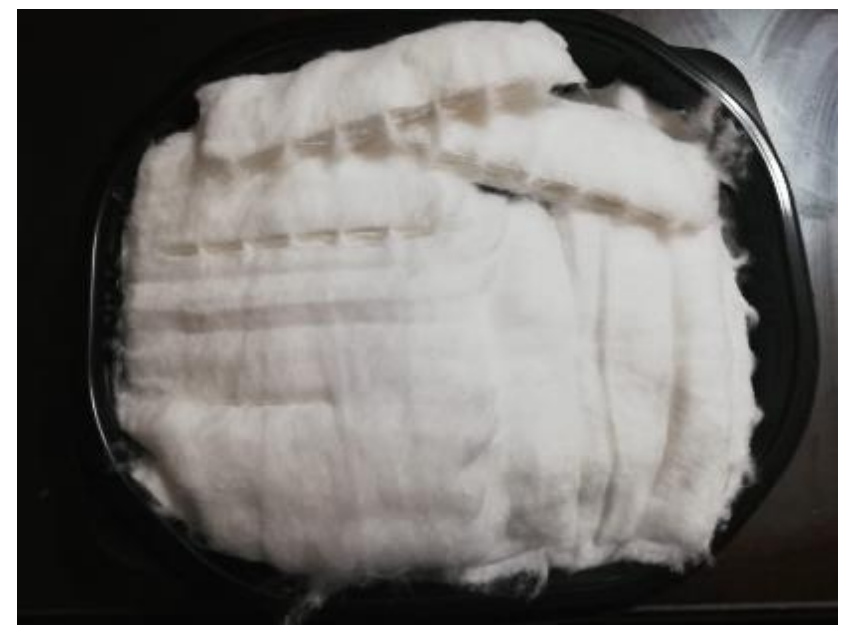

**Figura 65: Proceso de germinación.** 

## **4.2.1.4** *Cuarto paso:*

Preparados los recipientes con la semilla, se procedió a introducirlos al horno de la estufa convencional para que empieza el proceso de germinación.

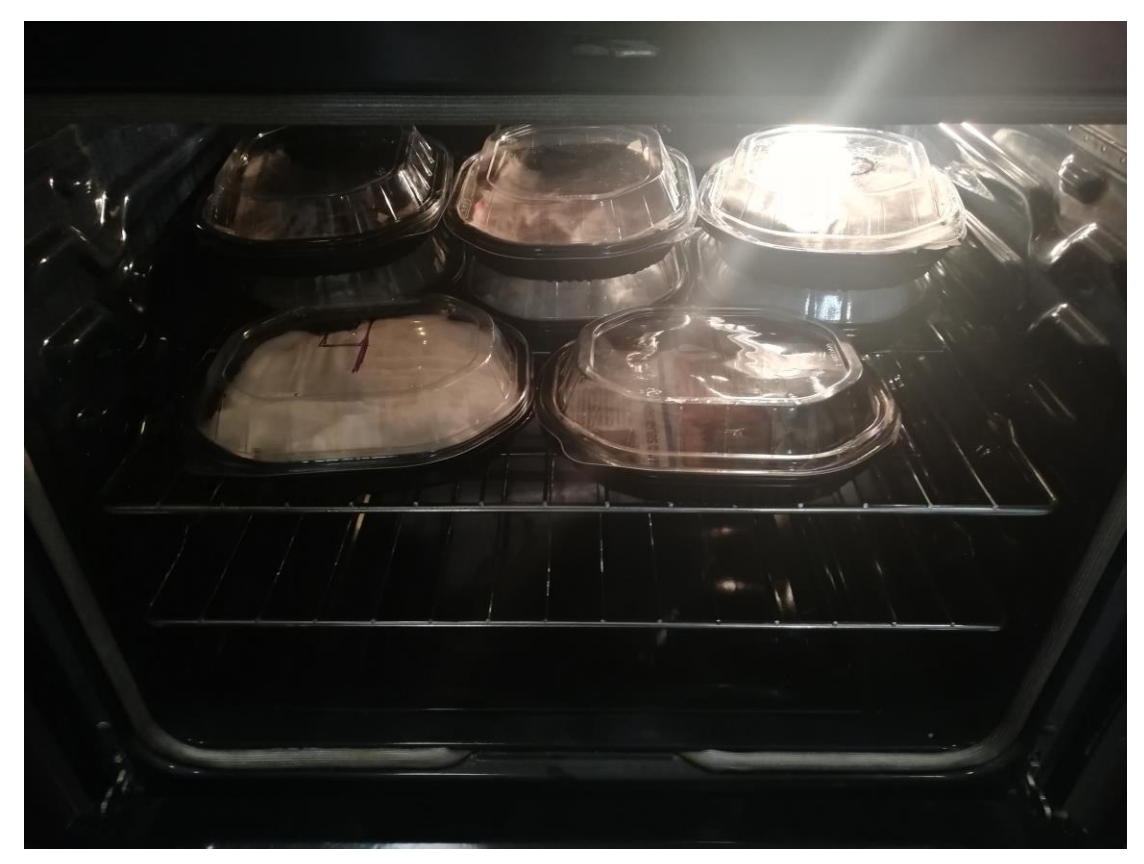

**Figura 66: Proceso de inducción al horno convencional**

## **4.2.1.5** *Quinto paso:*

Se regaron los recipientes con 50 ml. de agua de lluvia reciclada, utilizando un rociador para distribuir mejor el agua, así prevenir que no se nos inundaran los recipientes y mantenerlas en condiciones suficientes de humedad, el cual se hacía cada 24 horas.

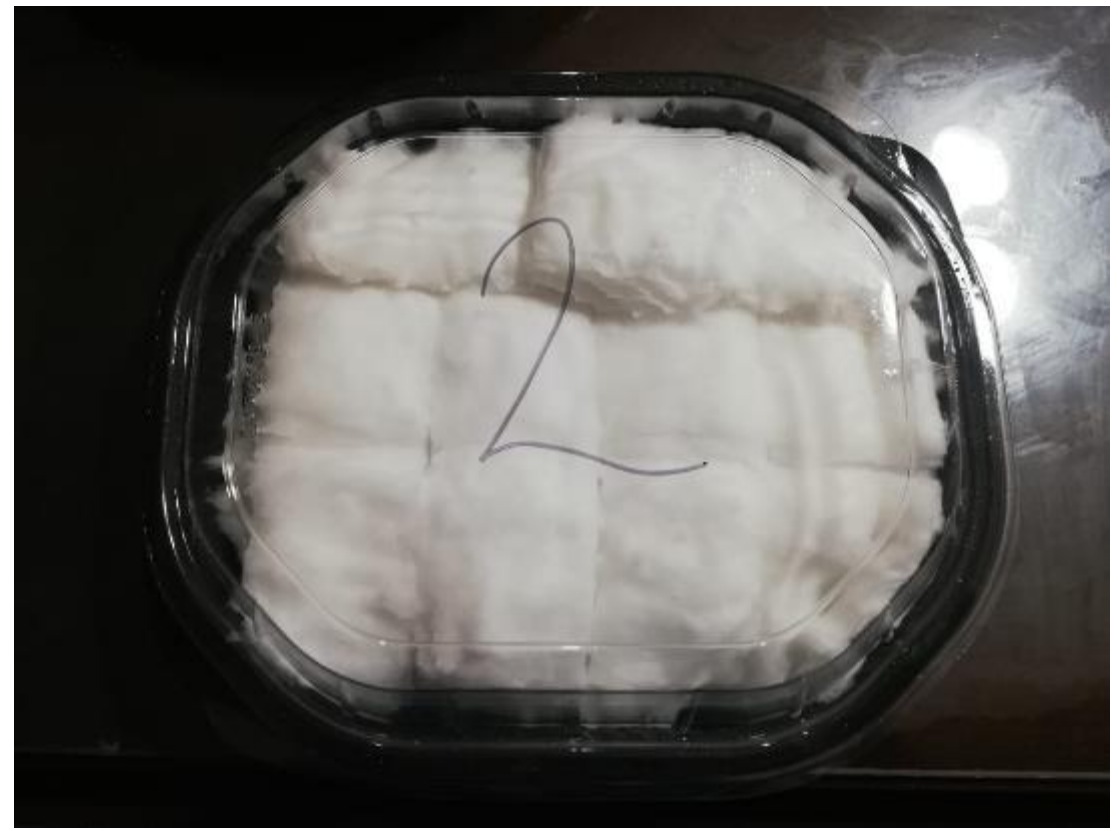

**Figura 67: Germinación en proceso.** 

Después de 06 días se dio la germinación en los dos métodos utilizados obteniendo una germinación favorable, en el papel periódico se germinaron 46 nuevas plántagos.

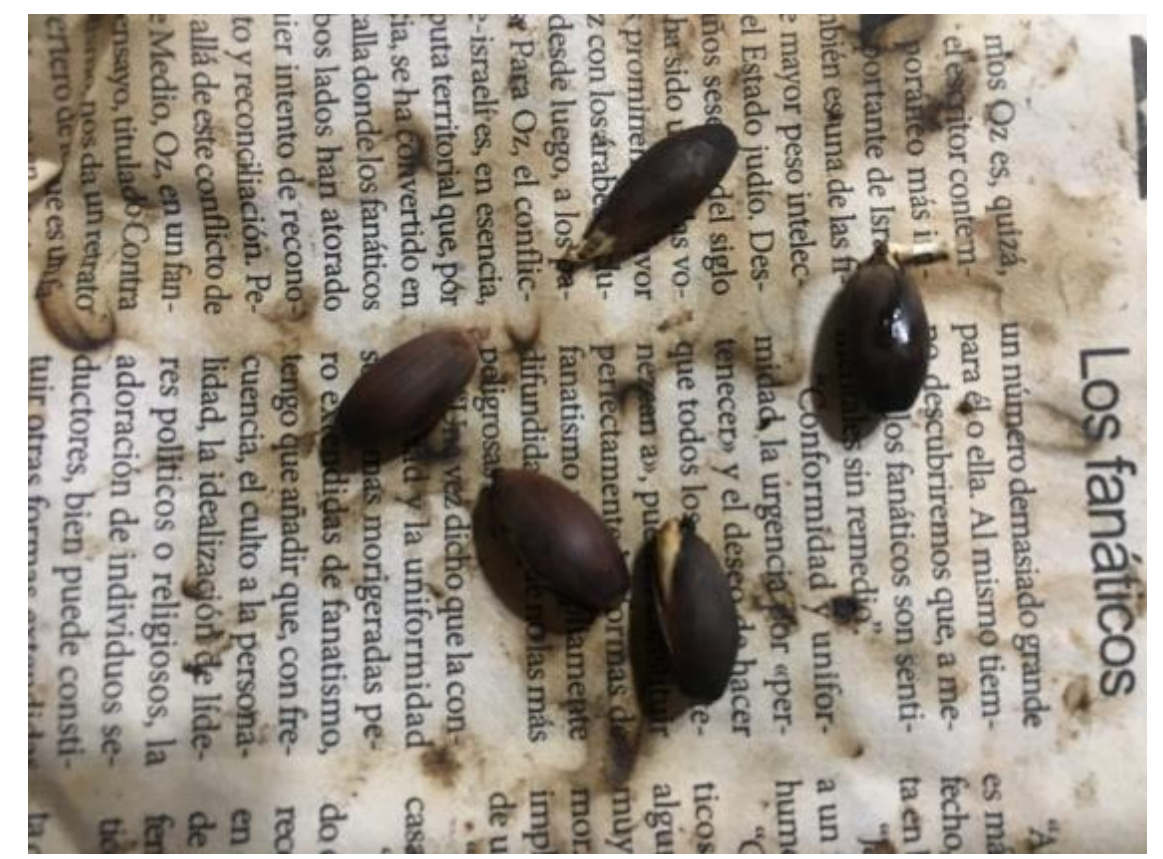

**Figura 68: Semillas germinadas en papel periódico.** 

Mientras tanto en el recipiente de algodón se obtuvieron 22 nuevas plantas.

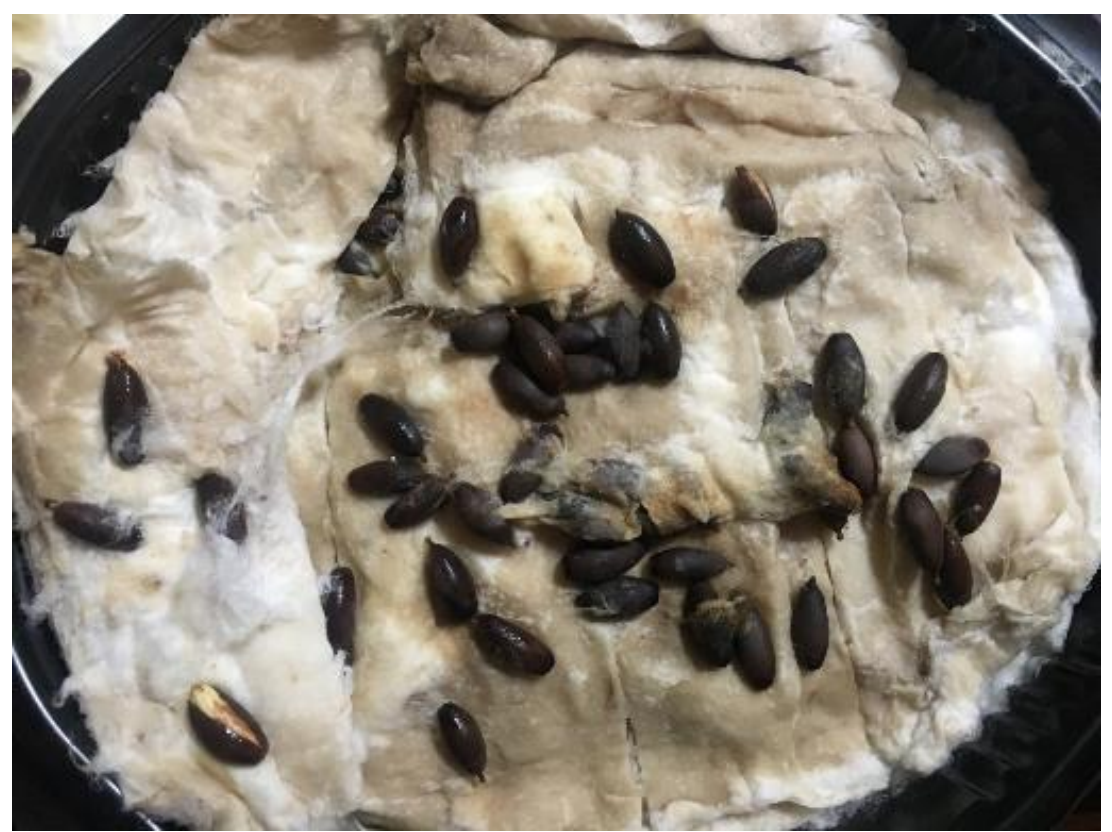

**Figura 69: Semillas germinadas en algodón**.

## **4.2.1.6** *Sexto paso:*

Se procedió a sembrar la planta utilizando tierra silvestre de la región por ser su hábitat natural. Recolectando la muestra en área del Instituto Tecnológico de Nogales.

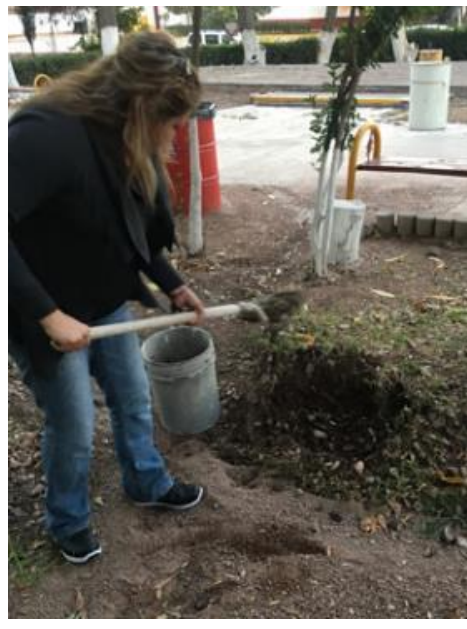

**Figura 70: Recolección de tierra silvestre.**

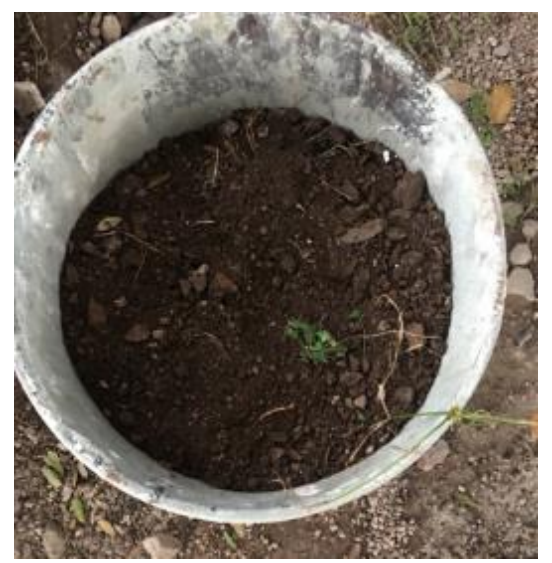

**Figura 71: Tierra silvestre recolectada.** 

Se procedió a trasplantar la planta en charolas propias para el desarrollo de esta, donde se agregó la tierra silvestre a tope de la charola, haciendo un pequeño orificio en el centro del recipiente y poniendo la planta con la raíz hacia abajo para que se agarrara la raíz y se pudiera dar el crecimiento de la planta.

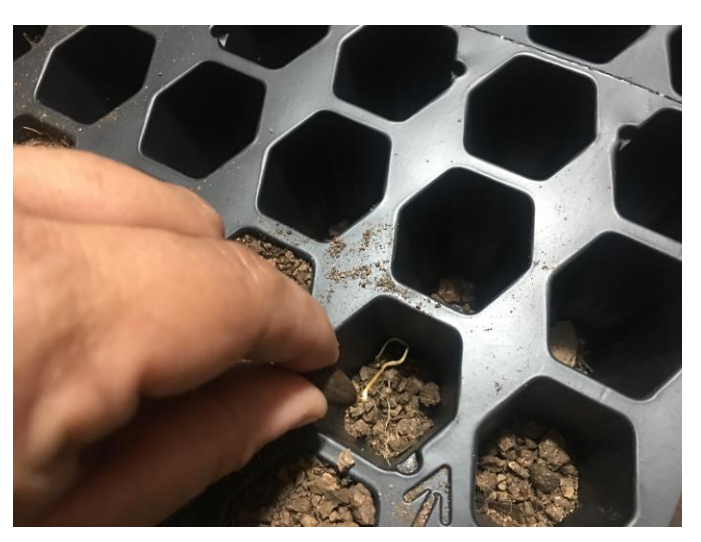

**Figura 72: Sembrado de la semilla.** 

Se cubrieron con la tierra silvestre.

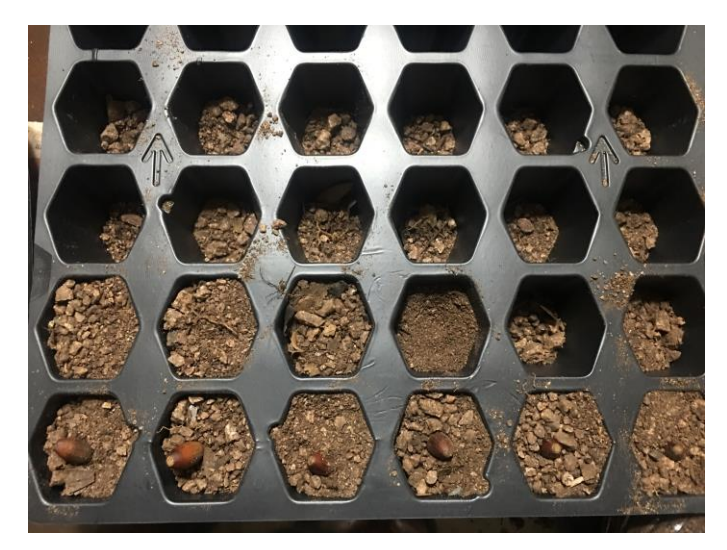

**Figura 73: Cubriendo la semilla.** 

#### **Séptimo paso:**

Se regaban las charolas con el mismo rociador con agua reciclada de las lluvias, para mantenerlas en condiciones suficientes de humedad, el cual se hacía cada 24 horas.

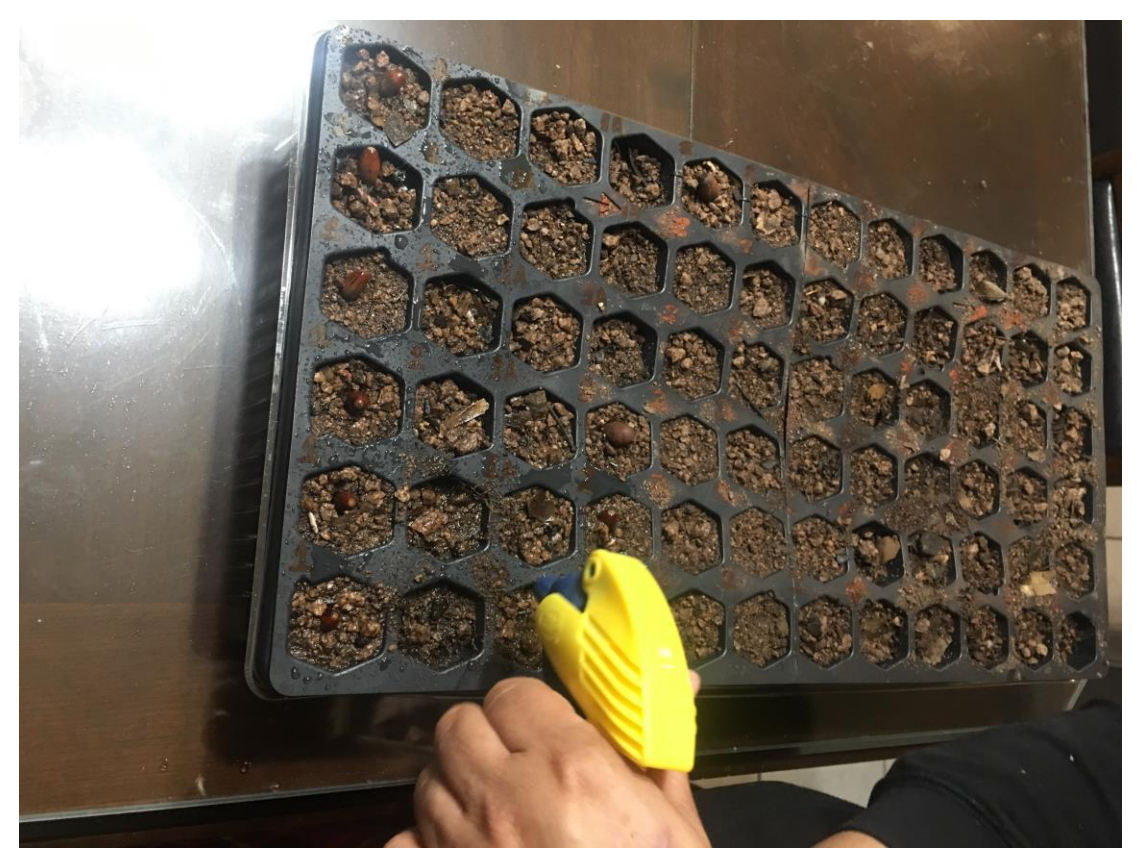

**Figura 74: Riego de la semilla.**

# **4.2.1.7** *Octavo paso:*

Después de 10 días se crecimiento fue de 2 cm.

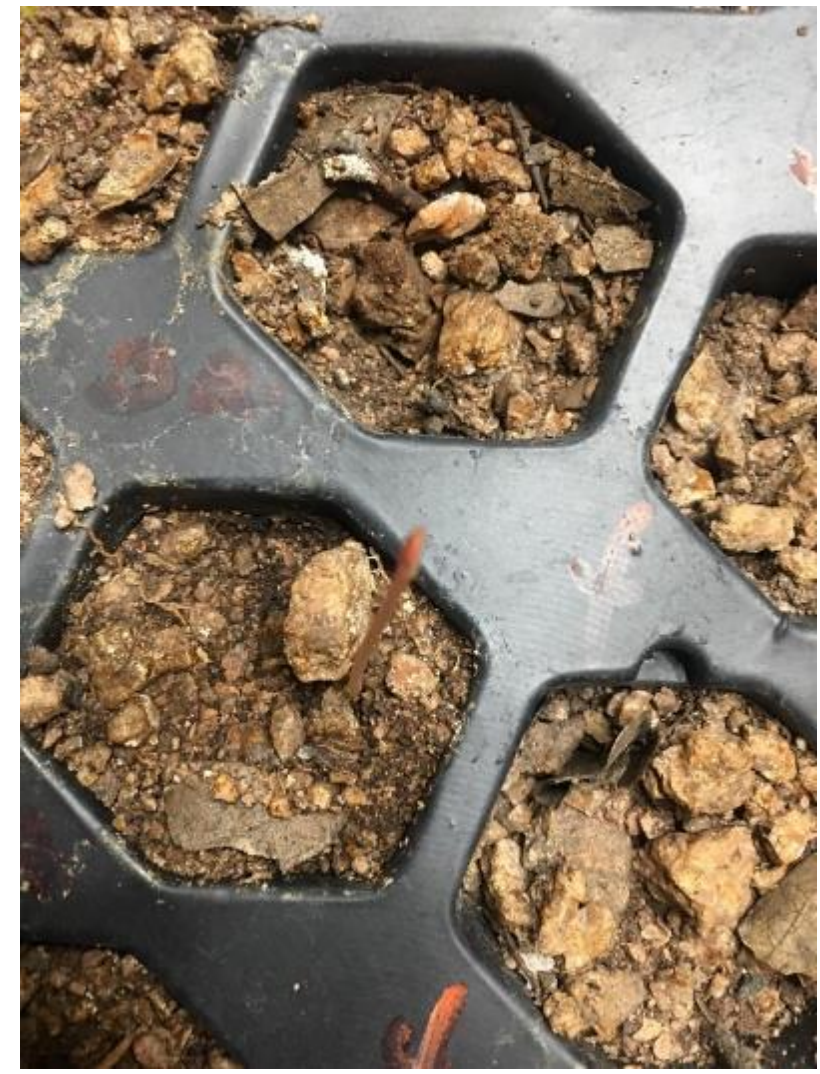

**Figura 75: Crecimiento de la bellota a los 10 días.**

Observándose cómo se iba dando el desarrollo de la planta después de su plantación a los 20 días teniendo un crecimiento de 8 cm.

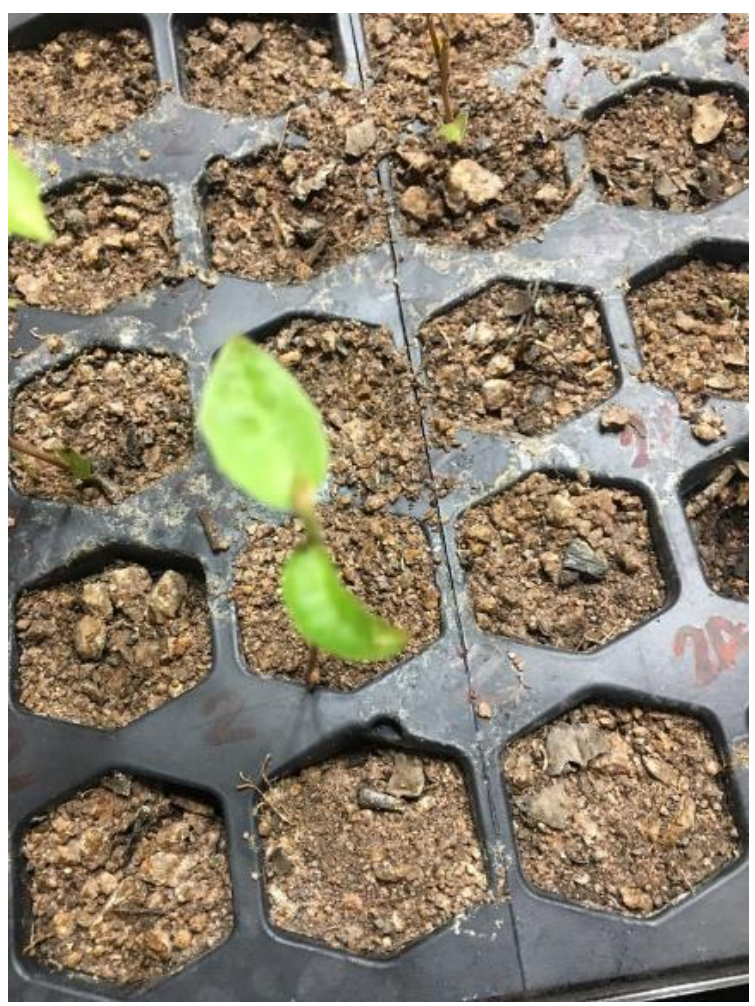

*Figura 76: Crecimiento de la planta a los 20 días.* 

Se observó cómo se iba dando el desarrollo después de su plantación a los 60 días teniendo un crecimiento de 15 cm.

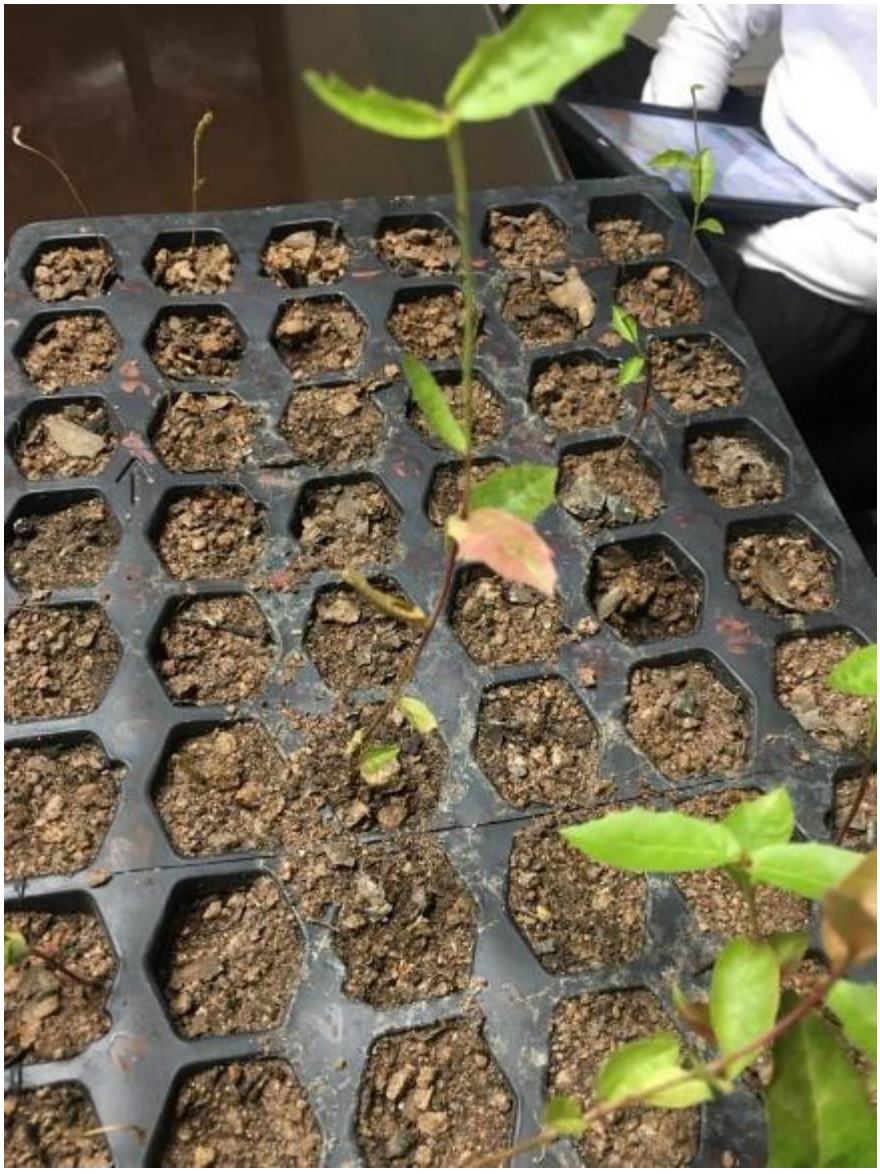

**Figura 77: Crecimiento de la planta a los 60 días.**

# **5 CAPÍTULO V:**

## **RESULTADOS Y DISCUSIONES**

Este capítulo contiene los resultados que se arrojaron con la experimentación utilizada para la germinación, mediante el cual la semilla se desarrollara hasta convertirse en una planta. Este proceso se lleva a cabo cuando el embrión se hincha y la cubierta de la semilla se rompe. Es decir que la transformación del estado de vida latente de la semilla se cambia al estado de vida activa.

Se determinaron las condiciones ambientales óptimas de la germinación de la semilla, para poder conocer cómo y cuándo se puede germinar. Para lograr esto, se utilizaron dos procedimientos de reproducción para la germinación de la bellota, donde se hace mención.

A continuación, se detallan a grandes rasgos los principales resultados arrojados por los procedimientos de experimentación.

### **5.1 Primer procedimiento de desarrollo de germinación.**

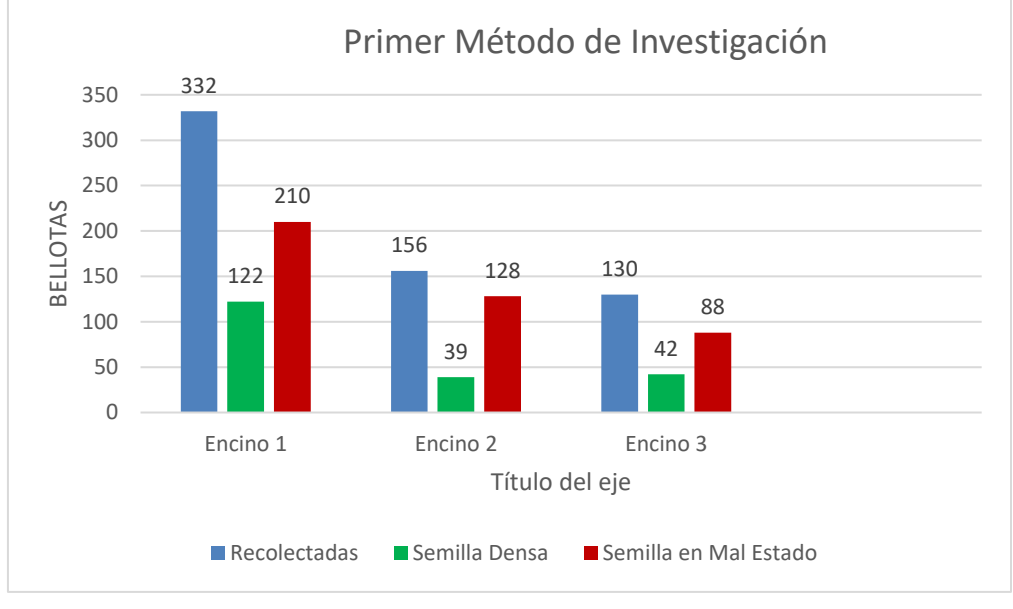

#### **Fase de selección de la semilla.**

**Gráfica 1: Selección de Semilla.**

### **Fase de sembrado y germinación dada de la semilla.**

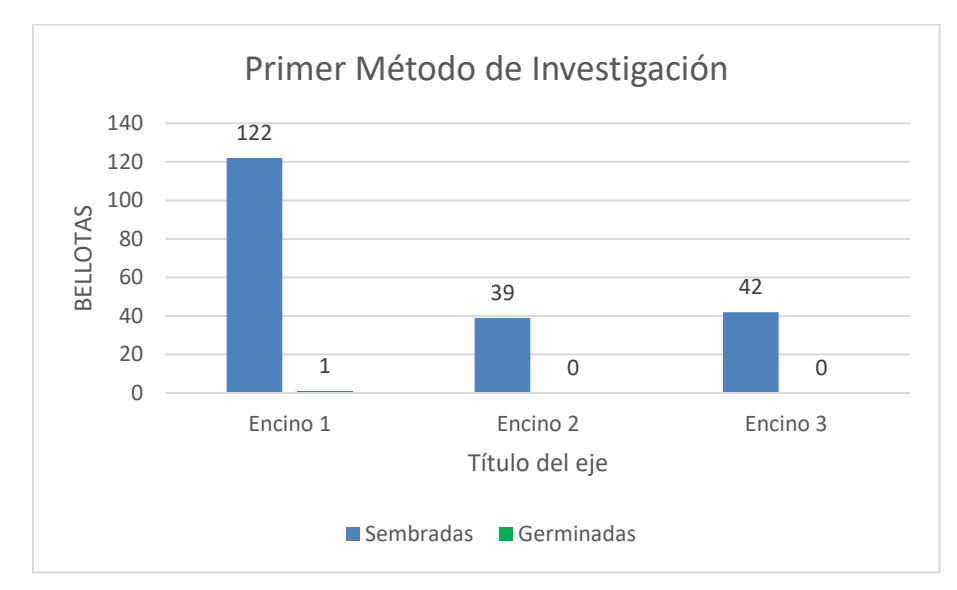

**Gráfica 2: Sembrado de Semilla.**
## **Tiempo de desarrollo de la semilla.**

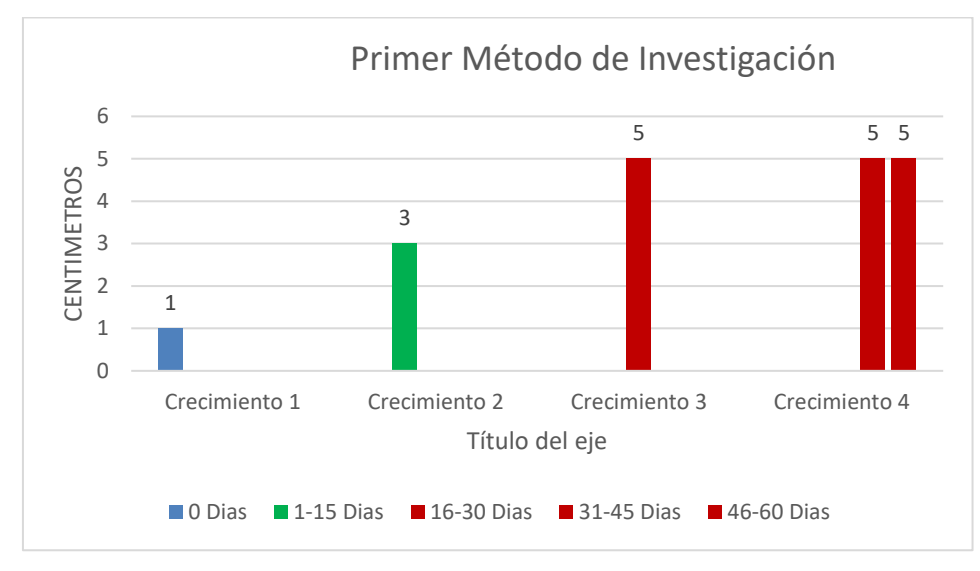

**Gráfica 3: Desarrollo de la Semilla.**

## **5.2 Segundo procedimiento de desarrollo de germinación.**

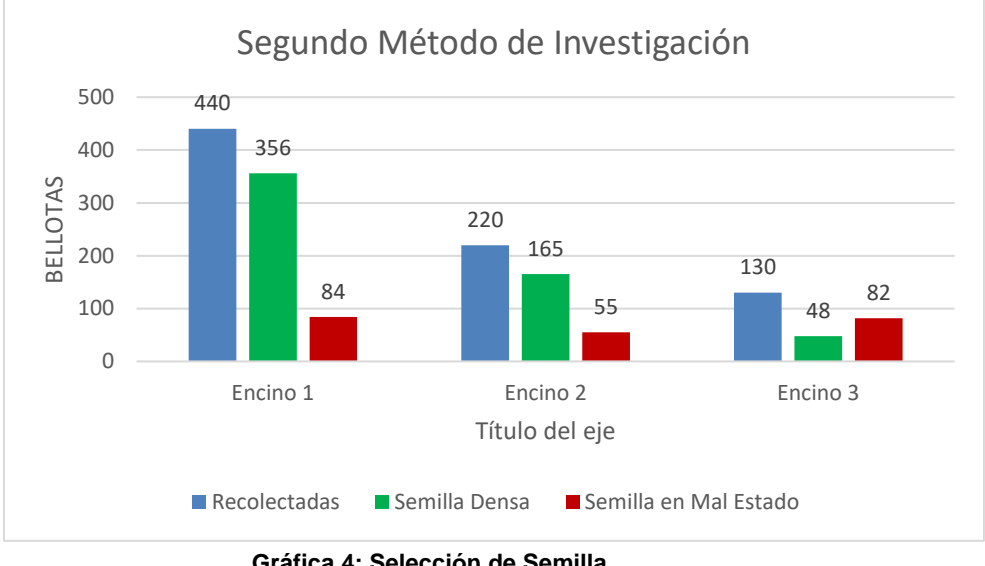

## **Fase de selección de la semilla.**

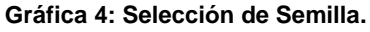

## **Fase de germinación de la semilla en papel periódico y algodón.**

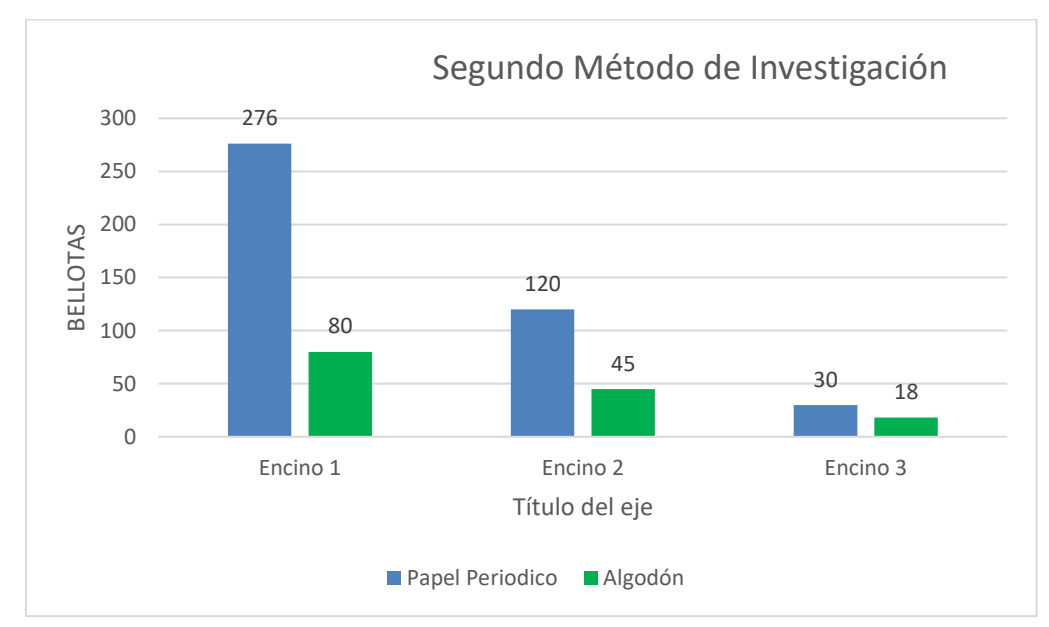

**Gráfica 5: Germinación de la Semilla.**

## **Fase de la germinación dada de la semilla en papel periódico y algodón.**

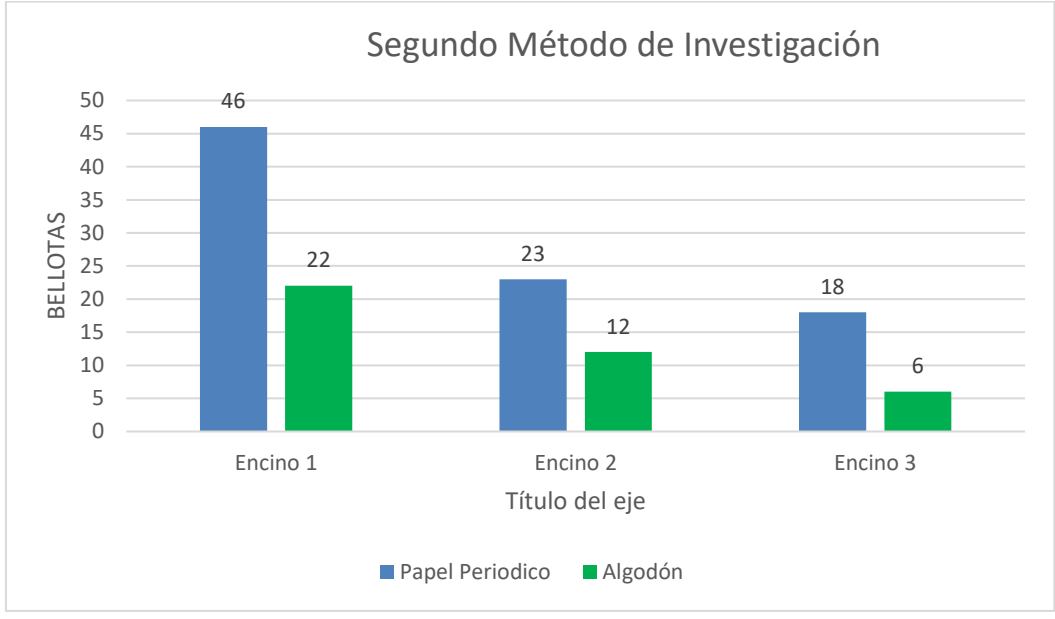

**Gráfica 6: Germinación dada de la Semilla.**

## **Tiempo de desarrollo de la planta.**

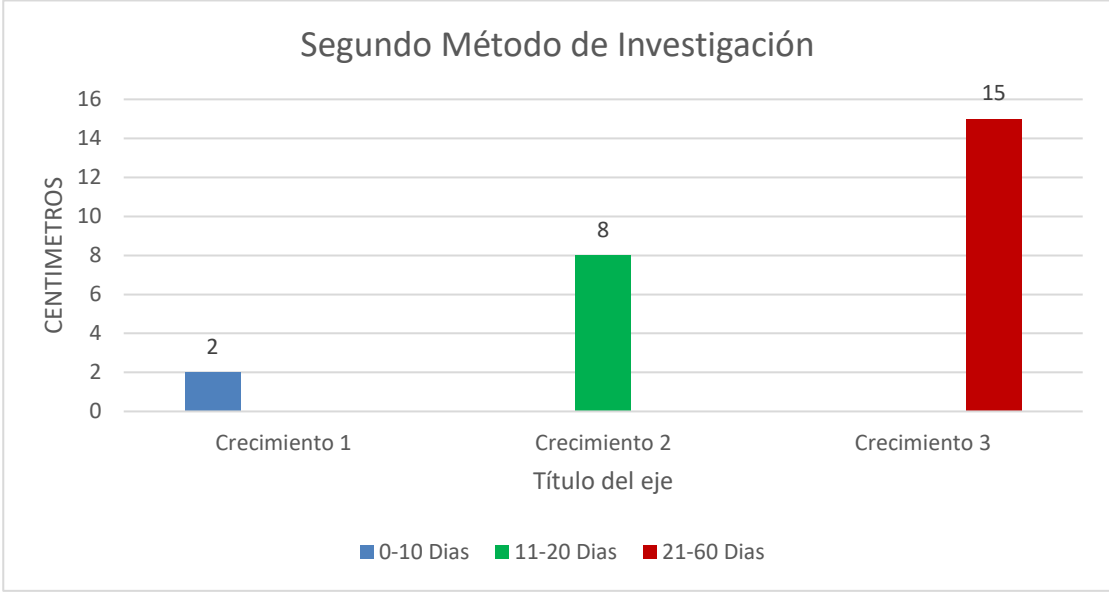

**Gráfica: Desarrollo de la Planta.**

#### **CONCLUSIONES Y RECOMENDACIONES**

#### **Conclusiones**

Se sabe que el Encino Blanco (Quercus arizonica) es un árbol que se dificulta para su reproducción y trasplantación, si se controla el ambiente y el proceso donde se reproduzca, es factible reducir el mayor tiempo de reproducción y aumentar la eficiencia en la germinación, para la obtención de nuevo árboles

En esta investigación, los datos recabados y la manera en que fueron analizando los resultados obtenidos de una manera favorable para la germinación de nuevos árboles.

Debido a los resultados obtenidos se concluyó que el primer procedimiento de experimentación no fue una buena opción de germinación ya que se dio en un tiempo muy extenso y con resultados pocos favorables, se determina que el proceso de secado de la semilla no fue el adecuado ya que la semilla se reventó muy poco y no fue suficiente para su germinación para la obtención de la plántagos y se considera como recomendación para este procedimiento que la semilla se dejar más tiempo de secado en forma natural directo a los rayos del sol para que la cascara de la semilla tienda más a reventar o fisurar y así pudiéramos tener más descubierta la semilla y así humedecerse con mayor facilidad para darse la germinación en más poco tiempo.

Sin embargo, en el segundo procedimiento de experimentación se obtuvo mejores resultados de germinación y en un transcurso de tiempo más corto y con mayor número de semillas germinadas, considero que este procedimiento es más factible para la obtención de nuevas plántagos, para poder cumplir con la reforestación de nuevas áreas de la región.

En el primer método de germinación dio un porcentaje:

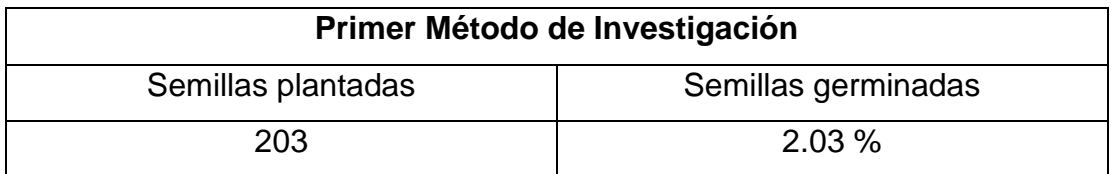

En el segundo método de germinación en papel periódico dio un porcentaje:

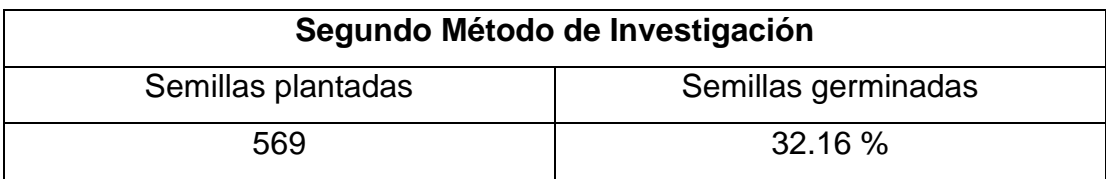

En este segundo método el colocar las semillas sobre algodón tiene mejor resultado que colocarlas sobre papel periódico por lo cual se recomienda germinarlas sobre algodón.

# **Recomendaciones**

Se recomienda la utilización el segundo método sobre algodón, ya que se obtuvo una productividad mayor en la germinación, de la semilla de la bellota, por lo cual este estudio servirá para proyectos posteriores de germinación a grande escala en el instituto o la región y con esto apoyar a reforestación de esta especie endémica.

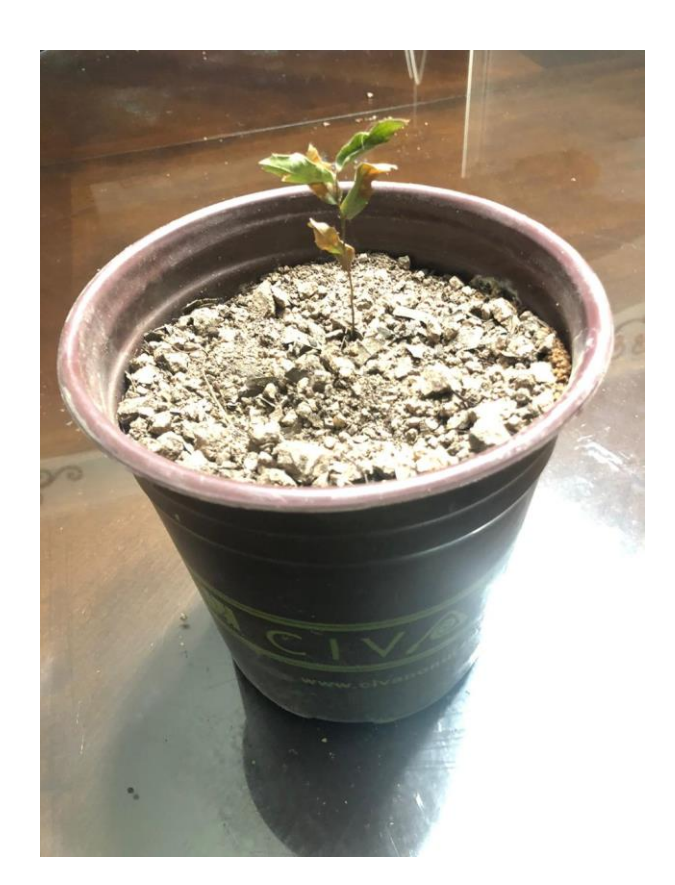

Bellota en su estado actual hasta la fecha de 01 de diciembre del 2019.

Esta investigación queda de base para que se siga haciendo más estudios para la producción de esta especie.

## **BIBLIOGRAFÍA**

- Alimentación, O. d. (2016). *El Estado de los bosques del mundo 2016*. Obtenido de http://www.fao.org/3/a-i5588s.pdf
- Barnett, A. S. (Marzo de 2002). *http://www.municipiodenogales.org*. Obtenido de http://www.municipiodenogales.org.
- Cignoni, C. (2019). *https://amadomexico.com/c-sonora/nogales-sonora/*. Obtenido de https://amadomexico.com/c-sonora/nogales-sonora/.
- City, P. (2015). *http://poblacion.population.city/mexico/nogales/*. Obtenido de http://poblacion.population.city/mexico/nogales/.
- Erunes, O. R. (2018). *IMPACTO DEL DESARROLLO URBANO DE NOGALES 1999-2016 SOBRE LA ARBORIZACIÓN.* Nogales, Sonora.

### INAFED. (s.f.).

*http://www.inafed.gob.mx/work/enciclopedia/EMM26sonora/municipios /26043a.html.* Obtenido de http://www.inafed.gob.mx/work/enciclopedia/EMM26sonora/municipios /26043a.html.

#### INEGI. (2009).

*https://www.inegi.org.mx/contenidos/app/mexicocifras/datos\_geografic os/26/26043.pdf.* Obtenido de https://www.inegi.org.mx/contenidos/app/mexicocifras/datos\_geografic os/26/26043.pdf.

INEGI. (2015).

*http://cuentame.inegi.org.mx/monografias/informacion/Son/Poblacion/*. Obtenido de

http://cuentame.inegi.org.mx/monografias/informacion/Son/Poblacion/.

Kenny, L. &. (26 de mayo de 2015). Obtenido de The IUCN red list of threatened species 2018-1: http://www.microsofttranslator.com/bv.aspx?ref=SERP&br=ro&mkt=esMX&dl=es&lp=EN\_ES&a=http%3a%2f%2fwww.iucnredlist.org%2fdetai ls%2f194058%2f0

Medio, A. S. (13 de Marzo de 2014).

*https://asociacionsiempreenmedio.wordpress.com/2014/03/13/encinacoscoja-alcornoque/*. Obtenido de https://asociacionsiempreenmedio.wordpress.com/2014/03/13/encinacoscoja-alcornoque/.

- Naturalista. (2019). *https://www.naturalista.mx/taxa/167636-Quercusarizonica*. Obtenido de https://www.naturalista.mx/taxa/167636- Quercus-arizonica.
- Rosas, M. B. (16 de 02 de 2016). *La Cuestion Social en Mexico* . Obtenido de http://mexicosocial.org/la-deforestacion-en-mexico/
- Society., C. A. (2019). *https://www.naturalista.mx/taxa/167636-Quercusarizonica*. Obtenido de https://www.naturalista.mx/taxa/167636- Quercus-arizonica.
- Suarez, C. (11 de 11 de 2015). *http://terceravia.mx/2015/11/deforestacion-ytala-ilegal-en-mexico/*. Obtenido de http://terceravia.mx/2015/11/deforestacion-y-tala-ilegal-en-mexico/.
- *Tipos de Árboles*. (s.f.). Obtenido de https://www.tiposdearboles.com/elnogal/
- UNAM, E. J. (17 de NOVIEMBRE de 2017). *ECO JARDIN CAMPUS MORELIA UNAM*. Obtenido de https://ecojardinunam.wordpress.com/2014/11/17/bellotas-bellasbellotas/